# **PRÁTICAS DE INICIAÇÃO NA Carreira Científica**

Angélica Ferreira Melo Daiane de Oliveira Silva Matias Noll

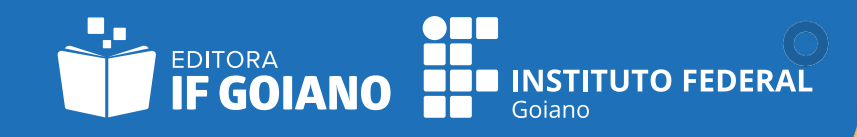

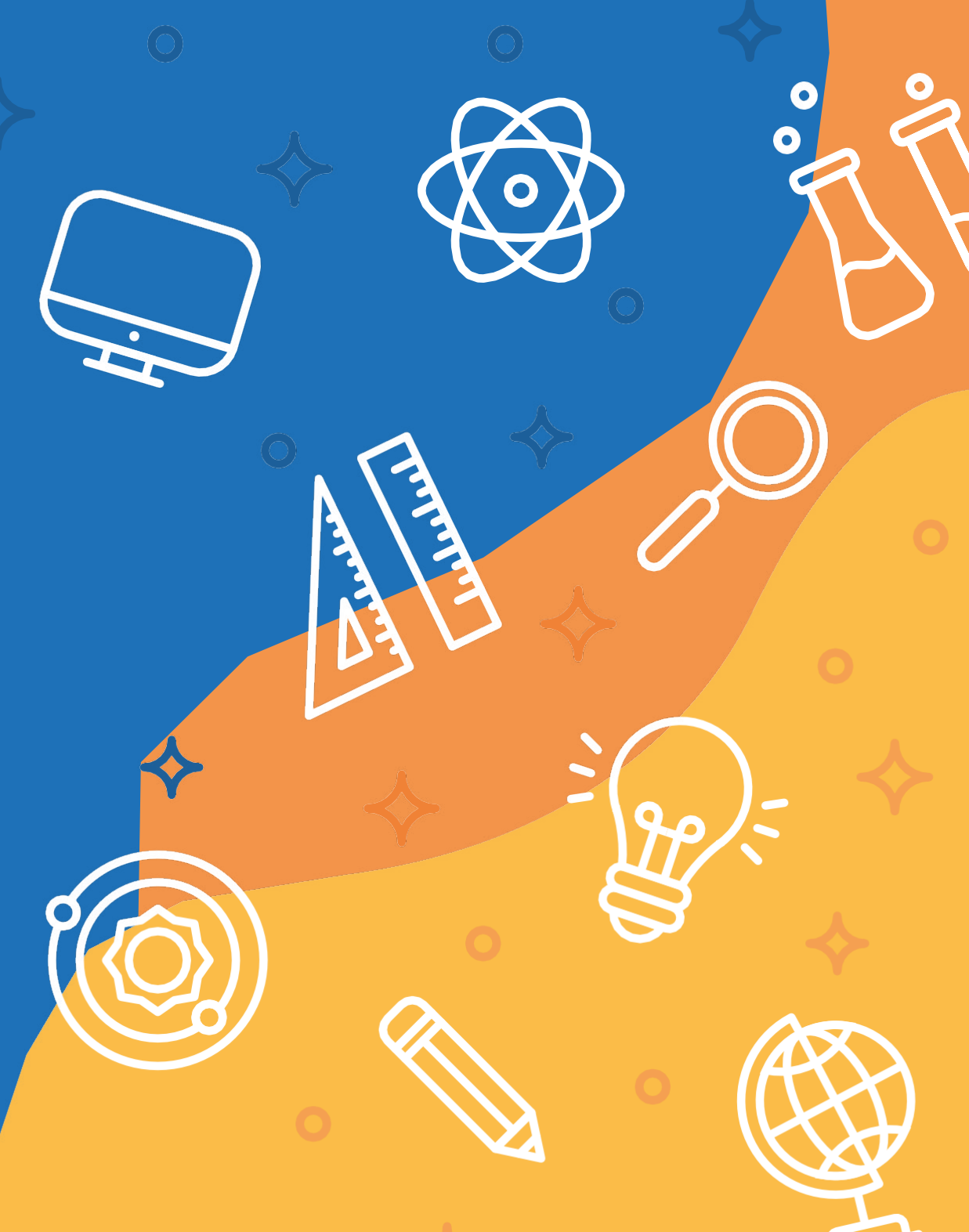

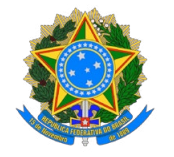

SERVIÇO PÚBLICO FEDERAL MINISTÉRIO DA EDUCAÇÃO SECRETARIA DE EDUCAÇÃO PROFISSIONAL E TECNOLÓGICA INSTITUTO FEDERAL DE EDUCAÇÃO, CIÊNCIA E TECNOLOGIA GOIANO

# **Práticas de iniciação na carreira científica**

#### **Práticas de iniciação na carreira científica © 2023 Instituto Federal de Educação, Ciência e Tecnologia Goiano – IF Goiano**

#### **ISBN**: 978-65-87469-50-8

**Elias de Pádua Monteiro** *Reitor do IF Goiano*

**Alan Carlos da Costa** *Pró-reitor de Pesquisa, Pós-Graduação e Inovação*

**Iraci Balbina Gonçalves Silva** *Assessora Especial do Núcleo Estruturante da Política de Inovação (NEPI)*

#### **Conselho Editorial**

Portaria nº 1160/REI/IFGOIANO, de 17 de março de 2022 Ana Paula Silva Siqueira Matias Noll Antônio Evami Cavalcante Sousa Júlio César Ferreira Ítalo José Bastos Guimarães Flávia Gouveia de Oliveira Rosenilde Nogueira Paniago Natália Carvalhães de Oliveira Luiza Ferreira Rezende de Medeiros Maria Luiza Batista Bretas Paulo Alberto da Silva Sales Elis Dener Lima Alves Diego Pinheiro Alencar Mariana Buranelo Egea Raiane Ferreira Miranda Édio Damásio da Silva Júnior Bruno de Oliveira Costa Couto Priscila Jane Romano Gonçalves Selari Gustavo Lopes Ferreira Tatianne Silva Santos Lidia Maria dos Santos Morais Johnathan Pereira Alves Diniz

#### **Equipe do Núcleo da Editora IF Goiano**

Sarah Suzane Bertolli *Coordenadora do Núcleo da Editora* Lídia Maria dos Santos Morais *Assessora Editorial* Johnathan Pereira Alves Diniz *Assessor Técnico* Tatianne Silva Santos *Assessora Gráfica*

**Revisão textual:** Bárbara Cardoso (Coelum Editorial)

**Diagramação:** Varnei Rodrigues (Propagare Comercial Ltda.)

**Bibliotecário responsável:** Johnathan Pereira Alves Diniz

**Ilustrações:** Daise Fernanda Santos

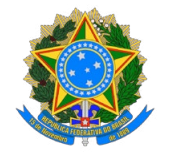

SERVIÇO PÚBLICO FEDERAL MINISTÉRIO DA EDUCAÇÃO SECRETARIA DE EDUCAÇÃO PROFISSIONAL E TECNOLÓGICA INSTITUTO FEDERAL DE EDUCAÇÃO, CIÊNCIA E TECNOLOGIA GOIANO

# **Práticas de iniciação na carreira científica**

1ª Edição

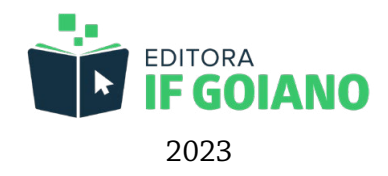

#### © 2023 Instituto Federal de Educação, Ciência e Tecnologia Goiano IF Goiano

ISBN: 978-65-87469-50-8

#### **Dados Internacionais de Catalogação na Publicação (CIP) Sistema Integrado de Bibliotecas (SIBI) – Instituto Federal Goiano**

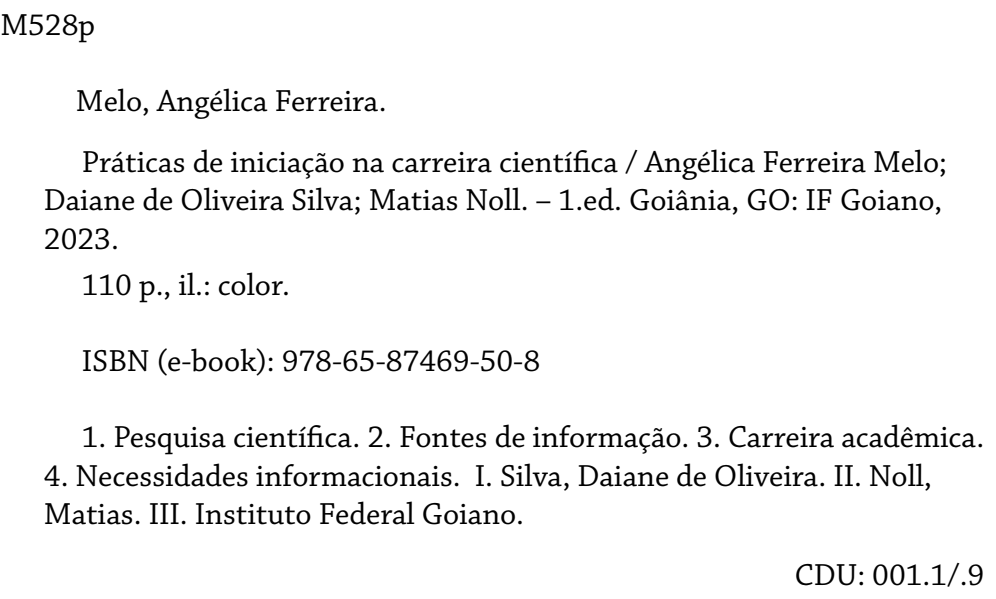

Ficha elaborada por Johnathan Pereira Alves Diniz – Bibliotecário/CRB 1 nº 2376

## *Sumário*

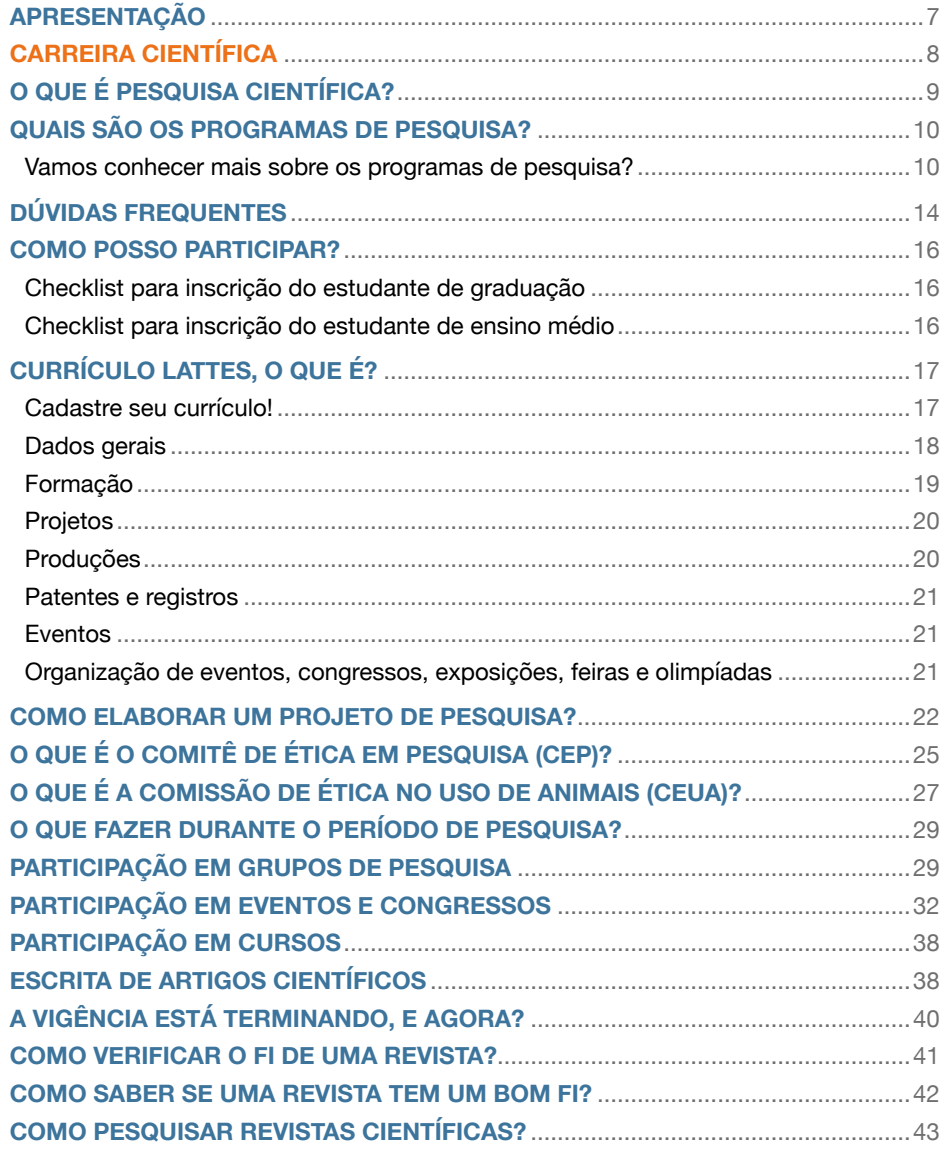

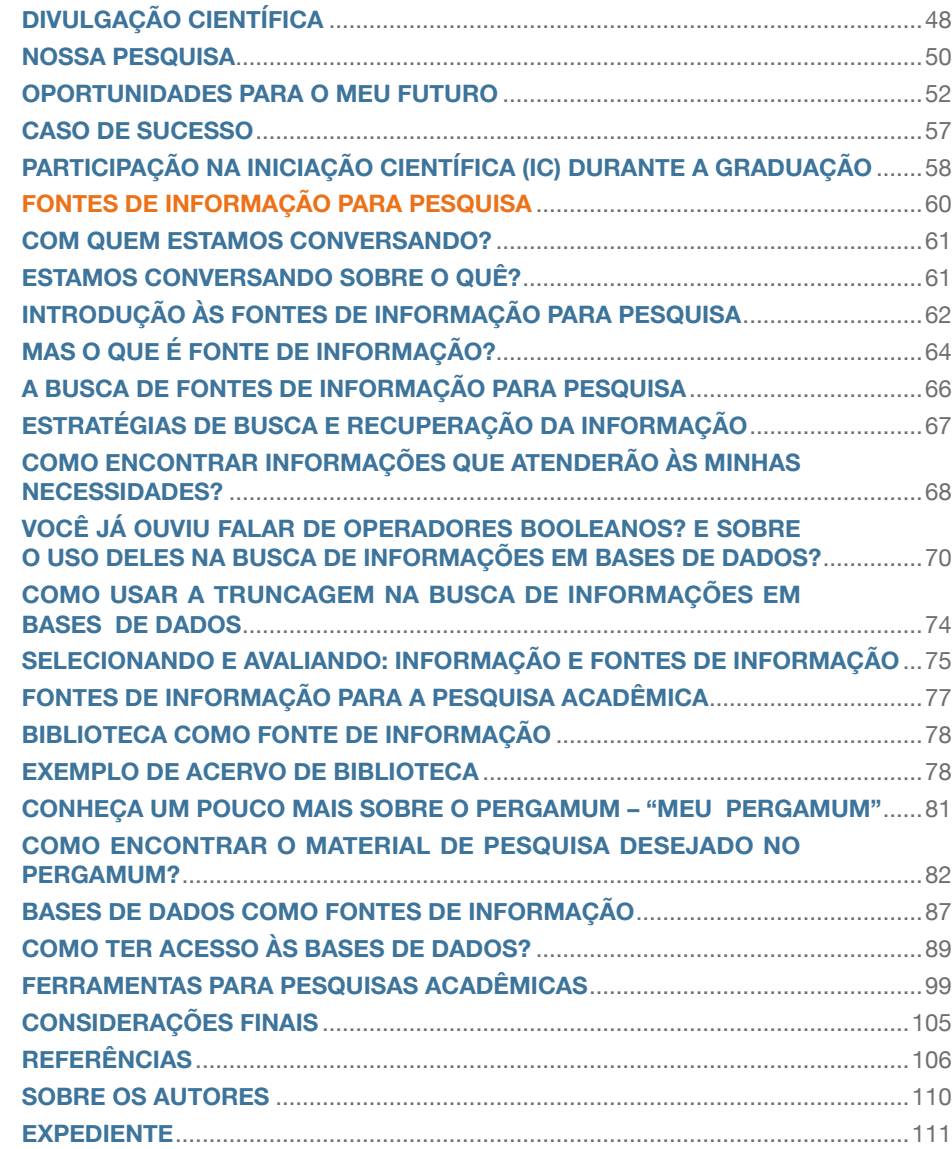

### <span id="page-6-0"></span>*Apresentação*

Você sabe o que é Iniciação Científica? Que tal se inserir na carreira científica o quanto antes? Você sabe como participar de um programa na sua instituição? E, após garantir sua vaga, sabe qual o caminho a percorrer nessa trajetória fascinante que é a ciência? Essas e outras perguntas serão tratadas neste livro, pontuando desde os primeiros passos para escolher o programa de pesquisa até as dificuldades dos estudantes ao realizarem buscas, seleções e recuperação de informações mais adequadas a sua necessidade informacional. Os assuntos atendem desde o estudante que pretende ingressar na pesquisa científica ao estudante que está atualmente inserido em um dos programas, como também quem já passou por essa experiência, além de subsidiar o trabalho dos orientadores e demais pessoas interessadas.

A primeira parte do livro traz informações sobre o que é pesquisa científica e quais programas estão disponíveis atualmente no nosso país. Normalmente, o acesso do estudante à pesquisa é realizado via edital de seleção, em que são estabelecidos critérios e a seleção dos projetos dos estudantes e seus orientadores pela comissão científica. Antes de se tornar um pesquisador, é necessário que o estudante crie o seu Currículo Lattes na página eletrônica do Conselho Nacional de Desenvolvimento Científico e Tecnológico (CNPq), e o projeto de pesquisa em conjunto com o orientador, que pode ser um professor ou servidor técnico administrativo. Na construção desse projeto, aspectos éticos precisam ser observados: as pesquisas que envolvem seres humanos ou animais devem ser submetidas e aprovadas pelo Comitê de Ética em Pesquisa (CEP) ou pela Comissão de Ética no Uso de Animais (CEUA), respectivamente.

Durante o período da pesquisa, o estudante pode se envolver em várias atividades. Uma delas é a participação em grupos de pesquisa, que corresponde a uma experiência recomendada em depoimentos de egressas de um Instituto Federal. Outras oportunidades referem-se à participação em eventos, congressos, cursos, escrita de artigos científicos e publicação em revistas científicas.

A segunda parte do livro introduz as fontes de pesquisa, as quais são subdivididas e classificadas pelos tipos de documentos e pelas estratégias de busca e recuperação, seleção e avaliação da informação e das fontes. Em seguida, os tipos de fontes de informação são apresentados nos mais diversos suportes, como bibliotecas físicas, bases de dados, bibliotecas digitais de teses e dissertações (BDTD), entre outros, assim como os produtos e serviços oferecidos pelo Sistema de Bibliotecas para apoio e desenvolvimento de pesquisas. Dessa forma, disponibilizam-se links de acesso para cada uma das fontes mencionadas visando otimizar a busca. E, por fim, são expostas as ferramentas informacionais para pesquisas acadêmicas que podem ser úteis aos pesquisadores.

Diante do exposto, a criação deste livro, que dispõe sobre as práticas de iniciação na carreira científica, tem como pretensão auxiliar, principalmente, os estudantes a desenvolverem habilidades para manipular as fontes de informação, contribuindo de modo significativo para o desenvolvimento do senso crítico-reflexivo diante do "aprender-a-aprender e fazer ciência" por meio do desenvolvimento da autonomia quanto à busca de informação e até mesmo à vida em sociedade.

Ademais, pensando no futuro do estudante, a participação em programas de pesquisa amplia os horizontes tanto para a continuidade na carreira acadêmico-científica quanto para o mundo do trabalho. Desejamos a você uma boa leitura e que este livro possa esclarecer suas principais dúvidas.

<span id="page-7-0"></span>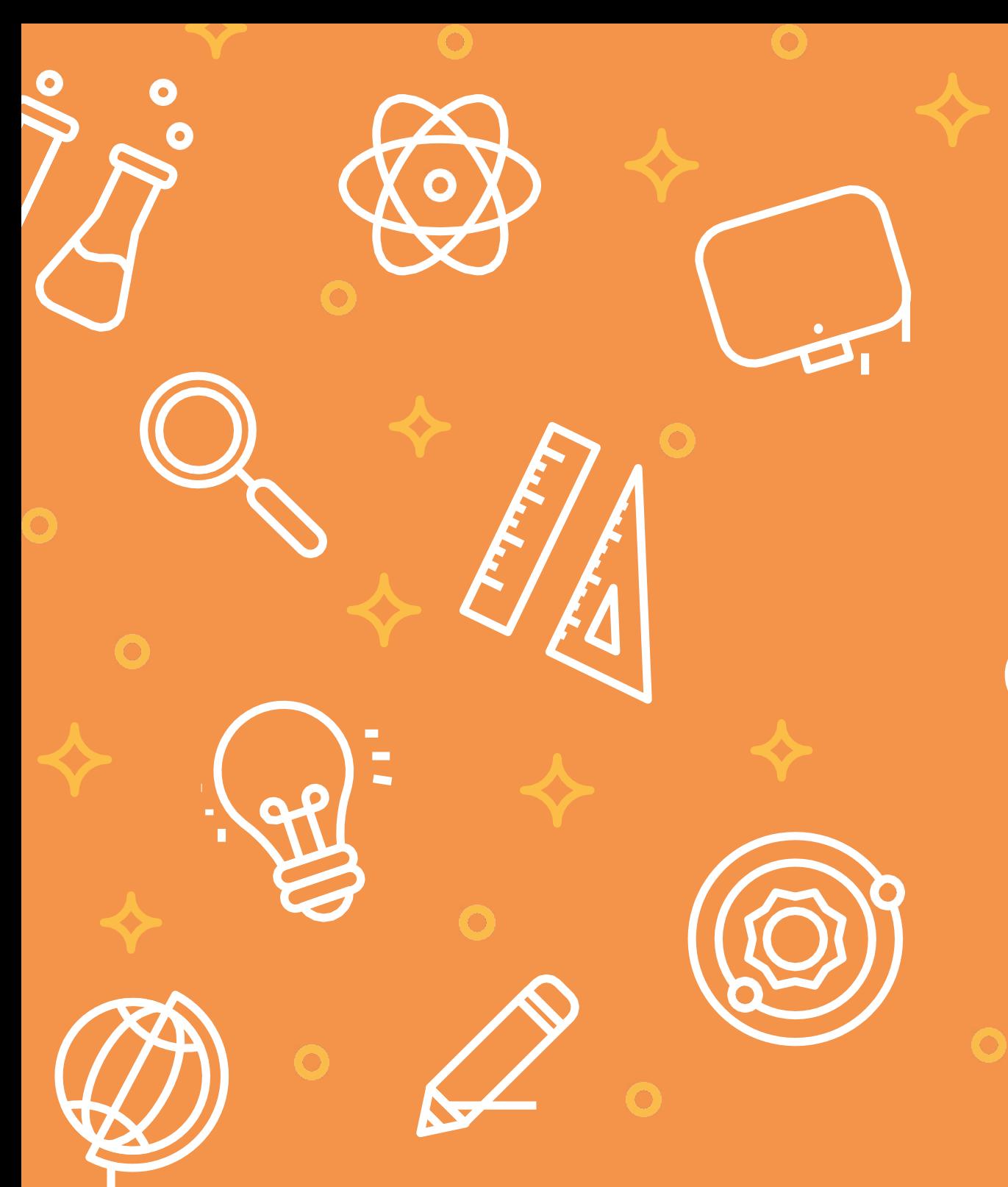

# **CARREIRA CIENTÍFICA**

## <span id="page-8-0"></span>*O que é pesquisa científica?*

No decorrer das nossas vidas, nós nos deparamos com situações que despertam nosso interesse e curiosidade. No entanto, para o desenvolvimento de uma pesquisa científica, devemos adotar procedimentos racionais e sistemáticos. Sobre o que estamos falando? Sobre o método científico, este nos ajudará a sustentar nossas ideias, hipóteses e trará confiabilidade aos resultados encontrados. A partir desse momento, ideologias, superstições e crenças devem dar espaço para o conhecimento científico, que está relacionado à lógica, ao pensamento crítico e analítico.

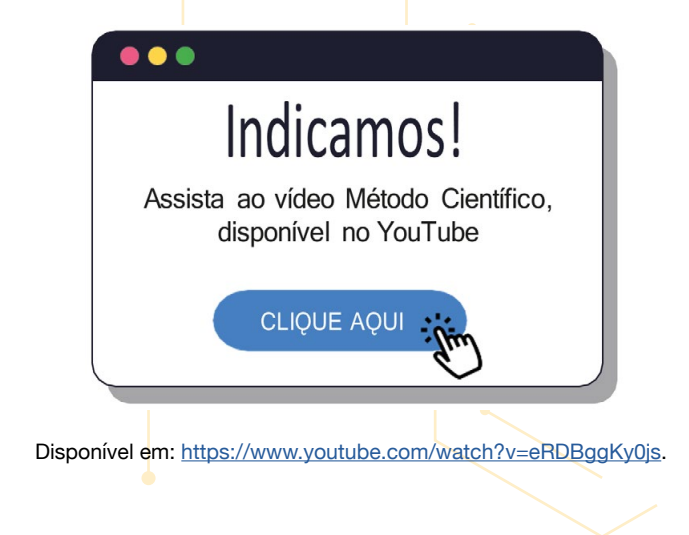

## **Método Científico**

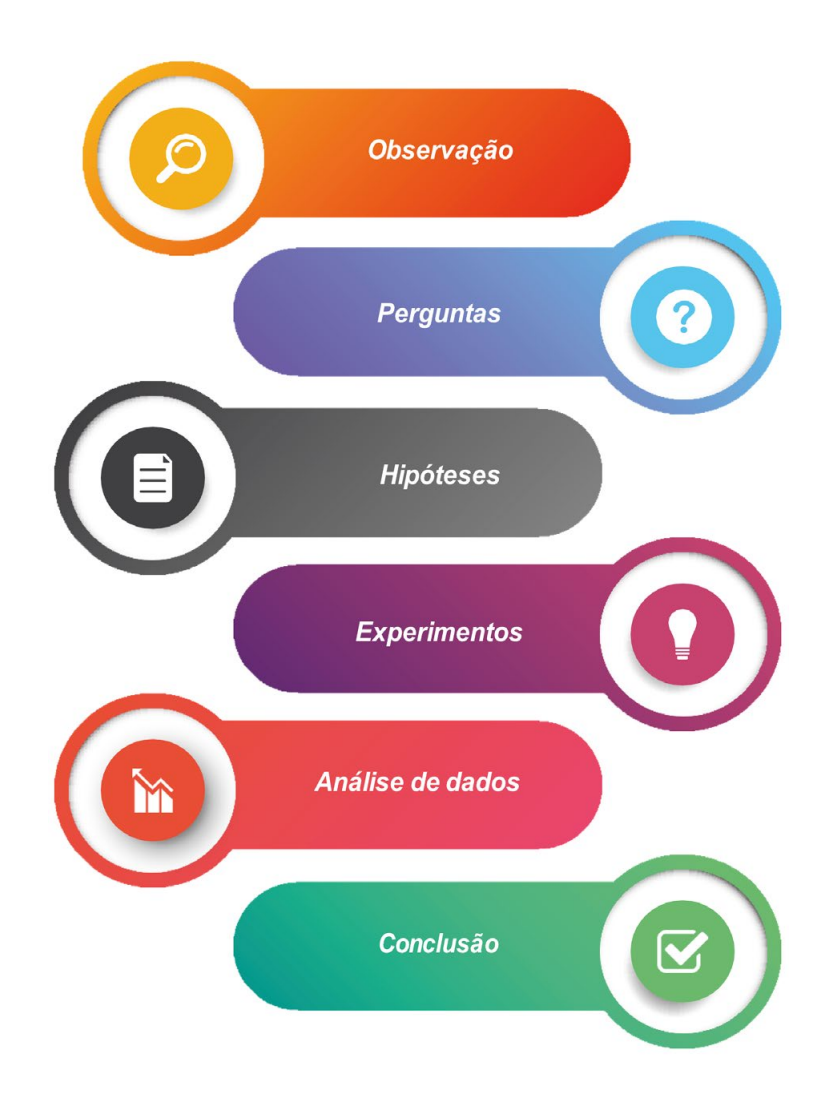

## <span id="page-9-0"></span>*Quais são os programas de pesquisa?*

neste livro estão vinculados ao Conselho Nacional de Desenvolvimento Científico e Tecnológico (CNPq) e às instituições de ensino e/ou pesquisa do Brasil. Esses programas são oferecidos na Instituição por meio de editais que concedem bolsas aos estudantes. Para entender mais, recomendamos a leitura do artigo ["Perfil dos](http://dx.doi.org/10.33448/rsd-v10i11.19936) [estudantes de Iniciação Científica nos Institutos](http://dx.doi.org/10.33448/rsd-v10i11.19936) [Federais: áreas de pesquisa, sexo e bolsas por](http://dx.doi.org/10.33448/rsd-v10i11.19936)  [região do Brasil, publicado na revista Research,](http://dx.doi.org/10.33448/rsd-v10i11.19936) [Society and Development](http://dx.doi.org/10.33448/rsd-v10i11.19936)".

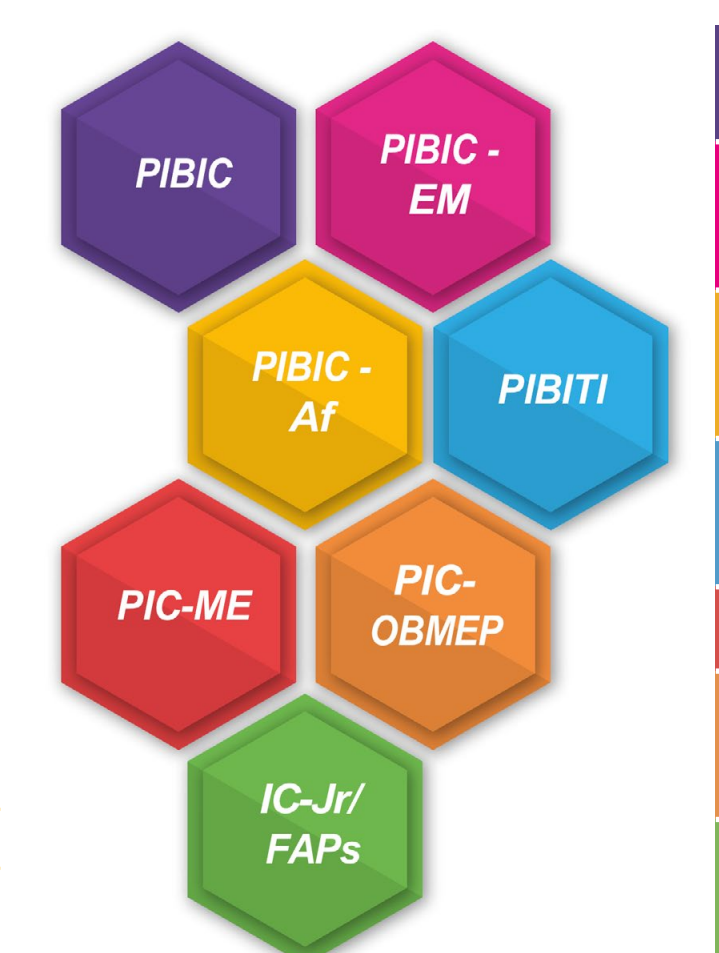

#### Os programas de pesquisa mencionados **Vamos conhecer mais sobre os programas de pesquisa?**

**DE BOLSAS DE INICIAÇÃO CIENTÍFICA PROGRAMA INSTITUCIONAL DE BOLSAS DE INICIAÇÃO CIENTÍFICA PARA O ENSINO MÉDIO PROGRAMA INSTITUCIONAL DE BOLSAS DE INICIAÇÃO CIENTÍFICA NAS AÇÕES AFIRMATIVAS PROGRAMA INSTITUCIONAL DE BOLSAS DE INICIAÇÃO EM DESENVOLVIMENTO TECNOLÓGICO E INOVAÇÃO PROGRAMA DE INICIAÇÃO CIENTÍFICA E MESTRADO PROGRAMA DE INICIAÇÃO CIENTÍFICA DA OLIMPÍADA BRASILEIRA DE MATEMÁTICA DAS ESCOLAS PÚBLICAS PROGRAMA DE INICIAÇÃO CIENTÍFICA JÚNIOR/ FUNDAÇÕES DE AMPARO À PESQUISA**

**PROGRAMA INSTITUCIONAL** 

#### **Programa Institucional de Bolsas de Iniciação Científica (PIBIC)**

O PIBIC é direcionado para estudantes de graduação e tem como foco a formação de novos pesquisadores. De acordo com o CNPq (2020), os objetivos do programa são:

- despertar vocação científica e incentivar novos talentos entre os estudantes de graduação;
- contribuir para reduzir o tempo médio de titulação de mestres e doutores;
- contribuir para a formação científica de recursos humanos que se dedicarão a qualquer atividade profissional;
- estimular uma maior articulação entre a graduação e pósgraduação;
- contribuir para a formação de recursos humanos voltados para a pesquisa;
- contribuir para reduzir o tempo médio de permanência dos estudantes na pós-graduação;
- estimular pesquisadores produtivos a envolverem estudantes de graduação nas atividades científica, tecnológica e artístico-cultural;
- proporcionar ao bolsista, orientado por um pesquisador qualificado, a aprendizagem de técnicas e métodos de pesquisa, bem como estimularo desenvolvimento do pensar cientificamente e da criatividade, decorrentes das condições criadas pelo confronto direto com os problemas de pesquisa; e
- ampliar o acesso e a integração do estudante à cultura científica.

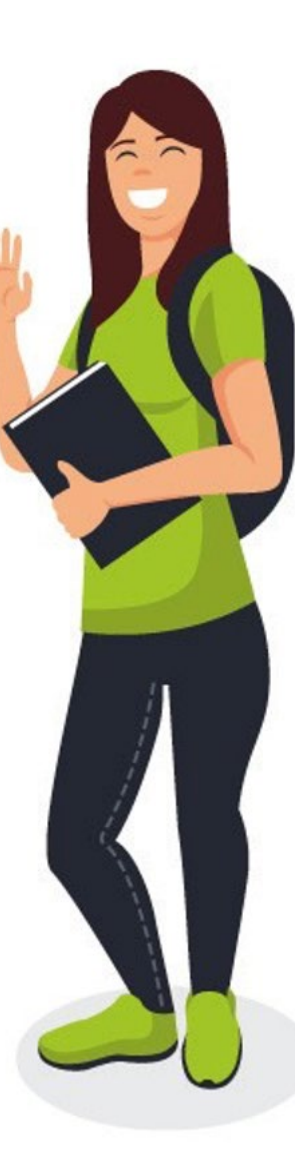

#### **Programa Institucional de Bolsas de Iniciação Científica para o Ensino Médio (PIBIC-EM)**

O PIBIC-EM é direcionado para estudantes do ensino médio, oportunizando a experiência de participação em projetos de pesquisa científica ainda mais cedo. De acordo com o CNPq (2020), os objetivos do PIBIC-EM são:

- fortalecer o processo de disseminação das informações e dos conhecimentos científicos e tecnológicos básicos, e
- desenvolver atitudes, habilidades e valores necessários à educação científica e tecnológica dos estudantes.

#### **Programa Institucional de Bolsas de Iniciação Científica nas Ações Afirmativas (PIBIC - Af)**

O PIBIC - Af possui todas as características do PIBIC. No entanto, tem como principal finalidade ampliar a inserção de estudantes de grupos sociais minoritários em espaços tradicionalmente não ocupados por eles. Para participar desse tipo de programa, o estudante deve ter sido aprovado no ensino superior por meio de políticas afirmativas (cotas).

De acordo com o CNPq (2020), os objetivos do PIBIC ‑ Af são:

• ampliar a oportunidade de formação técnico-científica de estudantes cuja inserção no ambiente acadêmico ocorreu por meio de uma ação afirmativa para ingresso no ensino superior;

- contribuir para a formação científica de recursos humanos entre os beneficiários de políticas de ações afirmativas de qualquer atividade profissional;
- ampliar o acesso e a integração dos estudantes beneficiários de políticas de ações afirmativas à cultura científica; e
- fortalecer a política de ação afirmativa existente nas instituições.
- de políticas de ações afirmativas à cultura científica; e
- fortalecer a política de ação afirmativa existente nas instituições.

#### **Programa Institucional de Bolsas de Iniciação em Desenvolvimento Tecnológico e Inovação (PIBITI)**

O PIBITI também é direcionado para estudantes de graduação e os objetivos se diferenciam do PIBIC. Nesse programa de pesquisa, necessariamente, os projetos que serão submetidos ao processo seletivo deverão conter uma proposta de desenvolvimento tecnológico e inovação. Segundo a Lei de Inovação (Lei 10.973/04), a pesquisa nessa modalidade deverá contribuir para a "[…] introdução de novidade ou aperfeiçoamento no ambiente produtivo e social que resulte em novos produtos, serviços ou processos ou que compreenda a agregação de novas funcionalidades ou características a produto, serviço ou processo já existente que possa resultar em melhorias e em efetivo ganho de qualidade ou desempenho" (BRASIL, 2004).

De acordo com o CNPq (2020), os objetivos do PIBITI são:

• contribuir para a formação e inserção de estudantes em atividades de pesquisa, desenvolvimento tecnológico e inovação;

- contribuir para a formação de recursos humanos que se dedicarão ao fortalecimento da capacidade inovadora das empresas no país; e
- contribuir para a formação do cidadão pleno, com condições de participar de forma criativa e empreendedora na sua comunidade.

#### **Programa de Iniciação Científica e Mestrado**

O PIC-ME é direcionado para os estudantes que foram medalhistas na Olimpíada Brasileira de Matemática das Escolas Públicas (OBMEP) ou na Olimpíada Brasileira de Matemática (OBM). O programa oferece aos estudantes a oportunidade de realizar estudos avançados em matemática simultaneamente com a graduação.

O PIC-ME visa fortalecer a área de matemática no país por meio da concessão de bolsa de Iniciação Científica aos estudantes que ingressaram na graduação em qualquer área do conhecimento. Além disso, o PIC-ME também prevê a concessão de bolsas de mestrado pela Coordenação de Aperfeiçoamento de Pessoal de Nível Superior (Capes). De acordo com o CNPq (2020), os objetivos do PIC-ME são:

- propiciar aos estudantes universitários que se destacaram nas Olimpíadas de Matemática o acesso a uma sólida formação matemática que enriqueça o seu desenvolvimento profissional;
- ortalecer a formação de matemáticos e professores de Matemática; e
- contribuir para o fortalecimento do conhecimento em Matemática e a formação de pesquisadores em áreas relacionadas.

#### **Programa de Iniciação Científica da Olimpíada Brasileira de Matemática das Escolas Públicas**

O PIC-OBMEP visa dar continuidade à formação matemática dos estudantes medalhistas da OBMEP por meio da concessão de bolsa de Iniciação Científica Junior. De acordo com o CNPq (2020), os objetivos do PIC-OBMEP são:

- fortalecer o ensino de matemática nas escolas públicas;
- despertar nos alunos o gosto pela matemática e pela ciência em geral;
- motivar os alunos na escolha profissional pelas carreiras científicas e tecnológicas; e
- contribuir para a formação matemática dos estudantes premiados na OBMEP.

#### **Programa de Iniciação Científica Júnior/Fundações de Amparo à Pesquisa**

O IC-Jr/FAPs visa desenvolver projetos por meio da concessão de cotas às entidades estaduais parceiras de fomento à pesquisa (Fundações de Amparo à Pesquisa ou Secretarias Estaduais) e outras instituições. De acordo com o CNPq (2020), os objetivos do IC-Jr/FAPs são:

- despertar a vocação científica e incentivar talentos potenciais entre os estudantes do ensino fundamental, médio e profissional da Rede Pública; e
- possibilitar a participação de estudantes do ensino médio em atividades de pesquisa científica ou tecnológica, orientada por pesquisador qualificado, em instituições de ensino superior ou institutos/centros de pesquisas.

<span id="page-13-0"></span>Edital é um documento oficial obrigatório para processos seletivos e sua divulgação, normalmente ocorre por meio do site da instituição de ensino. A leitura atenta é recomendada para qualquer candidato.

#### **Quais tipos de informação você encontra nos editais?**

Geralmente, é possível encontrar informações sobre o cronograma, a disponibilidade de bolsas, o período de vigência, os requisitos para inscrição, as competências durante a vigência das atividades, a estrutura do projeto, os documentos para inscrição, a análise e o julgamento das propostas, além da distribuição das cotas e demais disposições gerais.

#### **A divulgação dos editais de seleção é feita em qual período do ano?**

Os editais de seleção são divulgados, normalmente, no primeiro semestre do ano. Esteja atento aos prazos estipulados em sua instituição.

#### **Qual é o prazo de vigência de um edital?**

O tempo estipulado é de 12 meses para executar o projeto submetido à supervisão de um orientador.

#### **Quando inicia e finaliza a execução de um edital?**

As instituições seguem o cronograma do CNPq e cada programa possui suas particularidades.

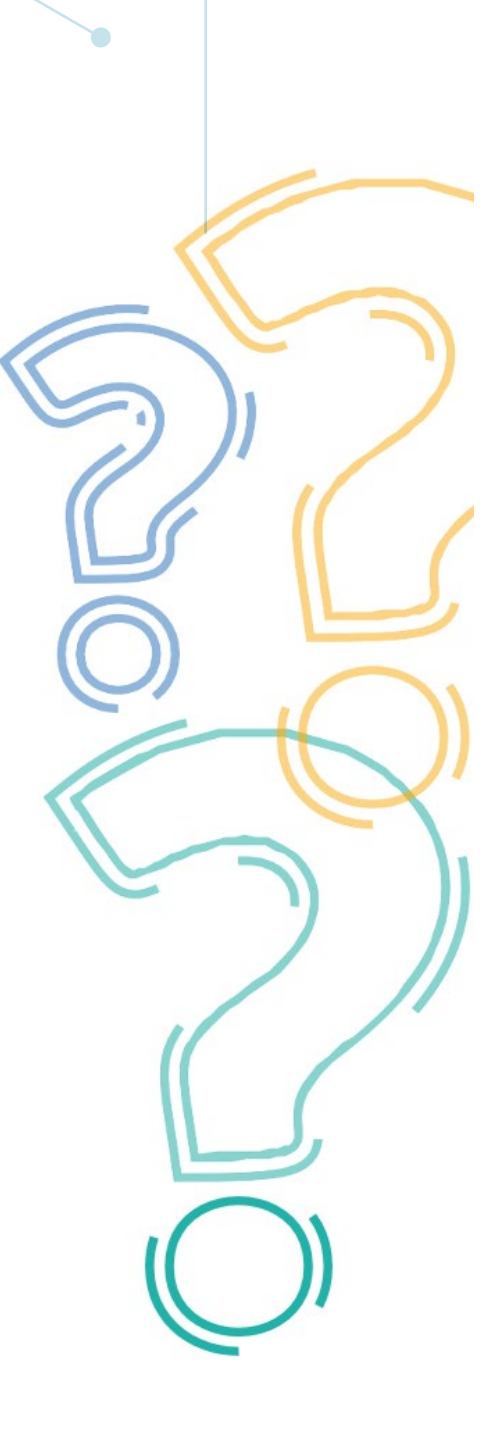

#### **Quem pode ser orientador?**

Para o PIBIC, PIBITI, PIBIC-Af, PIBIC-EM e IC-JR/FAPS, o orientador deve ser um pesquisador que esteja vinculado à instituição de ensino e/ou pesquisa e desenvolva uma pesquisa científica, sendo, preferencialmente, bolsista de Produtividade em Pesquisa do CNPq.

No caso do PIC-ME, o orientador deve ser um pesquisador na área de matemática ou matemática aplicada e estar vinculado a um Programa de Pós-Graduação que participe do PIC-ME. No PIC-OBMEP, o orientador deve ser um pesquisador e/ou docente na área de matemática ou afim.

#### **Quais são as diferenças do PIC-ME e PIC-OBMEP em comparação a os demais programas?**

O primeiro requisito do PIC-ME é ser estudante medalhista da OBMEP ou da OBM, já o do PIC-OBMEP é ser medalhista da OBMEP. Nos dois programas, a indicação dos bolsistas é feita pelo Instituto de Matemática Pura e Aplicada (IMPA). Nos demais programas, para se inscrever, o estudante deve cumprir os requisitos exigidos pelo CNPq e pela instituição de ensino.

**Neste livro, traremos informações mais específicas sobre o PIBIC, PIBITI, PIBIC-Af e PIBIC-EM, que são os programas institucionais com maior número de estudantes vinculados às instituições de ensino do Brasil.**

## Indicamos!

. . .

Assista ao vídeo Programa Institucional de Bolsas de Iniciação Científica (PIBIC) do Centro de Gestão e Estudos Estratégicos (CGEE), disponível no YouTube

Disponível em: [https://www.youtube.com/watch?v=\\_x7VuzPpq3s](https://www.youtube.com/watch?v=_x7VuzPpq3s)

**CLIQUE AQUI** 

## <span id="page-15-0"></span>*Como posso participar?*

#### **Checklist para inscrição do estudante de graduação**

Estar regularmente matriculado em um curso de graduação presencial.

O estudante bolsista não pode estar empregado durante a vigência, mesmo no caso de outras bolsas com estágio remunerado e monitorias.

#### **Checklist para inscrição do estudante de ensino médio**

Estar regularmente matriculado em um curso de ensino médio, técnico integrado ao ensino médio, técnico concomitante ou técnico subsequente.

O estudante bolsista não pode estar empregado durante a vigência, mesmo no caso de outras bolsas com estágio remunerado e monitorias.

Indicamos!

 $\bullet\bullet\bullet$ 

Assista ao vídeo

**CLIQUE AQUI** 

Disponível em: [https://www.youtube.com/](https://www.youtube.com/watch?v=PayT4yfz3YQ) [watch?v=PayT4yfz3YQ](https://www.youtube.com/watch?v=PayT4yfz3YQ)

A percepção dos estudantes que participam de programas de pesquisa foi relatada no vídeo: "Experiências na iniciação científica: impactos da pesquisa na vida pessoal e profissional de estudantes". Estudantes bolsistas e voluntários do IF Goiano foram entrevistados no ano de 2019, e ambos os grupos destacaram a relevância dessa oportunidade durante o ensino médio, na graduação e para o futuro.

## <span id="page-16-0"></span>*Currículo Lattes, o que é?*

A Plataforma Lattes é uma ferramenta do CNPq que abriga informações sobre o currículo, grupos de pesquisa e sobre instituições em um único sistema de informações. O Currículo Lattes é utilizado em todo o Brasil e permite que o estudante e/ou pesquisador registre sua vida pregressa e atual na pesquisa (Figura 1). Vários órgãos como universidades, institutos e agências de fomento utilizam das informações contidas nessa plataforma para seus processos seletivos e financiamentos para pesquisa.

Ter um Currículo Lattes e atualizá-lo periodicamente é um dos passos para ingressar nos programas de pesquisa, inclusive na vida como cientista.

### **Cadastre seu currículo!**

Link de acesso ao site para criação e atualização do currículo:

<http://lattes.cnpq.br>

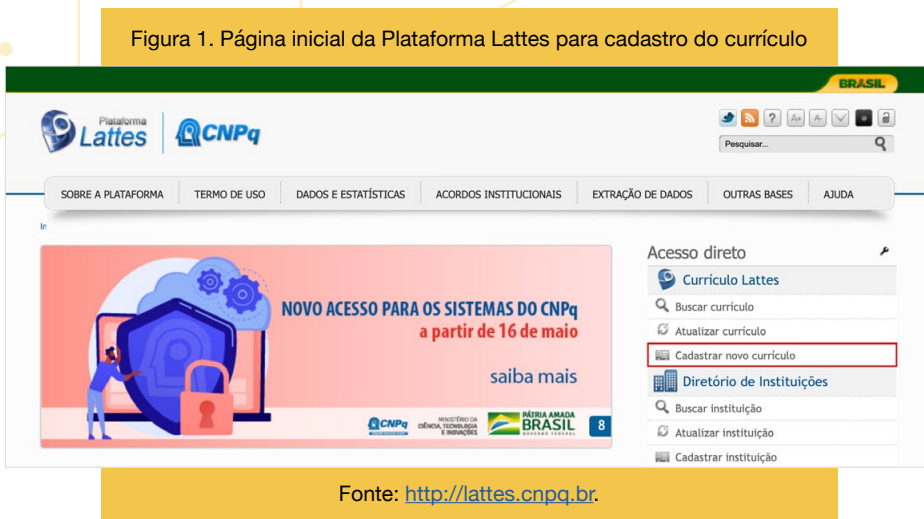

Ao acessar a primeira página do site e clicar em cadastrar novo currículo, você será direcionado a uma página (Figura 2) para preencher seus dados pessoais. Lembre-se de deixá-lo o mais completo possível.

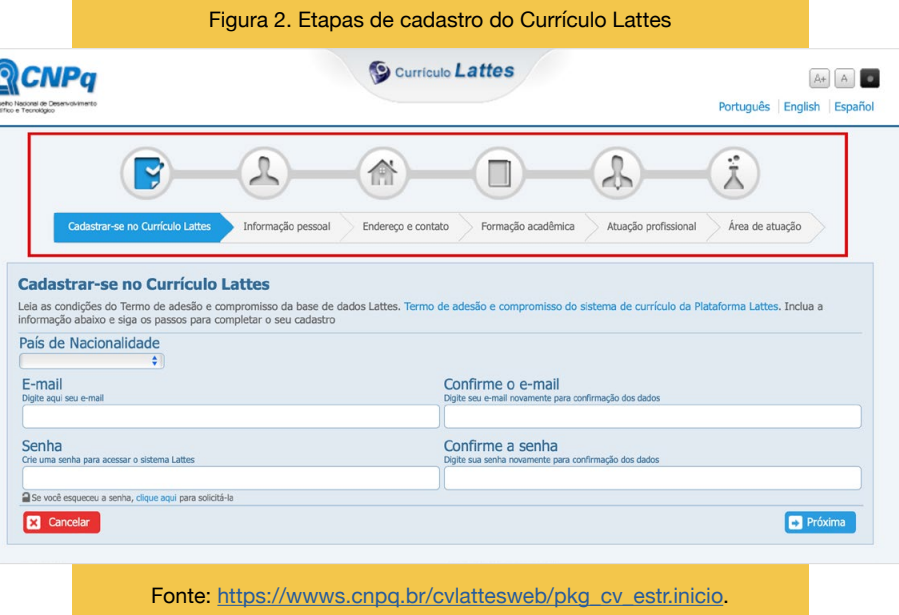

Após cadastrar o currículo, você deverá fazer o preenchimento das seções seguintes:

#### <span id="page-17-0"></span>**Dados gerais**

#### **Identificação**

**Nome:** o nome vinculado ao CPF informado

**Nome em citações bibliográficas:** aparecerá automaticamente o seu nome para citação

**Lattes iD:** número de identificação do seu Lattes

**Orcid iD:** identificação do autor que distingue você dos demais pesquisadores

#### **Vamos falar mais um pouco sobre o Orcid iD?**

O Orcid (Open Researcher and Contributor ID) é um identificador digital único, que pode ser feito gratuitamente pelo site, tendo como principal finalidade distinguir um estudante/pesquisador do outro (Figura 3). Quando utilizamos apenas a nossa identificação por meio da citação bibliográfica, por exemplo: MELO, A. F., pode ocorrer uma situação na qual outra pessoa possua essa mesma identificação nas publicações, por isso a criação do Orcid é recomendada, sendo uma espécie de identidade do pesquisador.

#### **Criação e utilização do ORCID**

1) Você precisa registrar-se no site <https://orcid.org>para criar seu Orcid. Para melhor entendimento, coloque a opção da página em português e clique no número 1 para fazer o registro.

Figura 3. Página inicial do Orcid para registro do pesquisador

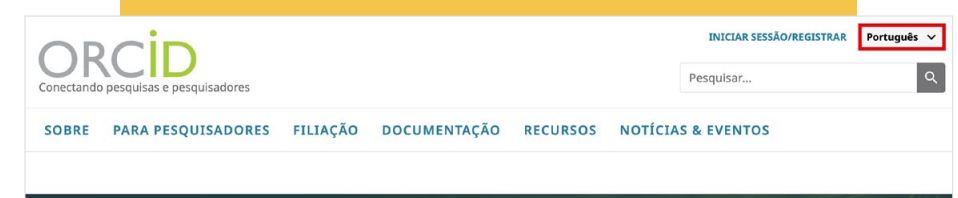

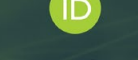

### Destague-se em três passos simples

A ORCID fornece um identificador digital persistente (um ORCID iD) que você possui e controla, e que o diferencia de todos os outros pesquisadores. Você pode nectar seu iD com suas informações profissionais — afiliações, bolsas, publicações, revisões por pares e muito mais. Você pode usar seu iD para compartilhar suas mações com outros sistemas, garantindo que obterá o reconhe nento de todas as suas cor iizando tempo e trabalho, além de reduzir o risco

SAIBA MAIS SOBRE NOSSA MISSÃO E VALORES

**REGISTRE-SE** enha seu identificador ORCID único. É grátis e lev

só um minuto, portanto, registre-se agoral

USE SUA ORCID ID

Use seu iD sempre que solicitado em sistemas e plataformas de solicitação de bolsas para envio de manuscritos e muito mais, garantindo que você receba reconhecimento por suas contribuições

Quanto mais informações conectadas ao seu registro ORCID, maior será seu benefício ao compartilhar seu iD - por isso, permita que organizações em que você confia atualizem seu registro, além de adicionar suas afiliações, e-mails outros nomes usados por você e muito mais

**COMPARTILHE SEU ORCID ID** 

2) Inclua informações adicionais para que o seu perfil fique o mais completo possível:

- Biografia: breve descrição da sua carreira (formação) e interesses de pesquisa.
- Formação: informe seu curso de graduação.
- Emprego: vínculo institucional (exemplo: Instituto Federal Goiano) e/ou empregatício.
- Trabalhos: adicione trabalhos de sua autoria que foram publicados.

3) Adicione seu Orcid no Lattes

- Acesse seu Currículo Lattes\* > "Dados gerais" > "Identificação" > "Outros identificadores" > Inserir nova > Cole o endereço (URL) do seu Orcid.

<span id="page-18-0"></span>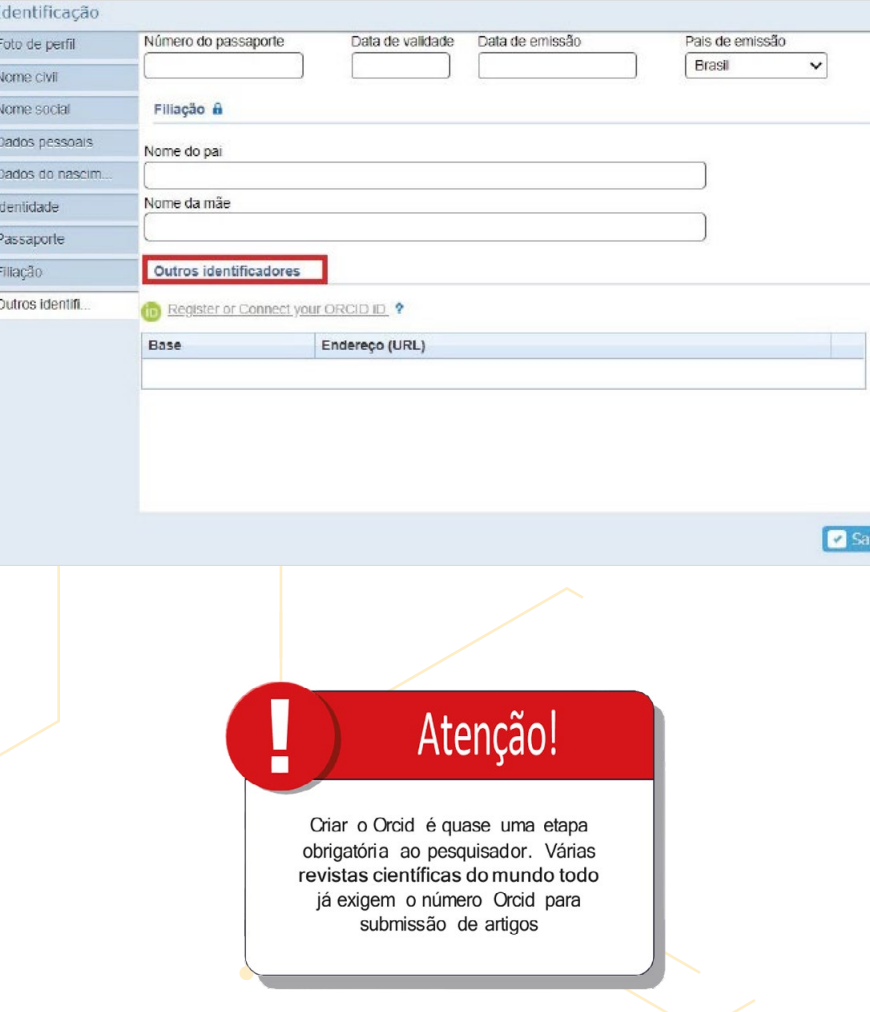

Figura 4. Local de inclusão do link do Orcid no Currículo Lattes Depois de ter criado e adicionado o seu Orcid no Lattes, abordaremos algumas seções do currículo que são primordiais para o preenchimento do estudante.

#### **Texto inicial do Currículo Lattes**

Esse resumo é o primeiro item que aparece no Lattes. Portanto, uma boa escrita, clara e objetiva, pode deixar o seu currículo mais atraente, de modo que o leitor queira saber mais sobre ele. A dica é: escreva uma breve biografia informando, e por exemplo, qual o curso que você fez ou faz, o nome da instituição e demais informações relevantes. Lembrando que é um campo a ser sempre atualizado a cada passo na sua vida acadêmico-científica e profissional, sendo o seu "cartão de visita".

#### **Formação**

#### **Formação acadêmica/titulação**

Nessa seção você deve informar quais tipos de formação já possui e qual está em andamento. Clicando em "Incluir novo item", aparece a janela "Nível". Após essa etapa, você deverá informar os dados gerais, o período, se recebeu bolsa de estudos e o detalhamento sobre o seu trabalho final do curso.

#### **Formação complementar**

Refere-se a cursos de curta duração, extensão, MBA e outros, os quais devem ser informados para a instituição juntamente com o nome do curso, a carga horária e o status do curso (em andamento, concluído ou incompleto). No caso dos cursos concluídos, é importante que você tenha todos os certificados para apresentar em um eventual processo seletivo ou mesmo em uma seleção profissional.

#### <span id="page-19-0"></span>**Projetos**

#### **Projetos de pesquisa**

Esta seção é destinada a projetos como o PIBIC, PIVIC, PIBIC-EM, PIVIC- EM, PIBIC-Af e PIVIC-AF. Aqui também são cadastrados projetos de pesquisa diversos, tais como os de mestrado, doutorado e pós-doutorado.

#### **Projetos de desenvolvimento tecnológico**

Seção destinada a projetos como o PIBITI e PIVITI.

#### **Projetos de extensão**

Seção destinada a informar sobre a participação em projetos de extensão. O IF Goiano e outros Institutos Federais também possuem editais de projetos de extensão nos quais o estudante pode participar como bolsista e voluntário. Informe-se no site das instituições.

#### **Projeto de ensino**

Seção destinada a informar sobre a participação em projeto de ensino. No decorrer do ano também há editais de projetos de ensino. Acesse o site das instituições e saiba mais.

#### **Outros tipos de projetos**

Local semelhante aos demais para inserção de projetos que não se encaixem nas opções anteriores. Observação: quando você for cadastrar o projeto que participou, esteja com as informações em mãos para o preenchimento completo no Lattes. São solicitadas informações gerais como o nome do projeto, descrição, situação (existe a opção de cadastrar o projeto com a situação em andamento e depois alterá-lo para concluído), ano de início e fim, instituição de execução, equipe, entre outros dados. Além disso, guarde os certificados das suas participações.

#### **Produções**

#### **Produção bibliográfica**

Seção destinada para as seguintes produções: ; Artigos completos publicados em periódicos  $\boxtimes$  Artigos aceitos para publicação  $\boxtimes$  Livros e capítulos  $\boxtimes$  Texto em jornal ou revista (magazine)  $\boxtimes$  Trabalhos publicados em anais de eventos ■ Apresentação de trabalho e palestra **Ø Partitura musical**  $\boxtimes$  Traducão **Ø** Prefácio, posfácio

⊠ Outra produção bibliográfica

#### **Produção técnica**

 $\nabla$  Assessoria e consultoria **Ø Extensão tecnológica**  $\boxtimes$  Programa de computador sem registro **⊠** Produtos **⊠ Processos ou técnicas ⊠ Trabalhos técnicos**  $\boxtimes$  Cartas, mapas ou similares ⊠ Curso de curta duração ministrado ■ Desenvolvimento de material didático ou instrucional **Ø** Editoração  $\boxtimes$  Manutenção de obra artística **Ø** Maquete ; Entrevistas, mesas-redondas, programas e comentários na mídia  $\boxtimes$  Relatório de pesquisa  $\boxtimes$  Redes sociais, websites e blogs ⊠ Outra produção técnica

#### **Outra produção artística/cultural**

**⊠ Artes cênicas Ø** Música  $\overline{M}$  **Artes visuais** ⊠ Outra produção artística/cultural

#### <span id="page-20-0"></span>**Patentes e registros**

Seção destinada a patentes e programas de computador registrados, incluindo cultivar protegida, cultivar registrada, desenho industrial registrado, marca registrada e topografia de circuito integrado registrada.

#### **Eventos**

#### **Participação em eventos, congressos, exposições, feiras e olimpíadas**

Seção destinada a informar a participação nessas atividades. Além disso, o participante pode complementar informando a forma de participação, o nome do evento, a classificação do evento, o tipo de apresentação, o ano, a natureza, o país, a cidade, home page do trabalho (URL) e o título da apresentação.

#### **Organização de eventos, congressos, exposições, feiras e olimpíadas**

Seção destinada a informar a participação em comissões organizadoras devidamente certificada, caso tenha ocorrido.

Depois de ter criado seu Currículo Lattes e preenchido com suas informações, o próximo passo é elaborar seu projeto de pesquisa juntamente com seu orientador. Por fim, é preciso submetê-lo ao processo seletivo. Veja na próxima seção como elaborar um projeto de pesquisa.

## <span id="page-21-0"></span>*Como elaborar um projeto de pesquisa?*

Para inscrição em um programa que tenham interesse, estudante e orientador devem propor um projeto de pesquisa. Abaixo listamos as principais seções:

#### 1 **Título do projeto**

O título do projeto de pesquisa deve ser informativo, ou seja, o leitor deve ser capaz de perceber sobre qual assunto será tratado. As dicas são: o título deve ser claro, simples, conciso, porque, por meio dele, torna-se possível chamar a atenção do leitor. Então, capriche na sua escolha e evite títulos muito longos.

#### 2 **Resumo**

O título e o resumo são as duas partes do seu projeto que serão mais divulgadas. Vamos imaginar que você pesquise artigos sobre seu tema e apareçam muitos ou milhares deles como resultado da sua pesquisa, como fazer uma seleção prévia? A dica é ler o título e o resumo desses artigos, uma vez que, por meio deles, você conseguirá ter uma visão geral sobre a pesquisa e somente os que forem relacionados ao seu tema serão selecionados para leitura na íntegra. Ou seja, título e resumo são a identidade da sua pesquisa.

Diante da importância do resumo do projeto, o mesmo deve ser bem escrito e apresentar alguns elementos essenciais, além de seguir uma sequência lógica. Geralmente, a quantidade de palavras é limitada em torno de 150 e 300. Então, você precisa sintetizar no seu resumo os seguintes itens: frase introdutória sobre o assunto, objetivo(s), método, resultados e conclusão.

#### 3 **Introdução**

A introdução é a parte do projeto ou artigo baseada na literatura, ou seja, você precisa ler muito a respeito do tema a ser pesquisado, saber o que já se tem conhecimento, o que não se sabe (lacunas) e as motivações para o estudo que está sendo proposto. A leitura de materiais de boa qualidade e atuais como artigos científicos pode ajudá-lo a detectar as questões acima levantadas.

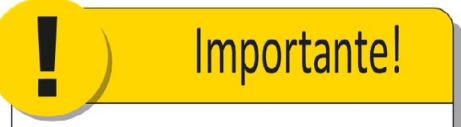

Toda pesquisa precisa responder uma questão, uma lacuna que exista em determinado tema. Ou seja, é preciso pensar em uma novidade, em algum aspecto que não foi pesquisado ainda

#### 4 **Justificativa**

Nesta seção você deverá responder o porquê da sua pesquisa, os motivos que tornam os resultados provenientes do estudo úteis para outros estudantes e pesquisadores, para a ciência e, quem sabe, para o mundo. É uma seção fundamental, por isso pense em bons argumentos.

#### 5 **Fundamentação teórica**

Parte do projeto na qual você deve fundamentar teoricamente o assunto da sua pesquisa, dando preferência às referências atuais (últimos cinco anos). A presença de referências atuais significa que você está atento aos últimos estudos sobre o seu tema. A fundamentação pode ser feita por meio de citações com transcrições literais (citação direta das palavras do autor inseridas entre aspas) e também a partir da leitura referente ao que o autor escreveu, você apresenta no seu texto as ideias com as suas palavras (citação indireta inserida sem aspas).

#### 6 **Objetivo geral**

No objetivo geral deve estar contida a ideia principal do projeto. A frase deve ser iniciada com verbo no infinitivo, usado conforme o tipo de pesquisa e a hierarquia das etapas. Vejam alguns exemplos: analisar, avaliar, identificar, descrever, elaborar, comparar, relacionar, entre outros. O ideal é que, antes de iniciar a escrita do projeto, você tenha por escrito o tema e o objetivo, porque esses itens guiarão as demais seções. Uma questão importante é que a conclusão da sua pesquisa deve responder o objetivo geral.

#### 7 **Metodologia de execução do projeto**

Metodologia significa o estudo do método, ou seja, os caminhos que você precisará percorrer para atingir seus objetivos. Nesta seção é importante escrever sobre qual tipo de estudo corresponde a sua pesquisa, população, amostra e procedimentos de coleta, sendo esse o modo como você fará seu estudo, com todas as etapas e os detalhes.

### 8 **Resultados**

Escreva quais resultados você espera obter a partir das expectativas levantadas no início da elaboração do projeto.

### 9 **Referências bibliográficas**

Todas as referências que aparecem ao longo do texto devem ser citadas nesta última seção. Observe qual tipo de norma o edital está solicitando, normalmente são utilizadas as normas da Associação Brasileira de Normas Técnicas (ABNT).

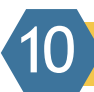

#### 10 **Cronograma de metas e atividades**

Cronograma é um planejamento de quando as atividades serão executadas para controle do que se pretende realizar. Nesta seção você pode inserir atividades como: levantamento bibliográfico, leitura e fichamento dos textos, coleta de dados, análise e interpretação de dados, escrita da primeira versão do seu trabalho, revisão do orientador, escrita da versão final.

#### **Ouça o podcast para entender mais sobre o assunto.**

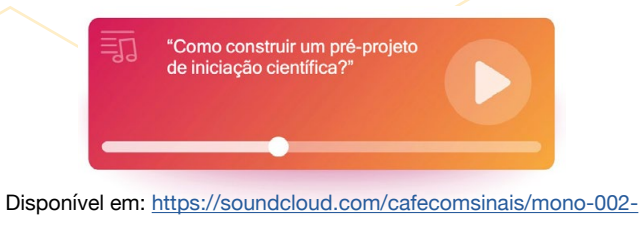

[iniciacao-cientifica-parte-2](https://soundcloud.com/cafecomsinais/mono-002-iniciacao-cientifica-parte-2)

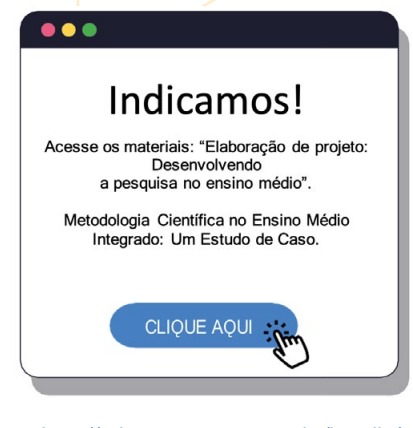

Disponível em: <http://educapes.capes.gov.br/handle/capes/561118> <https://eric.ed.gov/?id=EJ1290976>

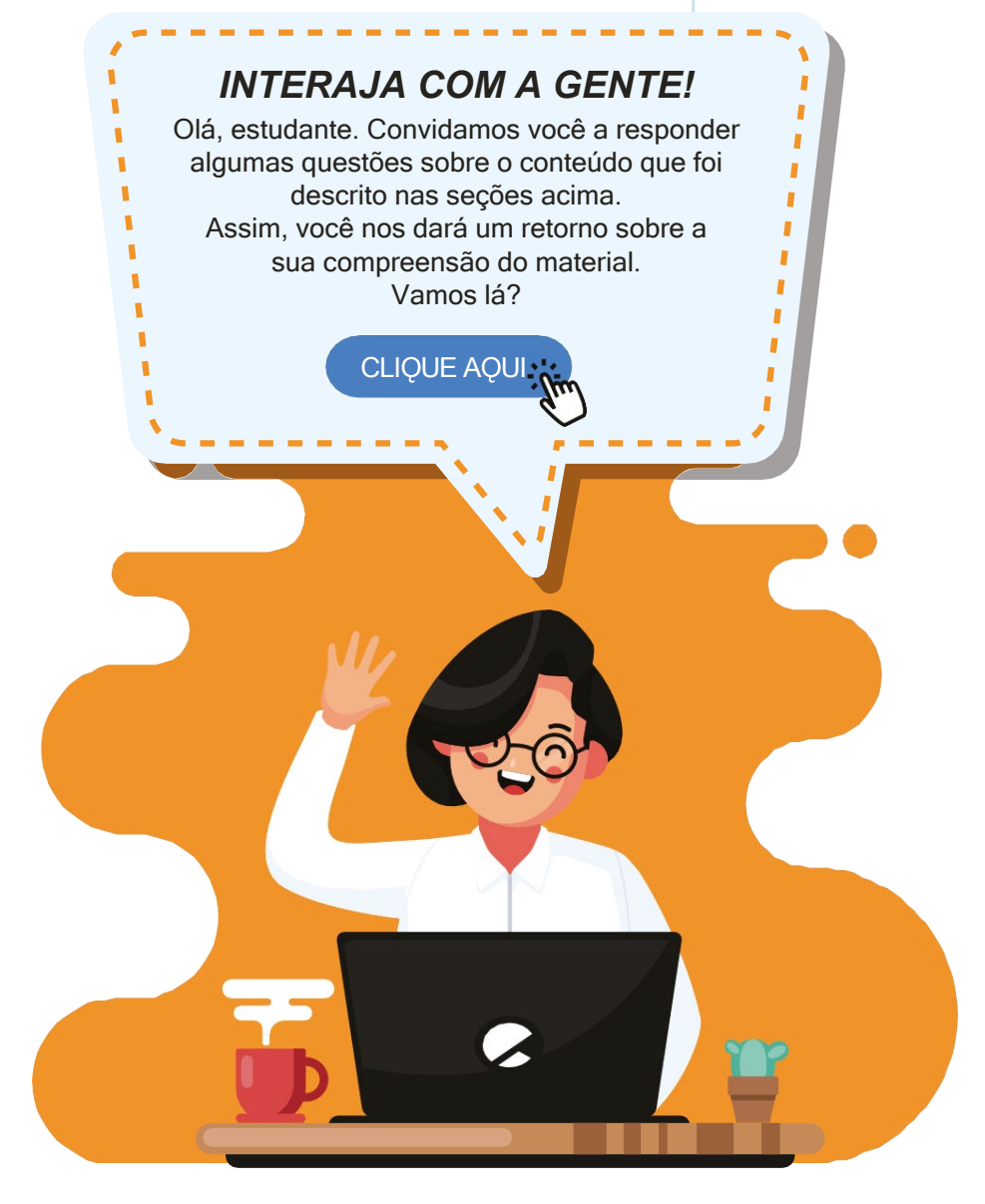

## <span id="page-24-0"></span>*O que é o Comitê de Ética em Pesquisa (CEP)?*

"

O seu projeto submetido e aprovado envolve estudo com seres humanos? Exemplificando: a coleta de dados será por meio de entrevistas, questionários ou análise sensorial de alimentos? Converse com seu orientador e, se a resposta for sim, o projeto deverá ser aprovado pelo CEP. Mas qual é a finalidade desse Comitê?

tos de todas as pesquisas en acompanhamento dos aspectos é responsável pela avaliação e pelo acompanhamento dos aspectos éticos de todas as pesquisas envolvendo seres humanos. Esse papel está O CEP é responsável pela avaliação e pelo acompanhamento dos aspecbem estabelecido nas diversas diretrizes éticas internacionais (Declaração de Helsinque, Diretrizes Internacionais para as Pesquisas Biomédicas envolvendo Seres Humanos – CIOMS) e brasileiras (Resolução CNS 196/96 e complementares), diretrizes estas que ressaltam a necessidade de revisão ética e científica das pesquisas envolvendo seres humanos, visando salvaguardar a dignidade, os direitos, a segurança e o bem-estar do sujeito da pesquisa (BRASIL, 2007).

Como exemplo, o IF Goiano possui um Comitê de Ética "em Pesquisa (CEP) formado por membros internos e externos. É um grupo interdisciplinar e independente vinculado à Comissão Nacional de Ética em Pesquisa (CONEP). No site do Instituto\* você localizará informações sobre: informes do CEP/CONEP, CEP/CONEP, Plataforma Brasil, orientações para submissão de projetos, relatórios e notificações, reuniões, leis e decretos, prazos para tramitação do projeto, contato e indicadores. O CEP possui um modelo próprio de projeto e, no caso de submissão, é preciso adaptá-lo ao modelo exigido pelo Comitê. Dados informados pela própria instituição revelam que os números de projetos avaliados pelo CEP cresceram no decorrer de 7 anos (Gráfico 3).

 Destacamos que os Comitês de outras Universidades e Institutos Federais podem ter algumas adaptações nas normativas e nos trâmites administrativos, portanto obtenha mais informações a respeito.

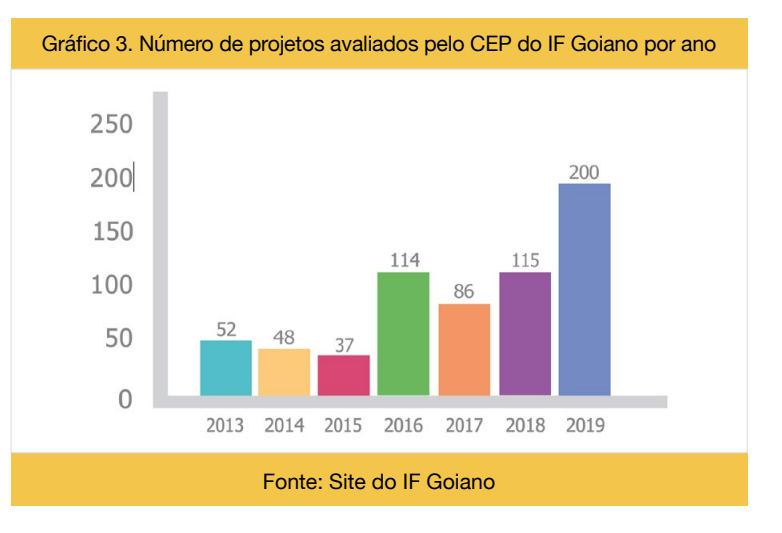

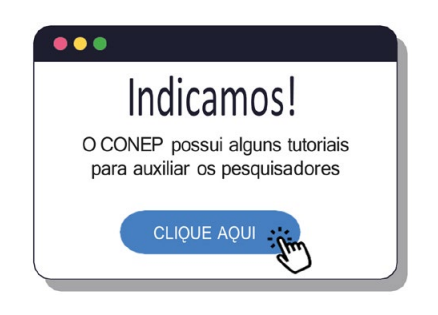

Disponível em:<https://www.youtube.com/eticaempesquisa>

Esses dados refletem a preocupação dos pesquisadores em relação aos estudos que envolvem seres humanos. Considera-se um bom pesquisador o indivíduo que está atento aos aspectos éticos da sua pesquisa. Falando nisso, você sabe o que ética?

E E<br>
científica e teoricamente a discussão sobre valores, opções (liberdade), consciên-<br>
científica e teoricamente a discussão sobre valores, opções (liberdade), consciên-Assim, ética significa, em primeiro lugar, o ramo da filosofia que fundamenta cia, responsabilidade, o bem e o mal, o bom e o ruim etc.[...] (NOSELLA, 2008).

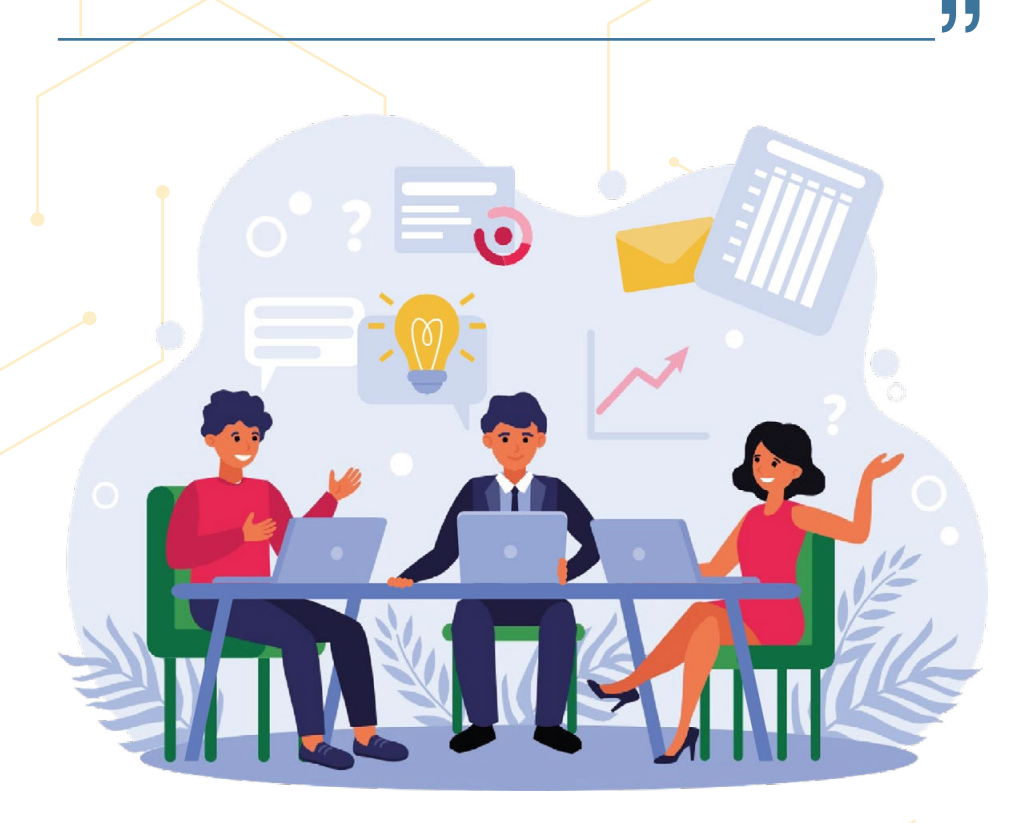

Diante da definição do que significa ética, convidamos você para ouvir e refletir sobre o conteúdo do podcast abaixo:

#### **Vale tudo por uma vacina?**

Questões éticas estão sendo discutidas sobre os estudos que se propõem a fazer a vacina para o novo coronavírus (COVID-19). Esses tipos de pesquisas costumam levar anos e dependem de várias etapas. Porém, alguns cientistas defendem a infecção proposital dos participantes voluntários com a finalidade de estudar a doença e testar vacinas ou tratamentos. Esse é o caso da organização americana 1DaySooner\* (1 dia mais cedo), que intitularam o estudo de "Desafio humano". Ouça o podcast abaixo para entender melhor:

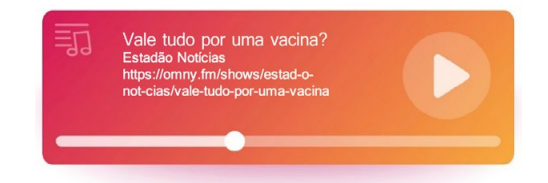

Disponível em: <https://omny.fm/shows/estad-o-not-cias/vale-tudo-por-uma-vacina>

I Sum de San Messe caso específico da Covid, a polêmica é ainda maior porque a gente<br>não tem um tratamento eficaz para Covid, então se você expõe um voluntário Nesse caso específico da Covid, a polêmica é ainda maior porque a gente desse ao risco e ele tem a doença, vamos supor que a vacina não funcione, ele tem a doença desenvolva uma forma grave, quem garante que ele vai sobreviver? Então essa é a grande discussão desse tipo de estudo (CAMBRICOLI, 2020)

"

## <span id="page-26-0"></span>*O que é a Comissão de Ética no Uso de Animais (CEUA)?*

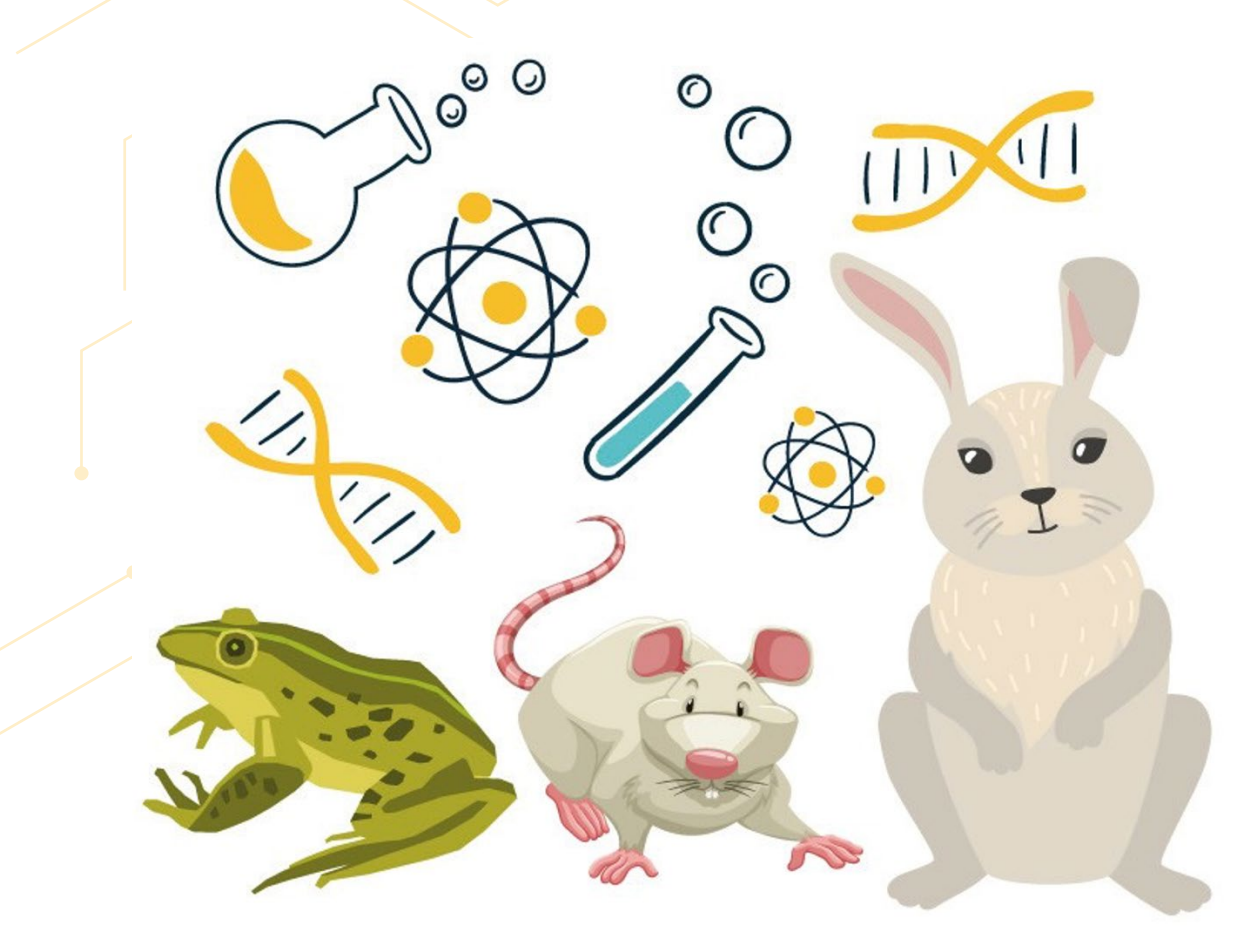

O seu projeto submetido e aprovado envolve estudo com animais? Converse com seu orientador e, se a resposta for sim, o projeto deverá ter cadastro na CEUA. Mas qual a finalidade dessa Comissão?

[1]<br>[...] apresentar princípios de condutas que permitam ga-<br>rantir o cuidado e o manejo ético de animais utilizados para fins [...] apresentar princípios de condutas que permitam gacientíficos ou didáticos" (IF GOIANO, 2019).

" Antes da constituição das CEUAs, foi criado o Conselho Nacional de Controle de Experimentação Animal (CONCEA), que é oriundo da Lei nº 11.794/2008\*, conhecida como Lei Arouca, que regulamenta o uso científico de animais.

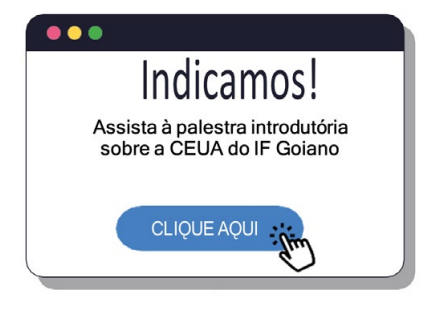

Disponível em: <https://www.youtube.com/watch?v=RPdSJiXmGu4>

\* BRASIL, 2008. Disponível em: [http://www.planalto.gov.br/ccivil\\_03/\\_ato2007-2010/2008/lei/l11794.htm](http://www.planalto.gov.br/ccivil_03/_ato2007-2010/2008/lei/l11794.htm)

### **Quem foi Sergio Arouca?**

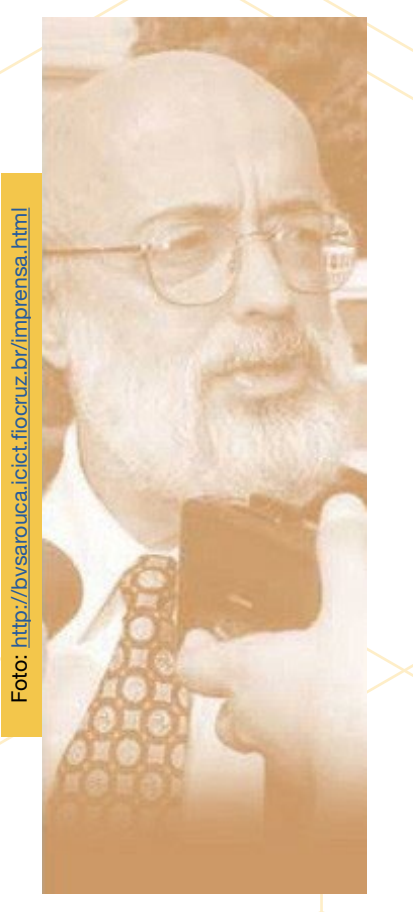

Nascido em Ribeirão Preto, médico pela Universidade de São Paulo (USP).

Consultor da Organização Pan-Americana de Saúde (Opas).

Professor da Escola Nacional de Saúde Pública (Ensp/Fiocruz).

Presidente da Fiocruz entre 1985 e 1988.

Deputado federal por oito anos (comissões de saúde, ciência e tecnologia).

Comandou a Secretaria de Saúde do município do Rio de Janeiro em 2001. Em 2003, assumiu a Secretaria de Gestão Participativa do Ministério da Saúde e representou o Brasil na Organização Mundial de Saúde (OMS).

Saiba mais sobre a trajetória do médico sanitarista na biblioteca virtual da Fiocruz\*

Como exemplo, existe essa comissão no IF Goiano, formada por membros internos e externos, sendo um colegiado interdisciplinar e independente vinculado ao Conselho Nacional de Controle de Experimentação Animal (CONCEA). No [site do Instituto](https://www.ifgoiano.edu.br/home/index.php/comites/77-comissao-de-etica-no-uso-de-animais.html)\*\*, você localizará informações como: indicadores CEUA, apresentação, membros, orientações para submissão de projetos, reuniões, regimento interno, legislação e contato. Dados informados pela própria instituição revelam que os números de projetos avaliados pela CEUA tiveram uma média aproximada de 43 por ano no decorrer de 7 anos (Gráfico 4).

Destacamos que as Comissões de outras Universidades e Institutos Federais podem ter algumas adaptações nas normativas e nos trâmites administrativos, portanto obtenha mais informações a respeito.

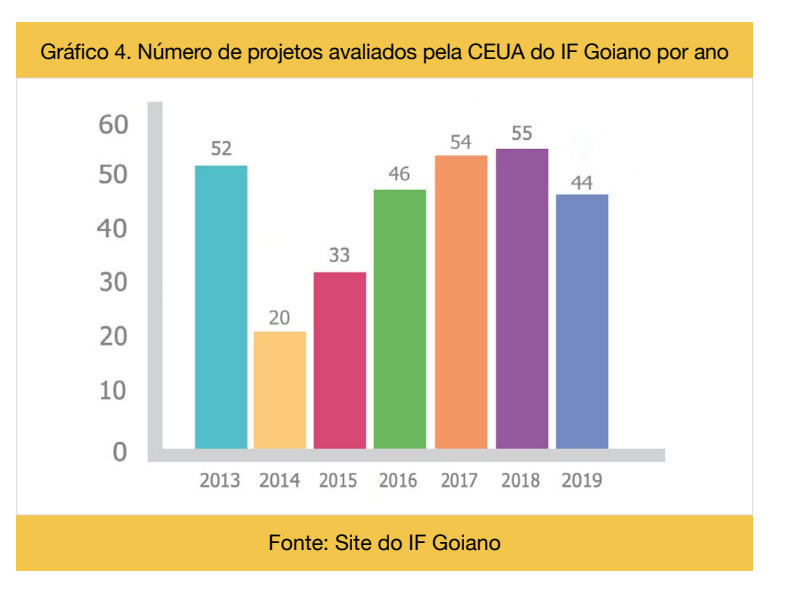

\* <https://portal.fiocruz.br/sergio-arouca>.

<sup>\*\*</sup>COMISSÃO de ética no uso de animais. IF Goiano, Goiânia. Disponível em: <https://www.ifgoiano.edu.br/home/index.php/comites/77-comissao-de-etica-no-uso-de-animais.html>

### <span id="page-28-0"></span>*O que fazer durante o período de pesquisa?*

#### **Participação em grupos de pesquisa**

Ao participar de um projeto de pesquisa, você poderá ser inserido em um grupo de pesquisa do CNPq, que é um grupo do qual seu orientador faz parte como colaborador, podendo também ser o líder dele. As instituições que possuem grupos cadastrados devem realizar atividade permanente em pesquisa científica e tecnológica, como reuniões, produção de artigos e outros.

Você consegue imaginar quantos grupos de pesquisa cadastrados no diretório CNPq existem no Brasil? Veja abaixo a evolução durante 23 anos.

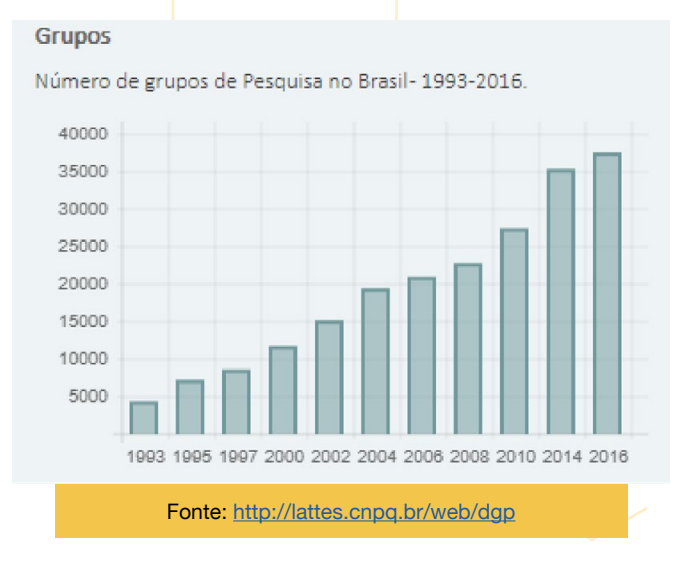

No último censo realizado em 2016, havia 531 instituições e 37.640 grupos cadastrados no diretório dos grupos de pesquisa no Brasil. Para compreender melhor o que é um grupo de pesquisa, vale a pena conferir as experiências das egressas do IF Goiano que participaram de programas de iniciação científica, Daise Fernanda Santos Souza Escobar e Thalia Santos de Santana.

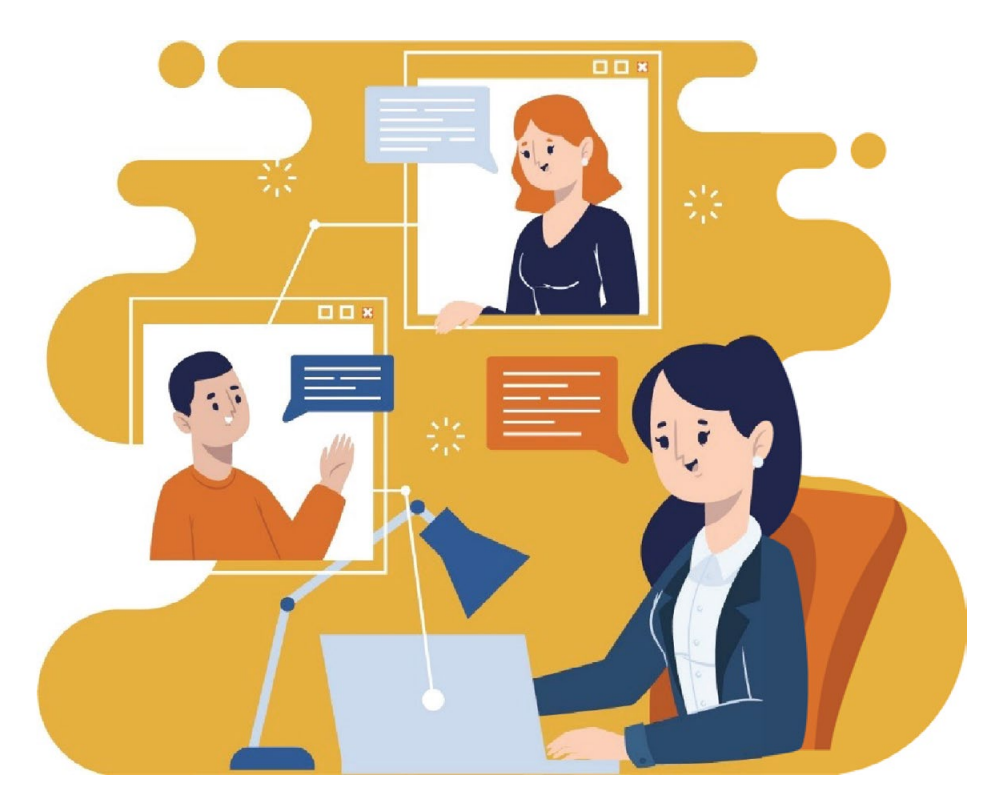

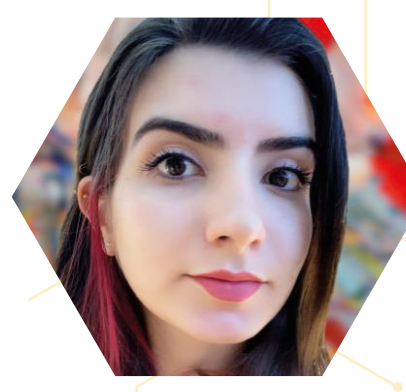

Em 2018, fui convidada a participar do **Grupo de Pesquisa sobre Saúde da Criança e do Adolescente (GPSaCA)\***, IF Goiano – Campus Ceres, iniciando minhas atividades por meio da execução de um projeto de extensão. Dentro do grupo, no período de 2018 a 2019, sob orientação do professor Dr. Matias Noll e da orientadora Ma. Priscilla Rayanne e Silva Noll, executei três projetos de extensão. Fui bolsista voluntária no Programa Institucional Voluntário de Iniciação em Desenvolvimento Tecnológico (PIVITI), colaboradora em um projeto do Programa Institucional Voluntário de Iniciação Científica (PIVIC) e participei de outras atividades.

Nosso grupo é composto por estudantes e colaboradores de diversas áreas e, graças a isso, participei de trabalhos em Análise postural, Educação, Biologia, Saúde mental e Nutrição. Também, em virtude do trabalho em equipe, finalizei minha graduação com três artigos internacionais publicados em revistas com Qualis A, um artigo ainda não publicado, um livro em formato de história em quadrinhos e um livro que já foi aprovado para publicação. Ademais, também ministrei cursos, publiquei resumos e fiz apresentações em eventos científicos.

Meu primeiro contato com o GPSaCA ocorreu quando fiz o curso de Escrita Científica Internacional, em 2017. No ano seguinte, participei como colaboradora voluntária em sua 2ª edição e fui bolsista na 3ª edição. Também fui bolsista

do projeto de extensão "Implementação de um serviço de triagem para avaliação das curvaturas da coluna vertebral da população de Ceres". Nesse projeto, fui preparada para fazer uso do equipamento VerT 3D e, além de resumos apresentados em eventos e um artigo a ser publicado, adquiri muitos conhecimentos a respeito da coluna vertebral e alterações posturais. Também utilizei a Pesquisa Nacional sobre Saúde do Escolar (PeNSE), com a qual desenvolvi dois trabalhos em conjunto sobre a saúde mental de escolares brasileiros e sua relação com comportamentos de risco e os convívios familiar e escolar. Por efeito do grupo, hoje sei fazer uso do VerT 3D, manipular o gerenciador de referências Mendely, conheço o software SPSS e desenvolvi habilidades pluridisciplinares.

Minha experiência em um grupo de pesquisa me fez perceber o quão importante e vantajoso é estudar e pesquisar em equipe, especialmente recebendo o apoio de pessoas de áreas diferentes. Com certeza agregou à minha carreira e formação pessoal.

#### Daise Fernanda Santos Souza Escobar

Licenciada em Ciências Biológicas pelo IF Goiano – Campus Ceres, depoimento concedido em 13/10/2020

<sup>3</sup> Software gerenciador de referências bibliográficas.

4 Software estatístico da área Ciências Sociais, Statistical Package for the Social Sciences (SPSS).

<sup>\*</sup>GPSaCa – Grupo de pesquisa sobre Saúde da Criança e do Adolescente, Ceres, 2022. Disponível em: [https://www.gpsaca.com.br.](https://www.gpsaca.com.br)

<sup>&</sup>lt;sup>1</sup> Sistema brasileiro de avaliação da qualidade da produção bibliográfica produzida por docentes e discentes de pós-graduação stricto sensu, instituído pela Coordenação de Aperfeiçoamento de Pessoal do Ensino Superior (CAPES).

² Equipamento para medição tridimensional do dorso de pacientes com desvios posturais por meio de um método de projeção de luz estruturada, permitindo a avaliação e o acompanhamento de pacientes que apresentem desvios e assimetrias, em especial a escoliose, abordando de forma qualitativa e quantitativa, incluindo a topografia das regiões dorsal e lombar.

O **Núcleo de Estudos e Pesquisa em Tecnologia da Informação\*** (NEPeTI) trata-se de um diretório de pesquisa cadastrado no CNPq que possui como intuito congregar estudos em computação e áreas correlatas no âmbito do Campus Ceres do Instituto Federal Goiano. É destinado à divulgação, capacitação, formação e pesquisa aplicada. O NEPeTI vem atuando em linhas de pesquisa como: algoritmos aplicados ao ensino básico; gênero, evasão escolar e mercado de trabalho de tecnologia da informação; inovação, acessibilidade e tecnologias assistivas, além de mineração de dados e reconhecimento de padrões, o que demonstra a grande variedade de temas e possibilidades de atuação tanto para os servidores quanto para os estudantes relacionados aos cursos de Informática da instituição.

Assim, dentre as diversas ações desenvolvidas, busca-se integralizar os eixos de ensino, extensão e pesquisa, possuindo alguns projetos já consolidados, como a execução da Olimpíada Brasileira de Informática (OBI) e também o grupo Meninas Digitais no Cerrado. Acerca do último, tem como objetivo o empoderamento feminino relativo à ciência e tecnologia, realizando, para tanto, o estímulo à inserção de meninas e mulheres nos diversos campos de atuação profissional em informática. O projeto surgiu no ano de 2016 como parceiro da Sociedade Brasileira de Computação (SBC) dentro do nacional Programa Meninas Digitais. Propicia atividades de capacitação, sensibilização e discussão por meio de palestras, eventos, oficinas itinerantes, debates, cursos de robótica, programação

e design, além de também tecer pesquisas de gênero em computação, inclusive resgatando figuras femininas de êxito que fizeram (e fazem) parte dessa história.

Como participante do NEPeTI, atuei em pesquisas de iniciação científica para ensino de computação no ensino básico, além de integrar a equipe **Meninas Digitais no Cerrado\*\***, o que tornou muito rica minha formação, relacionando educação à computação, ao passo que conseguimos estimular mais meninas e, assim, trazer maior representatividade para a área, colaborando para minimizar a disparidade de gênero em exatas. Dessa maneira, é possível desmistificar estigmas impostos quanto à carreira em informática e colaborar para a promoção de autoconfiança das estudantes, demonstrando que lugar de mulher, é claro, é onde ela quiser, inclusive na pesquisa em tecnologia.

#### Thalia Santos de Santana

Bacharela em Sistemas de Informação pelo IF Goiano – Campus Ceres e atualmente colaboradora externa do NEPeTI, depoimento concedido em 19/09/2020

<sup>\*</sup> NEPeTI. Informática – IF Goiano, Goiânia. Disponível em: [https://informatica.ifgoiano.edu.br.](https://informatica.ifgoiano.edu.br) \*\*Meninas Digitais no Cerrado, 2020. Disponível em: <http://meninasdigitaisnocerrado.com.br>.

#### <span id="page-31-0"></span>**Participação em eventos e congressos**

Os eventos e congressos são oportunidades de divulgação científica valiosas para você participar durante o percurso acadêmico-científico. Nessas ocasiões, a troca de conhecimentos, o contato com profissionais das mais diversas áreas e com estudantes de outras instituições pode ampliar seu conhecimento e trazer novas perspectivas, diferentes olhares para sua pesquisa e influenciar na sua carreira futura. Tanto os eventos como os congressos abrem inscrições para você participar das palestras, oficinas, demais atividades e oferecem, inclusive, a oportunidade de apresentar trabalhos científicos.

Para o estudante que está vinculado ao programa de pesquisa, é interessante publicar os resultados do projeto realizado em seminários e congressos, exceto trabalhos em fase de registro de patente. Geralmente, a seleção de trabalhos científicos para apresentação acontece da seguinte forma:

**EVENTO/CONGRESSO** 

#### **AVALIACÃO DOS** PERÍODO DE **TRABALHOS PELA INSCRICÃO RESUMO** FOI APROVADO? **COMISSÃO** E DE ENVIO DE **TRABALHOS AVALIADORA Participe do** Você pode **Prepare seu** evento/congresso submeter seu poster ou slides **NÃO** e aprenda com os resumo a outro para apresentação demais estudantes oral evento e pesquisadores

#### **Resumo**

Normalmente, as instituições organizadoras do evento disponibilizam um modelo padrão para inserção das informações do seu trabalho. Quando o modelo está na página do evento, é obrigatória a utilização dele. Lembre-se: faz parte processo de formação científica do estudante a participação em eventos científicos apresentando resumos da pesquisa desenvolvida. O conhecimento científico, que é a origem da sua pesquisa, necessita de divulgação dos métodos utilizados, dos resultados encontrados e das conclusões obtidas. A escrita de resumos é uma das formas de divulgar a sua produção científica/tecnológica, tendo em vista que, os avanços na ciência foram e são alcançados porque alguém realizou a pesquisa e seus achados foram disseminados para as comunidades.

#### **Resumo simples e expandido**

A instituição organizadora pode permitir a submissão de resumo simples e expandido ou somente um dos dois tipos. A estrutura do resumo simples, como o próprio nome diz, é bem sucinta, geralmente feito em 1 página. Já o resumo expandido dispõe de maior espaço para a escrita do seu estudo, permitindo geralmente de 3 a 5 páginas, variando conforme as regras do evento.

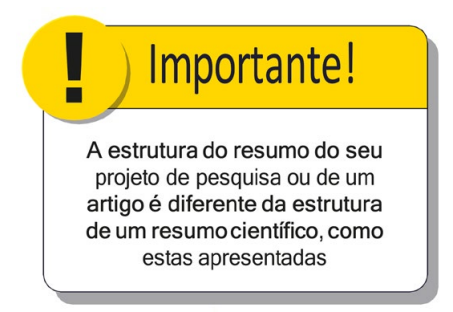

#### **Modelos de resumos**

#### **RESUMO SIMPLES**

**TÍTULO DO TRABALHO ÚLTIMO SOBRENOME, Nome completo 1; ÚLTIMO SOBRENOME, Nome completo 2;**

#### **autor 3; autor 4 ou mais, caso exista.**

1 Identificação dos autores (formação/curso, Instituição, e-mail); 2 Identificação dos autores (formação/curso, Instituição, e-mail)

**RESUMO:** verificar a quantidade mínima e máxima de caracteres com espaços ou palavras. Você deve apresentar as informações das seções de introdução, objetivo(s), material e métodos, resultados e conclusão de forma breve. **Palavras-chave:** palavras que representem o tema, geralmente de 2 a 5.

#### **RESUMO EXPANDIDO**

#### **TÍTULO DO TRABALHO**

**ÚLTIMO SOBRENOME, Nome completo1; ÚLTIMO SOBRENOME, Nome completo2; autor 3; autor 4 ou mais, caso houver.**

1 Identificação dos autores (formação/curso, Instituição, e-mail); 2 Identificação dos autores (formação/curso, Instituição, e-mail)

**RESUMO:** verificar a quantidade mínima e máxima de caracteres com espaços ou palavras. Você deve apresentar as informações das seções de introdução, objetivo(s), material e métodos, resultados, discussão e conclusão de forma breve. **Palavras-chave:** palavras que representem o tema, geralmente de 2 a 5.

#### **INTRODUÇÃO**

Contextualização do seu tema de acordo com a fundamentação teórica por meio de citações. Descreva a importância do seu estudo e apresente no último parágrafo desta seção o(s) objetivo(s) do estudo.

#### **MATERIAL E MÉTODOS**

Descrever como foi desenvolvida sua pesquisa e quais instrumentos foram utilizados.

#### **RESULTADOS E DISCUSSÃO**

Os resultados podem ser apresentados das seguintes formas: descritos no texto, figuras e tabelas/quadros (verifique o limite de figuras e/ou tabelas e quadros). Depois de apresentar os resultados da sua pesquisa, você precisa trazer estudos que dialogam com o seu.

#### **CONSIDERAÇÕES FINAIS**

São as conclusões da sua pesquisa e que devem responder ao(s) objetivo(s) propostos na introdução.

#### **AGRADECIMENTOS (OPCIONAL)**

Local para mencionar laboratórios, instituições, parceiros que contribuíram para a realização da pesquisa.

#### **FINANCIADORES (opcional)**

Estudantes bolsistas devem mencionar o financiador (IF GOIANO, CAPES, CNPq, FAPEG) etc.

#### **REFERÊNCIAS**

Descrever todas as referências citadas no texto conforme as normas estabelecidas.

No modelo do resumo ou nas informações da instituição constará qual norma você deverá seguir. No Brasil, normalmente usa‑se a ABNT

Secões obrigatórias no seu resumo, com exceção de algumas que são indicadas no próprio modelo. Não deixe de escrever em nenhuma seção

### **Modelos de apresentação**

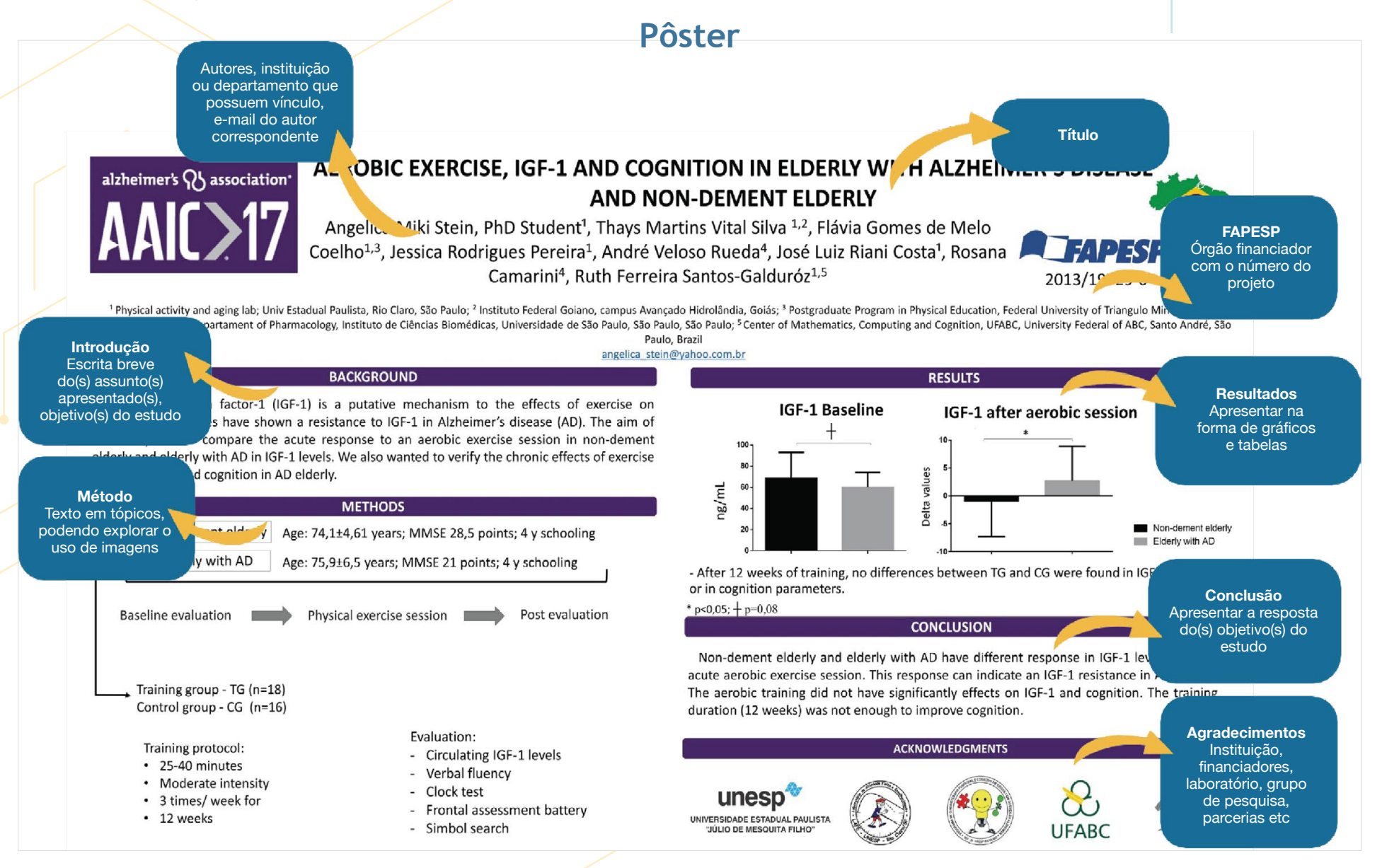

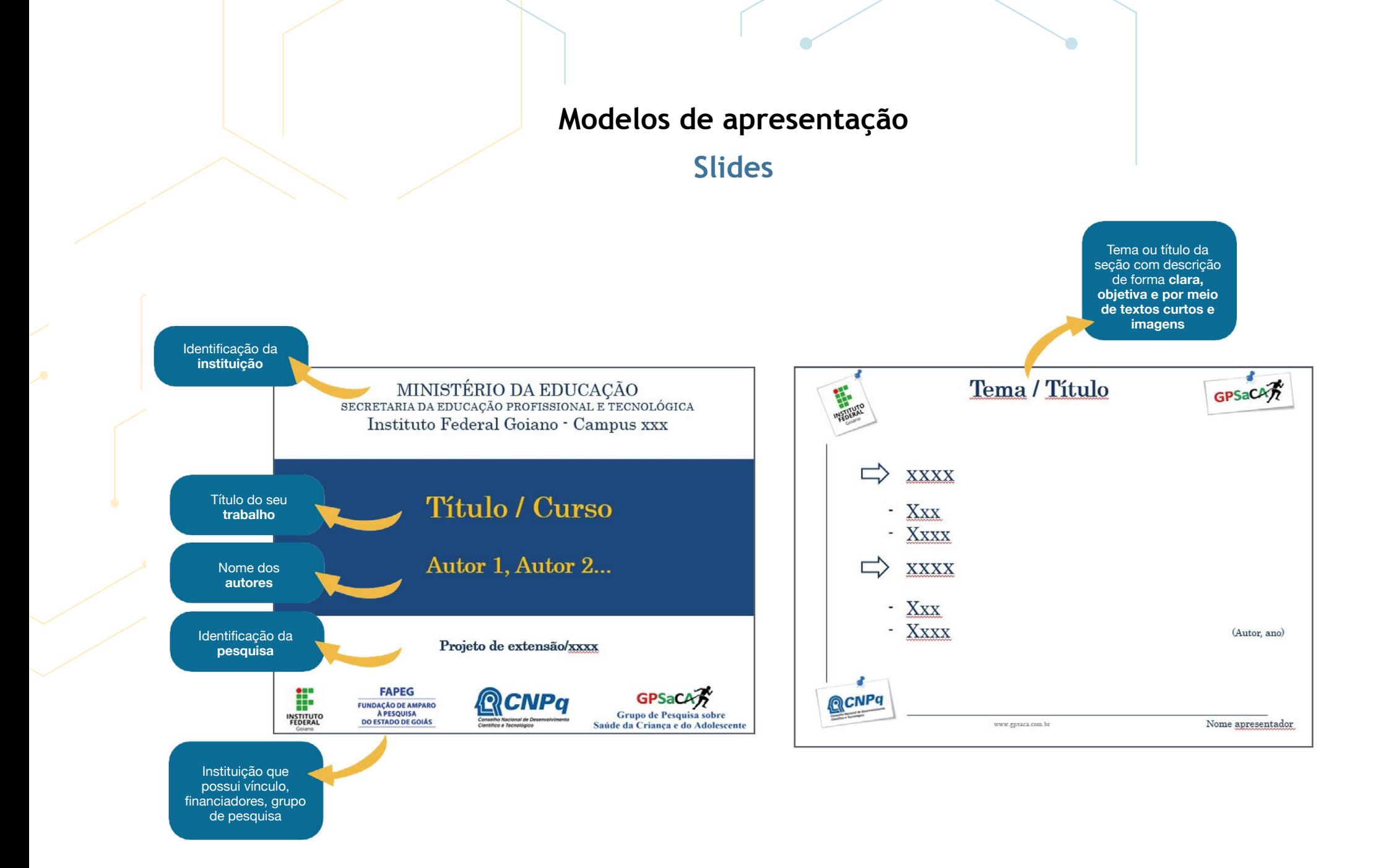

### **Modelos de apresentação**

### **Anais de eventos**

As comissões dos eventos e congressos, normalmente, organizam-se para publicar os resumos de trabalhos enviados na forma de Anais, que correspondem a uma coletânea impressa ou eletrônica onde constará os trabalhos científicos. O objetivo é disseminar o conhecimento e incentivar a produção científica. Vejamos alguns modelos de Anais com resumos simples e expandidos:

#### **ANAIS DE RESUMO SIMPLES**

#### **Abstract 88**

#### **School cafeteria and brazilian school food program influence on the consumption of ultraprocessed food in adolescents**

Proceedings abstracts 9th International Congress of Child and Adolescents Health J. Hum Growth Dev. 2018

#### **Matias Noll1 , Priscilla Rayanne e Silva Noll 2, Luiz Carlos de Abreu3 , Erika Aparecida Silveira4**

1 Instituto Federal Goiano – Campus Ceres, Goiás, Brazil. 2 School of Medicine, Universidade de São Paulo (FMUSP), Universidade de São Paulo, São Paulo, Brazil. 3 Faculdade de Medicina do ABC (FMABC), São Paulo, Brazil. 4 Postgraduate Program in Health Sciences, Universidade Federal de Goiás (UFG), Goiás, Brazil.

**Corresponding author:** matias.noll@ifgoiano.edu.br

**Introduction:** Chronic non-communicable diseases are a global public health problem. Many diseases are associated with poor eating habits, such as high consumption of ultra- processed foods and low consumption of minimally-processed foods. In this context, it is important to prevent overweight and unhealthy eating habits, and identify the influence of food offered by the 'Programa Nacional de Alimentação Escolar' (PNAE) and by school cafeterias on the consumption of ultraprocessed salty foods, soft drinks, and candies.

**Aim:** To evaluate the influence of school meals on the consumption of ultra-processed foods, candies, and soft drinks by Brazilian adolescents.

**Methods:** This cross-sectional study using the National School Health Survey 2015 database aimed to assess the association between school meals and the consumption of ultra-processed salty foods, candies, and soft drinks among Brazilian adolescents. A sample of 101,898 adolescents enrolled in the 9th grade school answered the survey. The evaluated outcome was the consumption of ultra- processed salty foods, candies, and soft drinks. Poisson regression model-based multivariate analysis with a robust variance was performed.

**Results:** Brazilian adolescents who attended schools offering meals through the PNAE consumed less ultra-processed foods compared to those who attended schools that contain a non-PNAE school cafeteria (<0.001). The presence of cafeteria is associated (&lt;0.001) with the higher consumption of soft drink, candies and chocolate.

**Conclusion:** The results indicate students who attend schools covered by the PNAE have a lower likelihood of consuming ultra-processed foods, whereas those who study in schools with cafeterias have a higher risk of consuming such foods.

**Keywords:** soft drinks. candies. cafeteria. salted foods. unhealthy foods.

**89** 9° Congresso Internacional de Saúde da criança e do Adolescente- 9°CISCA

Disponível em: [http://ciscacongresso.com/wp-content/uploads/2020/03/9\\_CISCA\\_Anais.pdf.](http://ciscacongresso.com/wp-content/uploads/2020/03/9_CISCA_Anais.pdf)
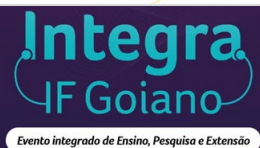

**RESUMO EXPANDIDO**

**ANAIS DE** 

Evento integrado de Ensino, Pesquisa e Extensão

#### **ATIVIDADES SOBRE A ESTRUTURA DO ARTIGO CIENTÍFICO PARA ESTUDANTES DE INICIAÇÃO CIENTÍFICA**

#### **MELO, Angélica Ferreira1; RÊGO, Marcos Paulo Araújo²; NOLL, Matias3**

<sup>1</sup> Mestranda do Programa de Pós-Graduação em Educação Profissional e Tecnológica – Campus Morrinhos, angelica.melo@ifgoiano.edu.br; <sup>2</sup> Estudante de Graduação do curso Sistemas de informação – Campus Ceres, marcospaulo.rego@gmail.com;<br>3, Docente do Programa de Pós-Graduação em Educação Profissional e Tecnológica – Campus Morrinhos matias.noll@ifgoiano.edu.br

**RESUMO:** Alguns estudantes têm a oportunidade de ingressar em Programas de Iniciação Científica (IC) durante a graduação. Além de produzir novos conhecimentos, é essencial que o estudante sabia escrever e divulgar os resultados da sua pesquisa. Diante disso, este estudo objetiva promover atividades práticas sobre a estrutura do artigo científico. A pesquisa é descritiva, abordagem qualitativa com estudo de caso. Participaram cinco estudantes do laboratório de Biocompostos e Bioprocessos. Foram realizadas três atividades: roda de ideias; confecção do bingo; e construção de mapas conceituais. Na primeira, as estudantes demostram bom entendimento teórico sobre o tema, na segunda a maior dificuldade foi sintetizar em uma palavra e na construção dos mapas observou-se a elaboração tanto de mapa conceitual como mental. Conclui-se que o professor pode utilizar outras ferramentas para mediar o conhecimento por meio de atividades práticas em que, na sua maioria são bem aceitas pelos estudantes.

**Palavras-chave:** Discente; escrita científica; metodologia da pesquisa; prática educativa.

#### **INTRODUÇÃO**

O docente é mediador no processo de aprendizagem, devendo estimular a construção de sujeitos autossuficientes, críticos e participativos por meio da pesquisa. Berbel (2011) considera a Iniciação Científica (IC) e os Trabalhos de Conclusão de Curso (TCC) como metodologias ativas, sendo uma das formas de desenvolver o processo de aprendizagem por meio de problemas e desafios.

O foco principal dos programas de pesquisa científica é a solução de problemas do cotidiano do estudante ou da comunidade que pertence. Esse processo pretende tornar o estudante ativo, capaz de aprender técnicas, métodos e gerar conhecimento (BOLAT; TÜRK; TURNA; ALTINBAS, 2014). Mas além de produzir, é necessário que o sujeito saiba descrever o que fez e o que descobriu, de modo que outras pessoas possam acessar e entender (VOLPATO, 2007). Por isso, a experiência de escrever trabalhos científicos é tão importante. Contudo, observa-se muitas vezes o despreparo para a leitura e escrita de textos (YAMAGUCHI; FURTADO, 2018).

Oliveira, Batista e Queiroz (2010), também relatam recorrência de dificuldades relacionadas à elaboração de textos científicos e ainda pontuam que muitas vezes nem os docentes receberam instruções quanto a essa prática. Diante dessa problemática, e após uma conversa informal com o coordenador de IC e aplicação de um questionário eletrônico, obteve-se o resultado que uma das principais dificuldades relatadas pelas estudantes é a escrita científica.

Portanto, o objetivo deste estudo é identificar a estrutura do artigo científico baseado na fundamentação teórica por meio de atividades práticas. Foi proposto a leitura de artigos científicos, a construção do jogo bingo científico e a elaboração de mapas conceituais por estudantes que participam de IC em um laboratório específico do Instituto Federal Goiano (IF Goiano) - Campus Rio Verde.

#### **MATERIAL E MÉTODOS**

A pesquisa é do tipo descritiva, de abordagem qualitativa com estudo de caso. A pesquisa qualitativa valoriza o contato do pesquisador com o ambiente e a situação investigada, com interesse no processo e não somente nos resultados (GODOY, 1995). Foram convidadas cinco estudantes para participar das atividades, com idades de 20 a 30 anos, que estão vinculadas nos Programas de Iniciação Científica do IF Goiano - Campus Rio Verde, e que desenvolvem projetos no laboratório de Biocompostos e Bioprocessos.

**ISSN 0104-1282 e-ISSN 2175-3598 Anais do I Integra IF Goiano J. Hum Growth Dev 2019** *p. 1443*

Posteriormente, estabeleceu-se dois encontros com duração de uma hora e meia cada, nos dias 30/05/2019 e 06/06/2019, em que foi proposto três atividades: 1ª) roda de ideias; 2ª) elaboração do bingo científico; e 3ª) construção de mapas conceituais.

Na primeira atividade foi distribuido para leitura individual e apresentação para o grupo cinco artigos de autoria do Maurício Gomes Pereira, publicados na Revista Epidemiologia e Serviços de Saúde, sobre resumo (PEREIRA, 2013), introdução (PEREIRA, 2012), método (PEREIRA, 2013), resultados (PEREIRA, 2013) e discussão (PEREIRA, 2013).

Para a segunda atividade cada estudante deveria elaborar cinco perguntas com respostas em uma folha A4 sobre os temas apresentados na roda de ideias, que posteriormente foram colocados em uma caixa para sorteio. A construção do bingo foi em papel cartão dividido em seis quadrados e com uma palavra como resposta. Após, foi feito o sorteio conforme o bingo convencional e as estudantes tinham que marcar corretamente a resposta na sua cartela. No final da atividade, houve uma ganhadora que completou toda a cartela de forma correta. Na terceira atividade foi solicitado que as estudantes pesquisassem o que é mapa conceitual e construíssem o seu mapa sobre os temas discutidos e trouxesse para o próximo encontro.

#### **RESULTADOS E DISCUSSÃO**

Na primeira atividade proposta foi observado que as estudantes souberam apresentar as seções do artigo científico de modo claro e relacionando com conhecimentos prévios que já obtinham sobre o assunto. Zabala (1998), descreve que as atividades propostas devem proporcionar diferentes formas de se relacionar e interagir, como exemplo o autor cita o momento de discussão e comunicação.

Na segunda etapa, a elaboração das perguntas sobre os artigos lidos e respostas com uma única palavra foi a maior dificuldade relatada por elas. No momento que se iniciou o bingo científico houveram momentos de descontração e de competição para ver quem completava primeiro a cartela. De acordo com Grubel e Bez (2006), os jogos educativos contribuem para o ensino-aprendizagem além de gerarem um ambiente desafiador e interessante para os estudantes.

Por fim, a apresentação dos mapas conceituais resultou tanto na criação de mapa conceitual como mental. Houve o momento de discussão sobre os mapas e ambos estavam bem elaborados considerando as peculiaridades de cada um. Mapas conceituais são construções gráficas que possuem o objetivo de mostrar a relação que une dois conceitos. (BRASIL, 2014). Os mapas conceituais considerados bons são aqueles que do tema principal se estabelece uma relação de conceitos e também apresenta um grande número de conexões (TAVARES, 2007). Já os mapas mentais são representações gráficas com a finalidade de expressar como um determinado assunto é pensado, de forma rápida e com o tema central bem definido. A ideia central deve ser colocada no meio e as demais deverão estar ligadas a palavra inicial somente por uma palavra-chave, formando uma espécie de "teia" (SILVA, 2015).

#### **CONCLUSÃO**

Conclui-se que apesar das estudantes terem embasamento teórico sobre as seções do artigo científico, é de suma importância que o professor promova atividades práticas sobre escrita científica para o desenvolvimento dessa habilidade. As atividades realizadas foram produtivas e bem aceitas por serem dinâmicas, atrativas e coletivas, facilitando a aprendizagem das estudantes.

#### **AGRADECIMENTOS**

Ao Instituto Federal de Educação, Ciência e Tecnologia Goiano (IF Goiano) - Campus Rio Verde e ao Laboratório de Biocompostos e Bioprocessos.

#### **FINANCIADORES**

Ao Instituto Federal de Educação, Ciência e Tecnologia Goiano (IF Goiano) pelo suporte financeiro e pela bolsa do Programa Institucional de Qualificação (PIQ).

#### **REFERÊNCIAS**

BERBEL, N. A. N. As metodologias ativas e a promoção da autonomia de estudantes. **Revista Semina: Ciências Sociais e Humanas**, v. 32, n. 1, p. 25-40, 2011.

**ISSN 0104-1282 e-ISSN 2175-3598 Anais do I Integra IF Goiano J. Hum Growth Dev 2019** *p. 1444* BOLAT, M.; TÜRK, C.; TURNA, O., ALTINBAS, A. Science and Technology Teacher Candidates' Use of Integrated Process Skills Levels: A Simple Electrical Circuit Sample. **Procedia - Social and Behavioral Sciences,** 

Disponível em: [http://ciscacongresso.com/wp-content/uploads/2020/01/Anais\\_Integra\\_IF\\_08.12\\_FINAL.pdf](http://ciscacongresso.com/wp-content/uploads/2020/01/Anais_Integra_IF_08.12_FINAL.pdf)

### **Participação em cursos**

Além do conteúdo aprendido em sala de aula e da participação no programa de pesquisa, você pode se matricular em cursos extracurriculares. Existe uma infinidade de cursos com assuntos diversos nos quais você pode se inscrever e ampliar seus conhecimentos. Abaixo, recomendamos algumas dessas oportunidades. Inclusive, clique no nome da instituição para saber mais sobre outros cursos e possíveis atualizações.

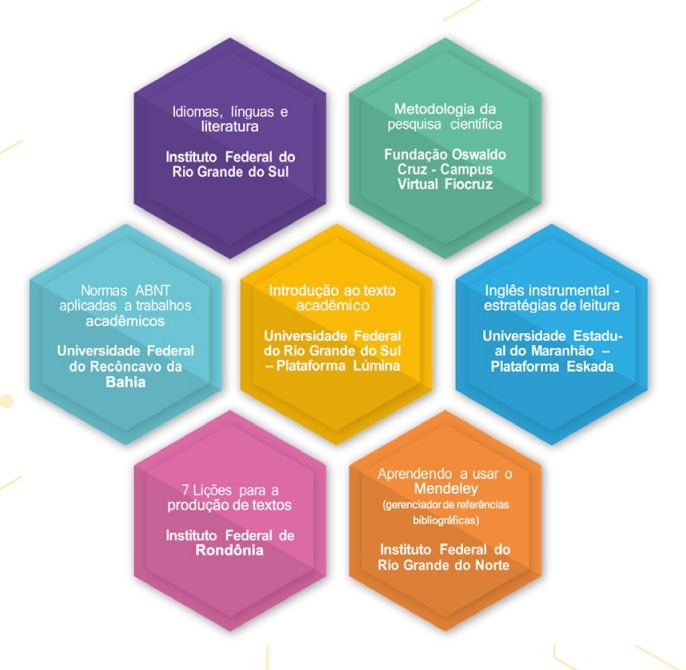

### **Escrita de artigos científicos**

Durante a vigência do projeto, você muito provavelmente escreveu relatórios e resumos, agora chegou a hora de colocar a mão na massa e partir para uma produção bibliográfica mais elaborada, o artigo científico. Essa produção só conseguirá ser efetivada se todas as etapas da sua pesquisa foram cumpridas, desde o estabelecimento do(s) objetivos(s), a coleta de dados, a análise dos dados, a discussão com outros estudos e, por fim, a conclusão.

A estrutura do artigo científico é muito semelhante à do projeto de pesquisa tratado na seção 5 deste livro. O que as difere diz respeito ao fato de que antes não havia resultados concretos, apenas esperados, e, com isso, não havia condições de fazer a discussão e a conclusão. O pesquisador Maurício Gomes Pereira (2017) redigiu o artigo "Dez passos para produzir artigo científico de sucesso". Veja quais são eles:

#### **1ºpasso**

#### **Decida o objetivo do artigo**

O objetivo do seu artigo foi definido no projeto de pesquisa, verifique se está claro ou se precisa de adequações.

#### **2ºpasso**

#### **Escolha a revista para a qual o artigo será enviado**

A escolha da revista deve ser em conjunto com o seu orientador, pois requer conhecimento sobre a qualidade da revista (será tratada na próxima seção deste livro).

#### **3ºpasso**

#### **Leia todas as instruções para autores disponibilizadas no site da revista**

Essa é a forma de você saber para onde está enviando seu artigo e se os editores da revista possuem interesse sobre seu estudo, podendo esclarecer dúvidas e acessar as demais informações que geralmente ficam no site.

IDIOMAS, línguas e literatura. Instituto Federal do Rio Grande do Sul, Rio Grande do Sul, 2017. Disponível em:<https://moodle.ifrs.edu.br/course/index.php?categoryid=38>. METODOLOGIA da pesquisa científica. Fiocruz, Rio de Janeiro. Disponível em: <https://campusvirtual.fiocruz.br/portal/?q=inscricao-selecao>. NORMAS ABNT aplicadas a trabalhos acadêmicos. Ava Acadêmico, Universidade Federal do Recôncavo da Bahia, Bahia]. Disponível em: [https://avaacademico.ufrb.edu.br.](https://avaacademico.ufrb.edu.br) INTRODUÇÃO ao texto acadêmico. Lumina – UFRGS, Rio Grande do Sul. Disponível em: [https://lumina.ufrgs.br.](https://lumina.ufrgs.br)

INGLÊS instrumental - estratégias de leitura. Disponível em: [https://eskadauema.com.](https://eskadauema.com) 7 LIÇÕES para a produção de textos. Instituto Federal de Rondônia, Rondônia. Disponível em: [https:// mooc.ifro.edu.br.](https:// mooc.ifro.edu.br)

APRENDENDO a usar o Mendeley. Rio Grande do Norte, 2018. 1 vídeo (50 min). Publicado pelo canal mundotecnauta. Disponível em: [https://www.youtube.com/watch?v=\\_FkGlvPg4go](https://www.youtube.com/watch?v=_FkGlvPg4go). PEREIRA, Maurício Gomes. Epidemiol. Serv. Saude, Brasília, v. 26, n. 3, p. 661-664, 2017. Disponível em: [https://www.scielo.br/pdf/ress/v26n3/2237-9622-ress-26-03-00661.pdf.](https://www.scielo.br/pdf/ress/v26n3/2237-9622-ress-26-03-00661.pdf)

#### **4ºpasso**

#### **Redija a estrutura do artigo**

Fique atento com a sequência lógica da sua escrita. A maior parte das revistas estrutura o artigo no formato IMRD, iniciais de introdução, método, resultados e discussão. Ou seja, algumas delas não possuem a seção separada das conclusões, mas devem ser incluídas no último parágrafo da discussão.

#### **5ºpasso**

#### **Complemente o texto com as partes que faltam**

Além do IMRD, seu artigo possuirá outras secões, tais como: título, nome dos autores, resumo e referências. Observar os critérios para cada seção quanto ao número de palavras.

#### **6ºpasso**

#### **Revise o texto**

Revisões de texto são necessárias para eliminar erros de ortografia, de gramática, retirar repetições e o que for desnecessário, deixando-o mais limpo e contribuindo para uma leitura mais agradável.

#### **7ºpasso**

#### **Certifique a metodologia da pesquisa**

O leitor deve ler seu artigo e ser capaz de compreender e até mesmo replicar o que foi feito de acordo com a sua descrição na metodologia.

### **8ºpasso**

#### **Verifique se o texto não apresenta falhas de redação**

O texto deve estar claro para o leitor, por isso as revisões são necessárias.

### **9ºpasso**

#### **Submeta o artigo**

Leia as instruções de submissão da revista e acompanhe o andamento dele. Normalmente, as revistas enviam e-mail com mudança no status do artigo, mas nem sempre. Portanto, é preciso checar no site da revista sempre.

#### **10ºpasso**

#### **Contato com os editores e revisores**

Após a submissão, você deverá esperar a aceitação ou recusa do artigo pelo editor da revista. No caso de aceite, seu artigo será direcionado para revisores que apreciarão sua pesquisa e farão comentários, podendo aceitá- lo ou recusá-lo. Normalmente, o aceite virá com sugestões de alterações e recomendações a serem feitas, assim o autor deverá adaptar o conteúdo ao que foi sugerido. No caso de recusa, você poderá submeter em outra revista, mas nunca em duas revistas simultaneamente!

#### $\bullet\bullet\bullet$

### **Indicamos!**

**Leia mais sobre artigos científicos clicando nos títulos abaixo**

- $\vec{r}$  1 [Preparo para a redação do artigo](http://scielo.iec.gov.br/pdf/ess/v21n3/v21n3a17.pdf) [científico](http://scielo.iec.gov.br/pdf/ess/v21n3/v21n3a17.pdf).
- **2** [Estrutura do artigo científico](http://scielo.iec.gov.br/pdf/ess/v21n2/v21n2a18.pdf).
- rigi: 3 [O resumo de um artigo científico](http://scielo.iec.gov.br/pdf/ess/v22n4/v22n4a17.pdf).
- rij<sup>4</sup> [A introdução de um artigo científico](http://scielo.iec.gov.br/pdf/ess/v21n4/v21n4a17.pdf).
- fij:5 [A seção de método de um artigo](http://scielo.iec.gov.br/pdf/ess/v22n1/v22n1a20.pdf) [científico](http://scielo.iec.gov.br/pdf/ess/v22n1/v22n1a20.pdf).
- rij<sup>4</sup>6 [A seção de resultados de um artigo](http://scielo.iec.gov.br/pdf/ess/v22n2/v22n2a17.pdf) [científico](http://scielo.iec.gov.br/pdf/ess/v22n2/v22n2a17.pdf).
- rij: 7 [A seção de discussão de um artigo](http://scielo.iec.gov.br/pdf/ess/v22n3/v22n3a20.pdf) [científico](http://scielo.iec.gov.br/pdf/ess/v22n3/v22n3a20.pdf).
- rigi-8 [Guia para redação científica: como](https://revistas.marilia.unesp.br/index.php/jhgd/article/view/13791) [evitar erros comuns em um artigo](https://revistas.marilia.unesp.br/index.php/jhgd/article/view/13791) [científico](https://revistas.marilia.unesp.br/index.php/jhgd/article/view/13791).

## *A vigência está terminando, e agora?*

Você passou pelo menos um ano dedicando o seu tempo ao projeto, aprendeu e aprofundou seus conhecimentos, escreveu relatórios, resumos, participou de eventos, congressos, entre outros. Agora chegou a vez de publicar sua pesquisa em uma revista científica, você sabe como funciona isso?

Revista científica é uma publicação periódica de artigos científicos a partir do processo de seleção e avaliação de trabalhos submetidos, considerando as normas da revista. Essas revistas possuem como finalidade promover o progresso da ciência e, geralmente, são especializadas, ou seja, você precisa ler o escopo da revista para verificar se ela publica estudos relacionados ao seu tema. A submissão do artigo requer atenção para as diversas etapas envolvidas em todo o processo.

## Fique de olho!

 $\bullet$   $\bullet$ 

Algumas revistas científicas nacionais e internacionais possuem taxas de publicação. É preciso verificar atentamente antes da submissão. Os Institutos Federais, como o IF Goiano, possuem incentivo para pagamento dessas taxas. Informe-se com seu orientador ou na Diretoria de Pesquisa, Pós-Graduação e Inovação do seu campus

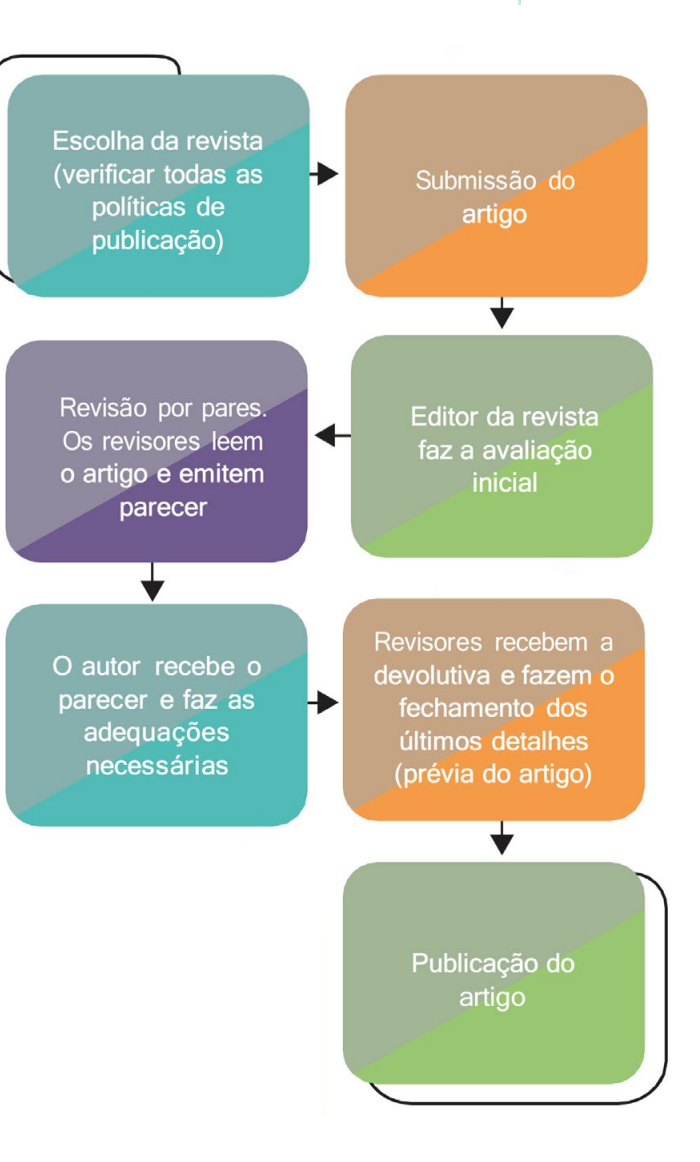

Como você está no início da sua carreira como pesquisador, o seu orientador deverá instrui-lo sobre a melhor forma de publicar os resultados da sua pesquisa. Uma forma de verificar a qualidade de uma revista é por meio do Fator de Impacto (FI), que pode ser consultado no site do Scimago\*. O FI é composto por números, por isso, para o cálculo de um determinado ano, considera- se o número de citações recebidas naquele ano pelos artigos publicados na revista nos 2 anos precedentes, dividido pelo número de artigos publicados pela revista no mesmo período. Portanto, o FI avalia a qualidade da revista, e não a qualidade científica de um artigo isolado ou de um autor. Para saber mais um pouco sobre o FI, leia o artigo: Uso do fator de impacto e do índice H para avaliar pesquisadores e publicações\*\*.

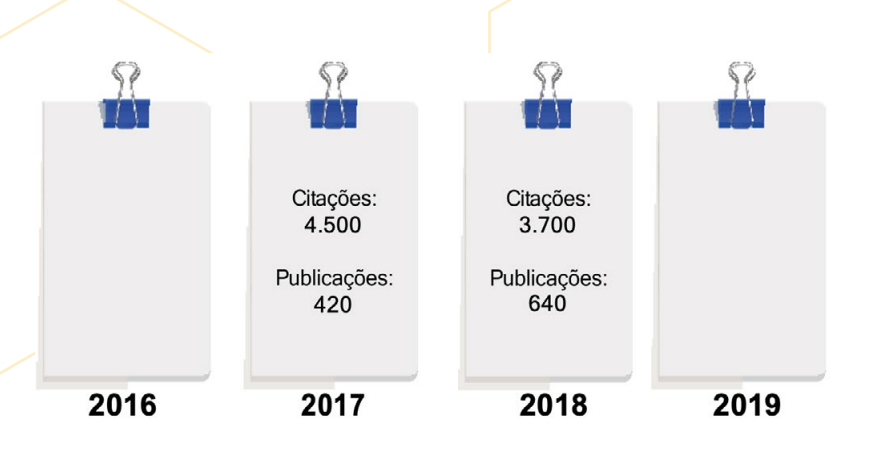

8200 Fator de impacto 2019 =  $= 7.73$ 1060

\*[\\*https://www.scielo.br/pdf/abc/v96n2/v96n2a01.pdf](https://www.scielo.br/pdf/abc/v96n2/v96n2a01.pdf).

### **Como verificar o FI de uma revista?**

Vamos supor que os autores do artigo já possuam o nome de uma revista para submissão, a Computers and Electronics in Agriculture. Na página da revista (Figura 5) é possível encontrar o ISSN (International Standard Serial Number), que é um Número Internacional Normalizado para Publicações Seriadas. O próximo passo é acessar o site do Scimago para encontrar qual é o FI dessa revista (Figura 6).

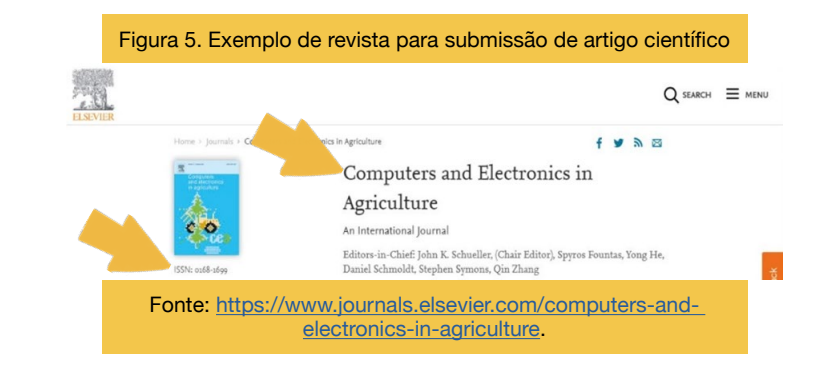

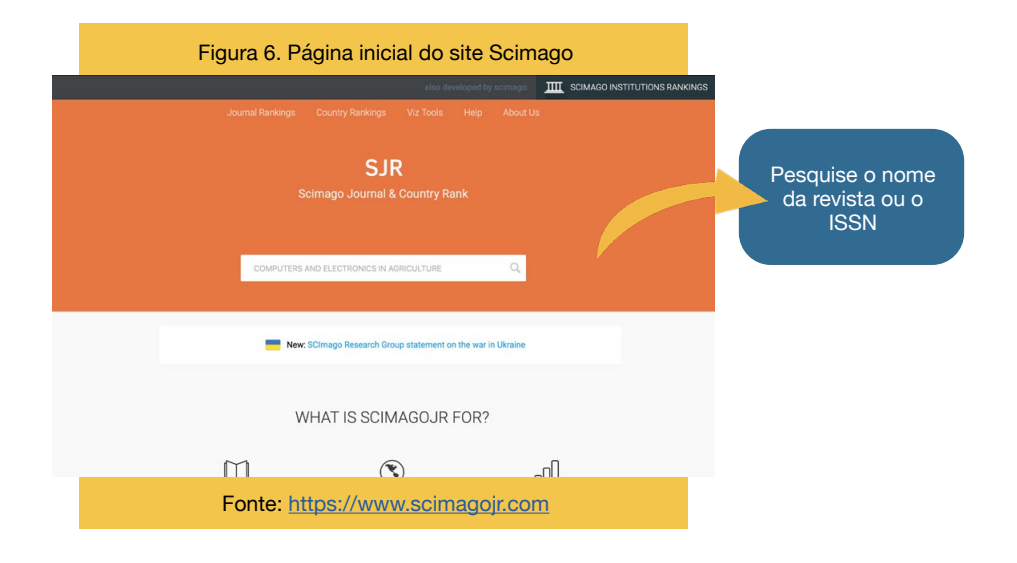

<sup>\*</sup> SJR Scimago Journal & Country Rank, [s. l.], Disponível em: [https://www.scimagojr.com.](https://www.scimagojr.com)

Depois de encontrar a revista, abrirá uma nova página com várias informações sobre ela, e a principal informação que deve ser verificada é o gráfico *Citations per document* (Figura 7). Observe que ele tem 3 linhas e 3 tons da cor azul, você deve posicionar seu cursor em cima do azul mais escuro, que representa as citações por documento mais recente (2 anos). Nesse caso, podemos constatar que o FI da revista *Computers and Electronics in Agriculture* no período analisado é 8.045.

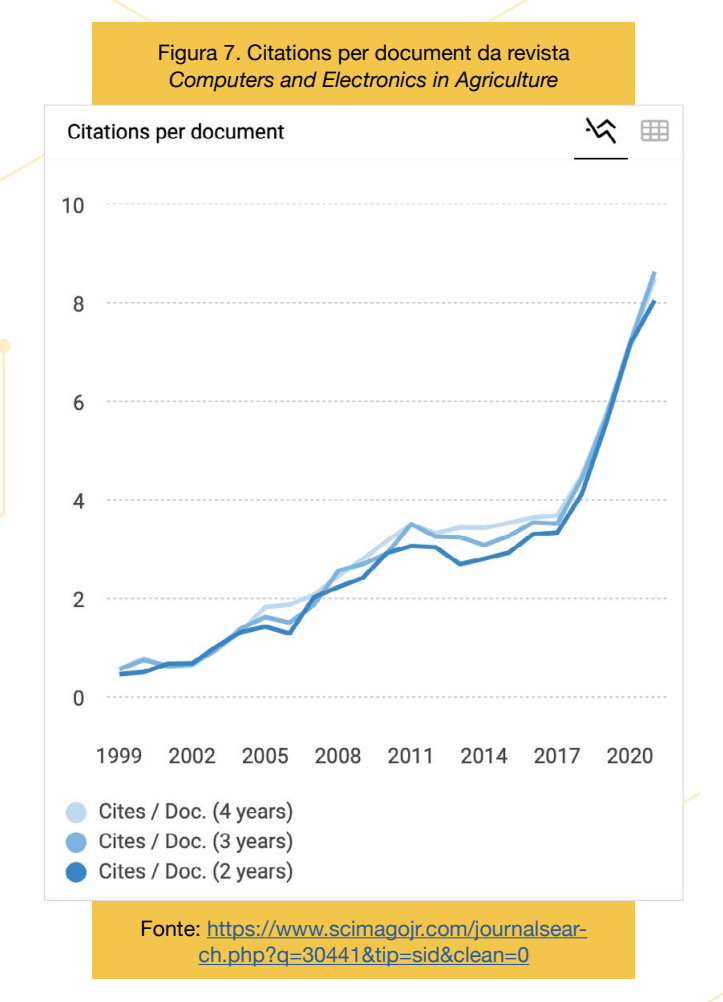

**Como saber se uma revista tem um bom FI?**

Acesse o site do Scimago, clique em Journal Rankings e use os filtros para encontrar o FI da área em questão. Depois disso, clique em Cites/Doc. (2 years) e então você conseguirá ranquear do maior para o menor valor. Por exemplo, em 2021, na área Ouímica das 949 revistas, o maior valor é 61.55 (Figura 8). Não é recomendado comparar áreas diferentes para ter um parâmetro de FI, uma vez que podem existir diferenças no número de revistas e de citações de determinada área para outra.

Figura 8. Valores de FI das revistas científicas

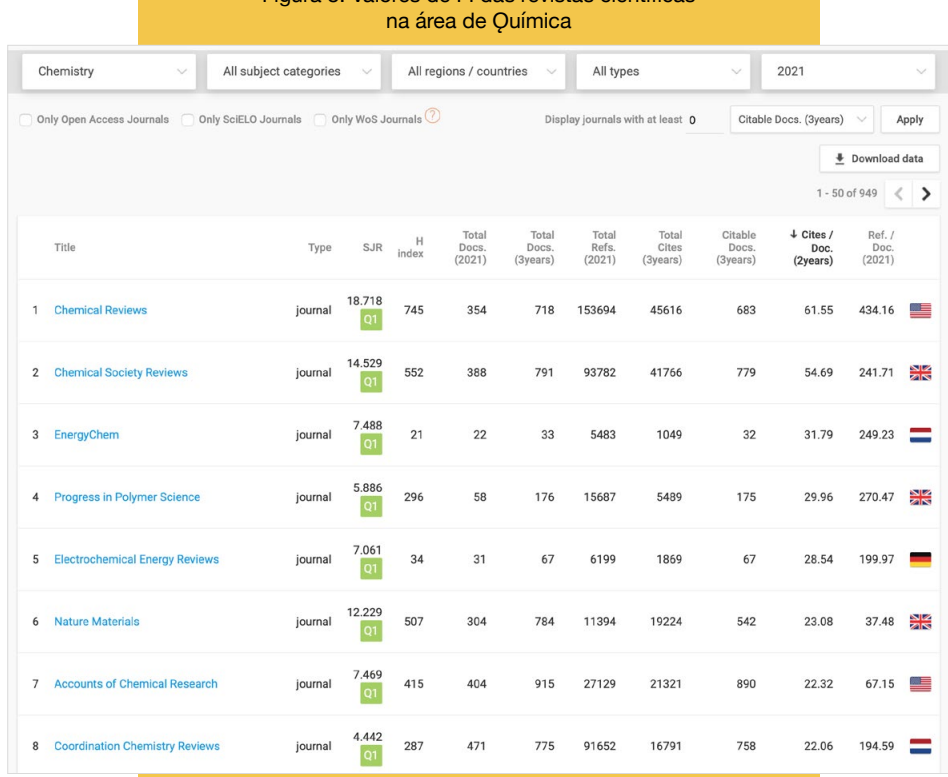

Fonte: [https://www.scimagojr.com/journalrank.php?a](https://www.scimagojr.com/journalrank.php?area=1600&order=cpd&ord=desc&year=2021)[rea=1600&order=cpd&ord=desc&year=2021.](https://www.scimagojr.com/journalrank.php?area=1600&order=cpd&ord=desc&year=2021)

### **Como pesquisar revistas científicas?**

Dentro do próprio site do Scimago, você conseguirá fazer busca por revistas para leitura, bem como para submissão. Uma dica é que você faça uma seleção de no mínimo 5, para que, no caso de recusa da revista escolhida, tenha outras opções previamente selecionadas. O primeiro passo é acessar a aba *Journal Rankings* (Figura 9), após isso, na próxima página, aparecerão 4 opções de

filtros que facilitarão sua busca. No primeiro filtro você seleciona qual é a área do seu estudo. No segundo, são as subáreas do primeiro filtro. No terceiro, caso desejar, será possível selecionar regiões ou países; e, no último filtro, poderá deixar todos os tipos (Figura 10).

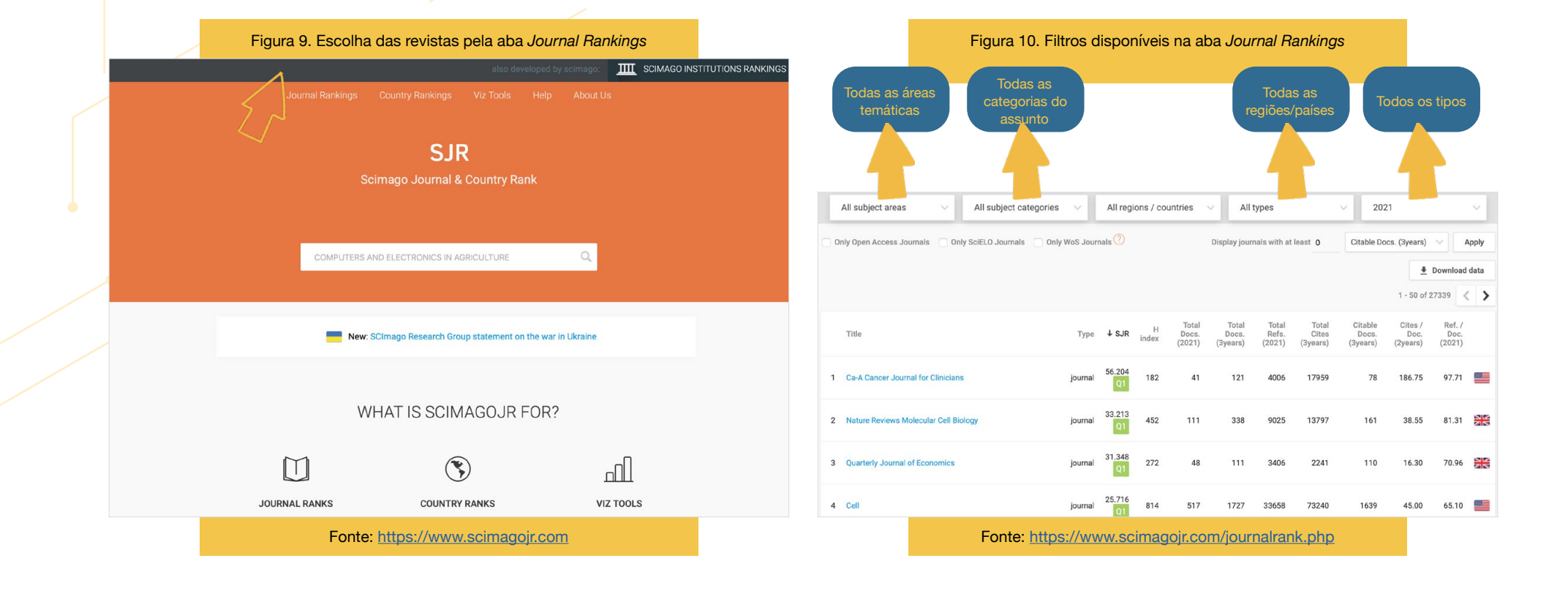

Vamos ao exemplo da área Agricultural and Biological Sciences, com a subárea Food Science, país Brazil. Diante desses filtros, apareceram um total de 8 revistas com as citações por documento (Figura 11). Ao deixar todas as regiões e países, o número de opções de revistas sobe para 338. Portanto, os filtros servem tanto para restringir como para ampliar sua busca.

Outra forma de buscar revistas para submissão e leitura de artigos é por meio dos Journal finders, que são sites localizadores de revistas (Figuras 12, 13 e 14). Ao inserir o título, resumo, palavras-chave e a área do estudo do seu artigo, serão feitas sugestões de revistas automaticamente. Porém, todo o texto deve estar em inglês.

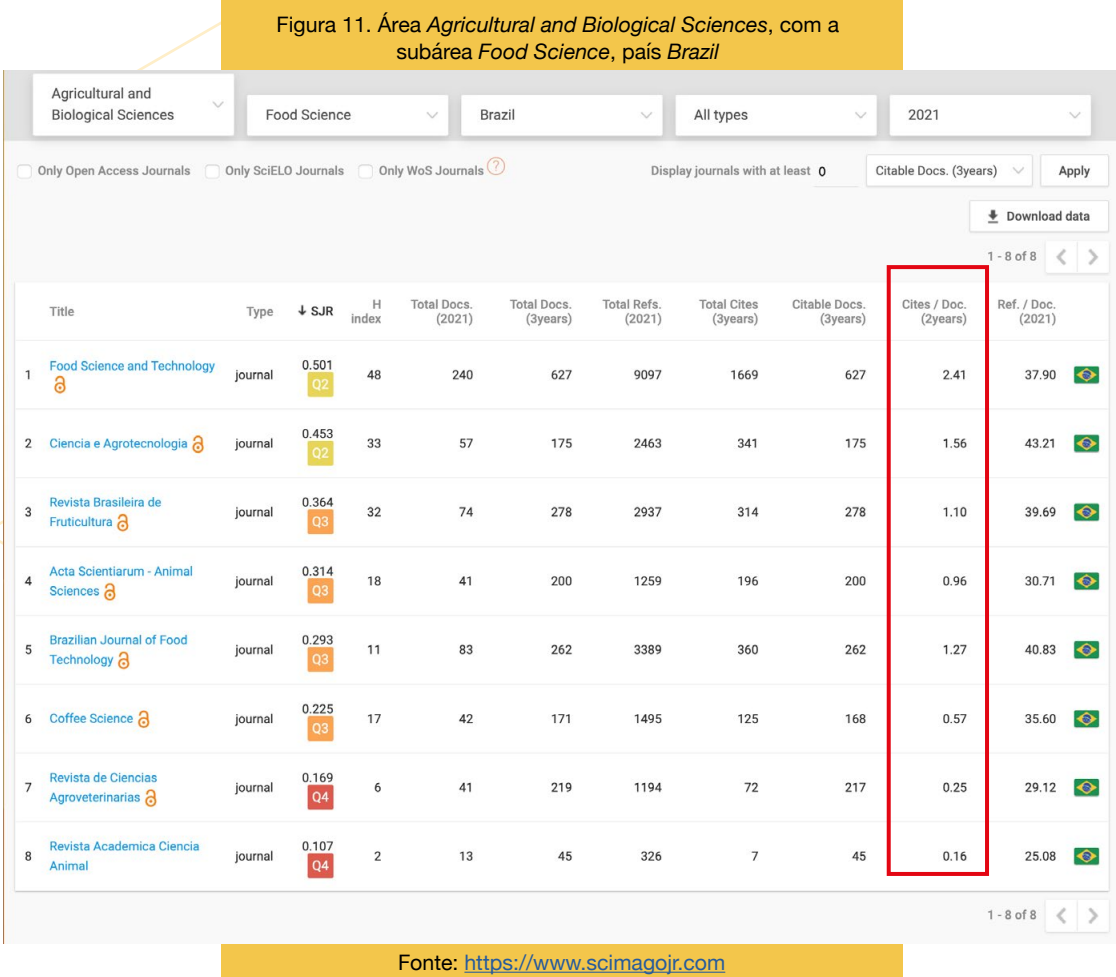

Figura 12. Página inicial do site *Journal finder Elsevier*

JournalFinder

Find journals About FAQ

### Find journals

Enter title and abstract of your paper to easily find journals that could be best suited for publishing, JournalFinder uses smart<br>search technology and field-of-research specific vocabularies to match your paper to scientific journals.

A. Moses can be so it could

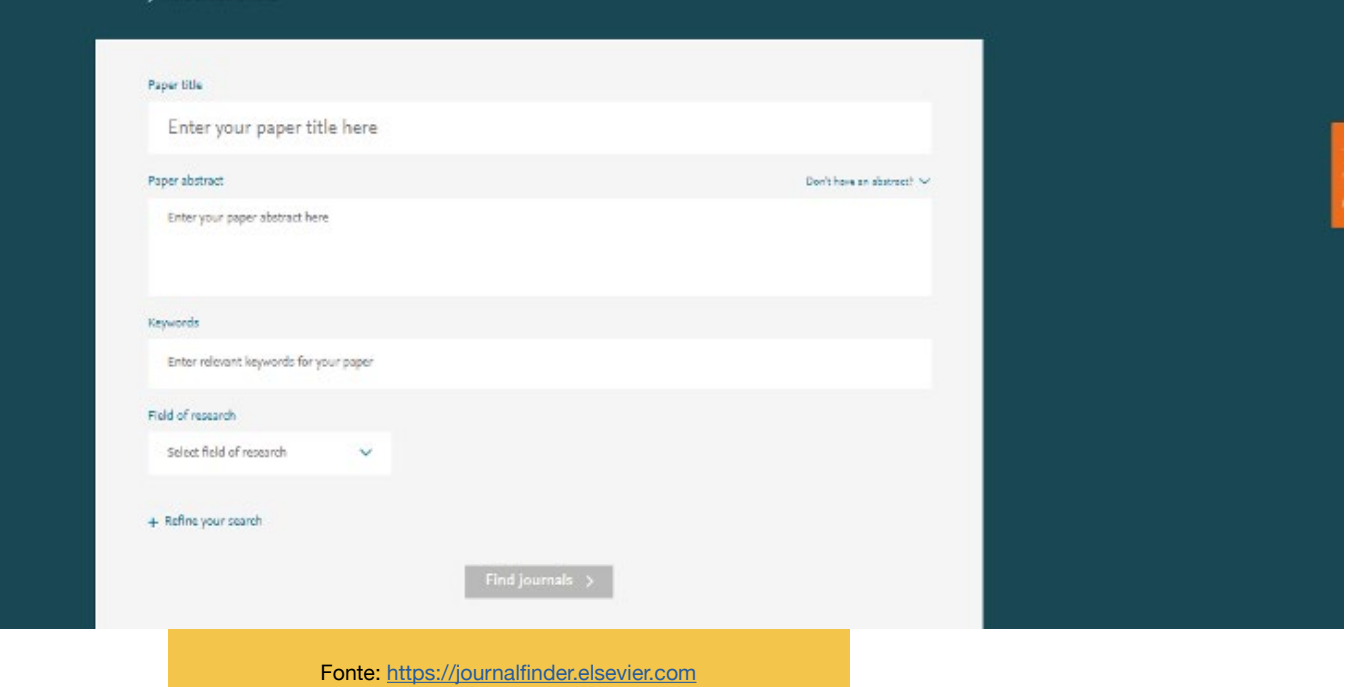

Figura 13. Página inicial do site *Journal finder Wiley*

#### WILEY Journal Finder Beta

### Find the journal that's right for your research

Not sure where to submit your article? Our Journal Finder Beta can suggest Wiley journals that may be relevant for your research. Simply enter your title and abstract and we'll create a list of potential journals for you to consider. We also recommend reviewing the journal's Aims and Scope before deciding where to submit.

If you already know which journal you're interested in, select Find Journal by Title.

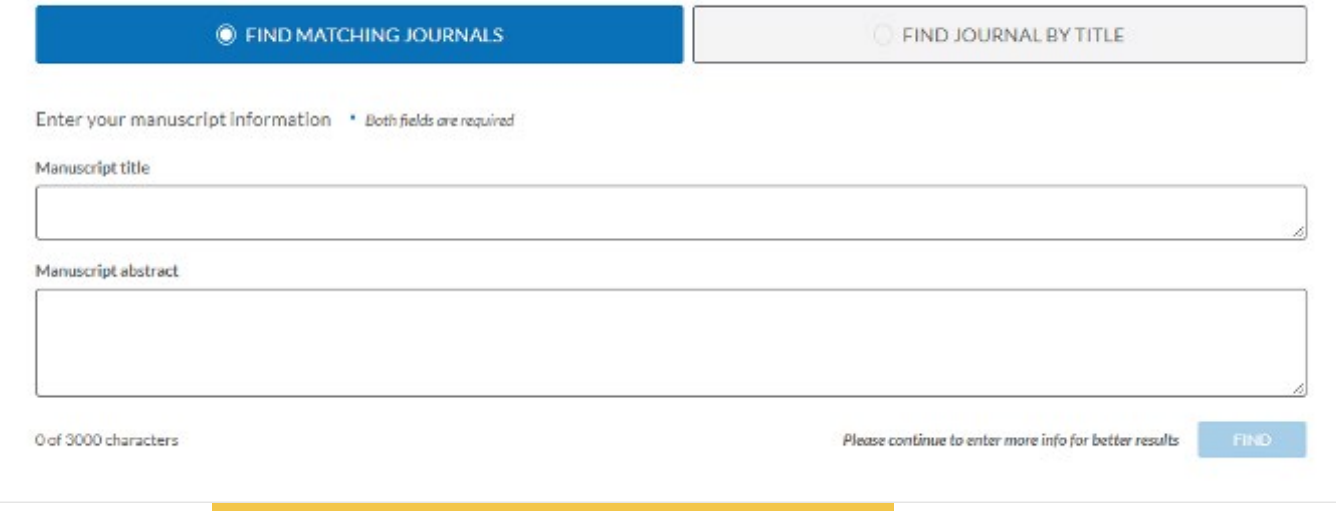

Fonte: <https://journalfinder.wiley.com/search?type=match>

Figura 14. Página inicial do site *Journal suggester* Springer

#### SPRINGER NATURE Journal suggester

**Personalized recommendation** Our journal matching technology finds relevant

journals based on your manuscript details

#### Over 2,500 journals

Search all Springer and BMC journals to find the most suitable journal for your manuscript

**Author choice** 

place for publication

Easily compare relevant journals to find the best

 $\checkmark$ 

Enter your manuscript details to see a list of journals most suitable for your research.

Manuscript title

Manuscript text

Subject area

Please select

Refine your recommendations

Suggest journals

Fonte:<https://journalsuggester.springer.com/>

**47**

### **Divulgação científica**

O projeto de pesquisa proposto no início da vigência de um Programa de Iniciação Científica ou correlato provavelmente rendeu ou renderá frutos como os artigos científicos. A publicização desses artigos é muito importante para a levar a ciência ao maior número de pessoas possível. Assim, a divulgação científica consiste em democratizar o acesso ao conhecimento científico, levando ao público leigo o que foi desenvolvido de forma clara, para que o público seja capaz de compreender o que foi realizado e os resultados oriundos da pesquisa.

Recentemente, o mundo enfrentou a pandemia da COVID-19 e muitos pesquisadores têm publicado artigos científicos a respeito do tema. A ciência necessita, portanto, de estudos que alcancem a comunidade científica e o cidadão. Uma forma de revelar para o mundo a descoberta de conhecimentos é por meio da publicação dos artigos em revistas científicas.

No entanto, esses artigos conseguem atingir qual público? A linguagem é acessível para todos? Você consegue compreender os termos técnicos?

Diante disso, esse tema precisa da compreensão e colaboração de todos, desde as pessoas com menos estudos até os pós-graduados, para que se consiga frear a pandemia e avançar em diversos outros temas. O Instituto Nacional de Comunicação da Ciência e Tecnologia (INCT-CPCT), sediado na Casa de Oswaldo Cruz (COC/Fiocruz), e o CNPq tiveram a iniciativa de criar um canal de comunicação no YouTube, chamado **Covid-19 DivulgAção Científica**, com o objetivo de divulgar informações confiáveis para o público em geral. Clique na imagem a seguir para acessar o canal citado.

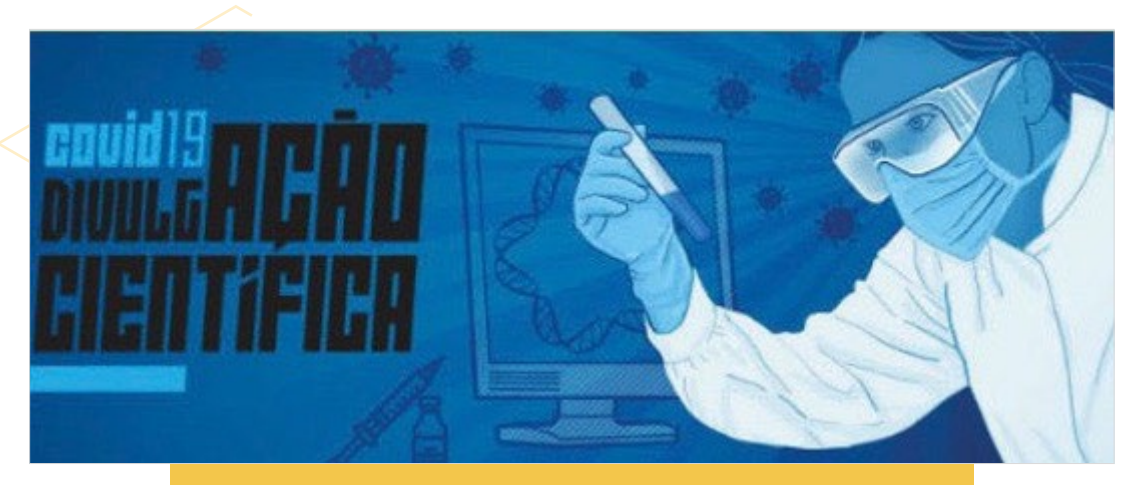

Fonte: [https://www.youtube.com/@COVID19DivulgacaoCientifica/featured](mailto:https://www.youtube.com/@COVID19DivulgacaoCientifica/featured)

Que tal trazer para o público em geral as suas descobertas durante o Programa de Iniciação Científica? Algumas formas de fazer divulgação científica são por meio de eventos científicos (feiras de ciências), histórias em quadrinhos, blogs, sites, redes sociais, espaços virtuais, documentários, programas de TV e rádio. Para colocar tudo isso em prática, você precisará de um apoio e esforço coletivo da instituição da qual pertence, equipes de comunicação e pesquisa, pesquisadores e públicos.

Leia a cientirinha e observe como a ciência é escrita de forma acessível e descontraída.

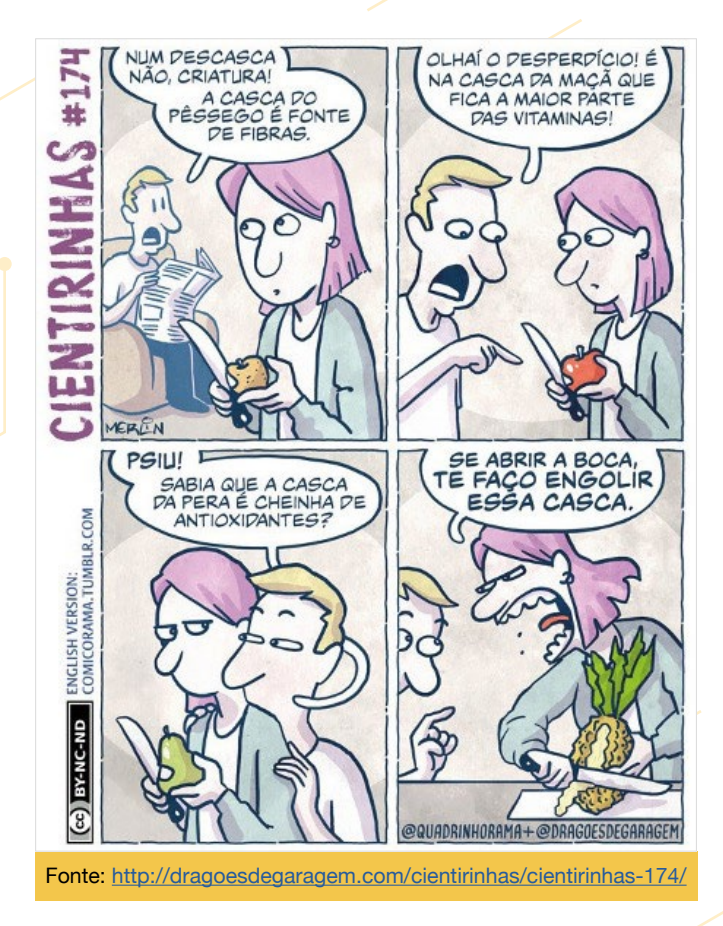

#### ...

#### **Indicamos!**

#### **Para saber mais, acesse:**

ri [Guia Prático de Comunicação da Ciên](https://educapes.capes.gov.br/handle/capes/584507)[cia nos Institutos Federais: uma revista](https://educapes.capes.gov.br/handle/capes/584507) [conversada](https://educapes.capes.gov.br/handle/capes/584507)

#### **Artigos:**

- rif [Scientific Journalism as an Educational](https://journals.sagepub.com/doi/full/10.1177/1075547020909467) [Practice: An Experience Report of the](https://journals.sagepub.com/doi/full/10.1177/1075547020909467) [Collective Construction of a "Science](https://journals.sagepub.com/doi/full/10.1177/1075547020909467) [Clothesline](https://journals.sagepub.com/doi/full/10.1177/1075547020909467)"
- *n* [The contexts of science journalism in](https://www.sciencedirect.com/science/article/pii/S2405844021028048?via%3Dihub) [the Brazilian Federal Institutes: cha](https://www.sciencedirect.com/science/article/pii/S2405844021028048?via%3Dihub)[racterizing realities and possibilities of](https://www.sciencedirect.com/science/article/pii/S2405844021028048?via%3Dihub) [communication products](https://www.sciencedirect.com/science/article/pii/S2405844021028048?via%3Dihub)
- *M* [Perceptions, relationships, expecta](https://journals.plos.org/plosone/article?id=10.1371/journal.pone.0258492)[tions, and challenges: Views of commu](https://journals.plos.org/plosone/article?id=10.1371/journal.pone.0258492)[nication and research for scientific](https://journals.plos.org/plosone/article?id=10.1371/journal.pone.0258492) [dissemination in Brazilian Federal Ins](https://journals.plos.org/plosone/article?id=10.1371/journal.pone.0258492)[titutes](https://journals.plos.org/plosone/article?id=10.1371/journal.pone.0258492)

### *Nossa pesquisa*

Este livro é um produto educacional da pesquisa de mestrado intitulada "Programa Institucional de Iniciação Científica e de Desenvolvimento Tecnológico do Instituto Federal Goiano: perfil, produção acadêmica e evolução dos estudantes". Foram coletados dados dos estudantes e orientadores que participaram dos programas de pesquisa científica na vigência 2018 a 2019, nos 12 campi do IF

> Nos questionários, foram coletadas informações sobre:

> $\boxtimes$  o perfil dos estudantes  $\boxtimes$  o perfil dos orientadores  $\boxtimes$  percepções sobre o programa de pesquisa

> No currículo Lattes do orientador, no período de 4 anos (2015 a 2018), coletamos as seguintes informações:

□ área de conhecimento da graduação;  $\boxdot$  titulação **Ø** tempo de titulação

; trajetória acadêmica (instituições públicas ou privadas)

 $\boxtimes$  número de artigos científicos

 $\boxtimes$  fator de impacto e citações

 $\boxtimes$  número de livros e capítulos

 $\boxtimes$  número de patentes

**Ø** número de orientações concluídas

Goiano: Campos Belos, Catalão, Ceres, Cristalina, Hidrolândia, Ipameri, Iporá, Morrinhos, Posse, Rio Verde, Trindade e Urutaí.

Optamos pelo estudo misto, em que utilizamos questionários eletrônicos e entrevistas para obtermos os resultados, além da pesquisa documental por meio do Currículo Lattes dos participantes.

> Nas entrevistas, conversamos com estudantes e orientadores individualmente para aprofundarmos nossa análise das percepções sobre os programas de pesquisa.

> No Currículo Lattes do estudante, foram analisadas as seguintes informações sem distinção de período:

 $\boxtimes$  número de artigos científicos  $\boxtimes$  número de livros e capítulos  $\boxtimes$  número de patentes  $\boxtimes$  número de resumos simples e expandido

Em relação aos dados de 213 estudantes de iniciação científica e desenvolvimento tecnológico que responderam o questionário, 90,2% deles afirmaram que: estão muito satisfeitos e satisfeitos após o término da vigência e 87,8% concordam totalmente que a participação em programas de pesquisa é importante.

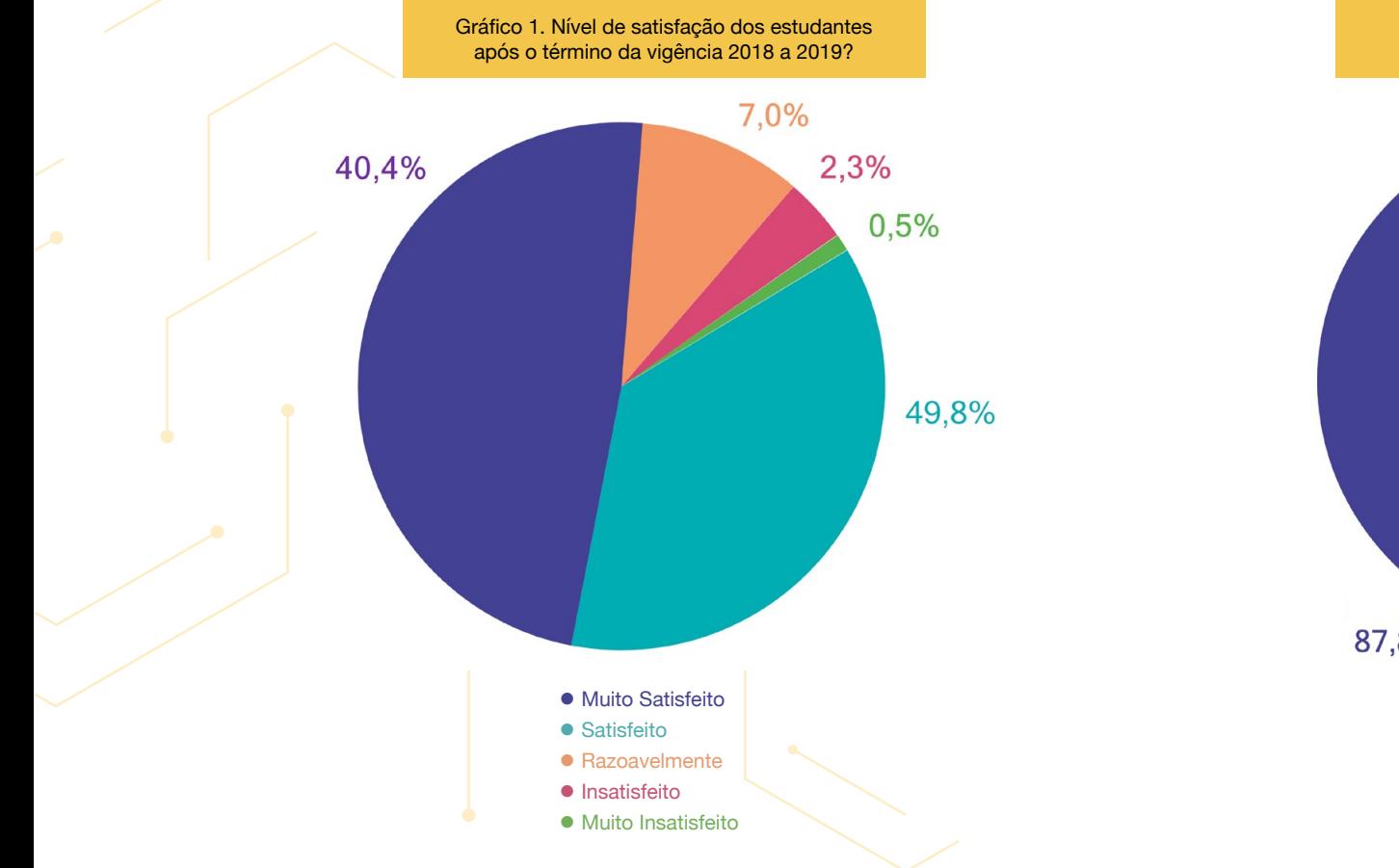

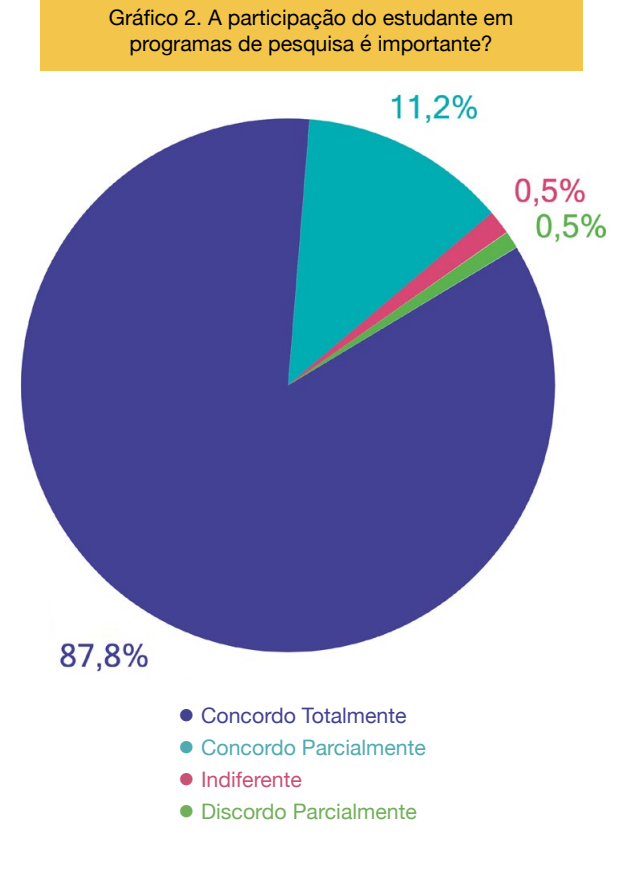

Fonte: Dados da dissertação coletados entre outubro e dezembro de 2019.

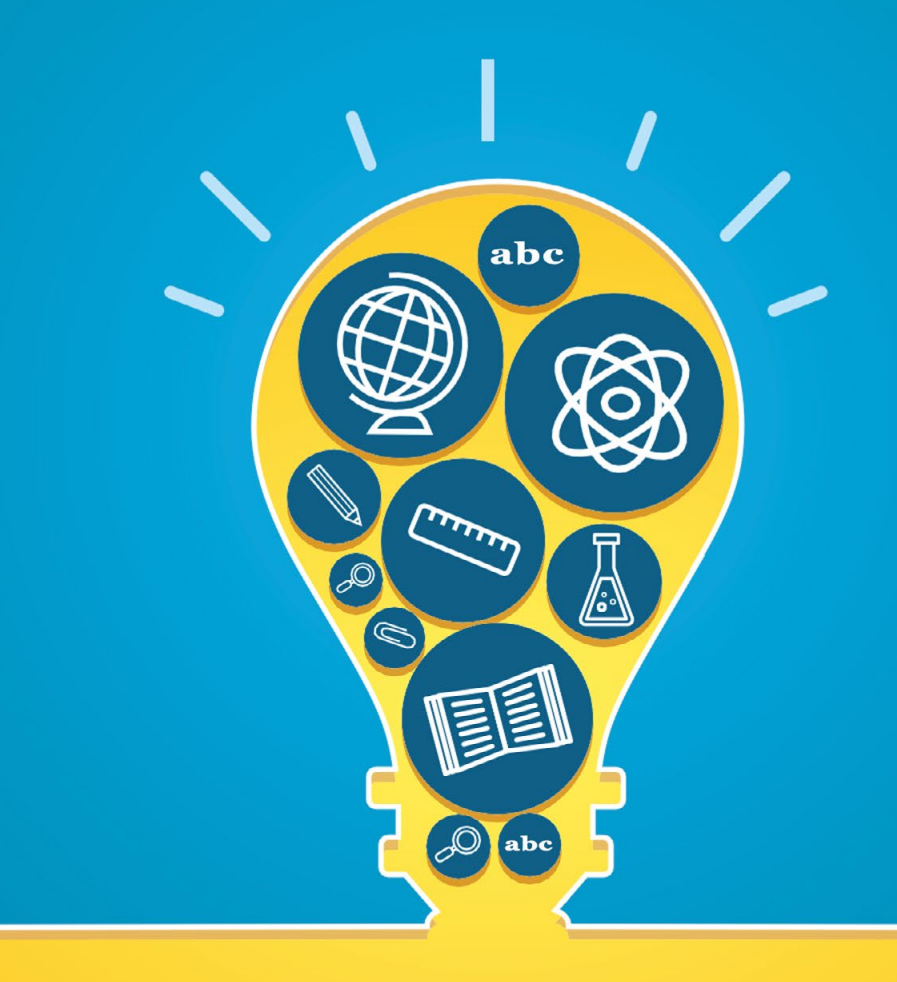

# *Oportunidades para o meu futuro*

As oportunidades de participação na pesquisa científica durante o ensino médio e na graduação podem ser estabelecidas por meio da iniciação científica. Após a conclusão do curso de graduação, surgem outras oportunidades de cursos para continuar trilhando esse caminho. Vamos conhecer mais sobre a pós-graduação Lato Sensu e Stricto Sensu?

de ensino superior. São cursos com duração mínima de 360 horas, em relação aos quais o tempo de curso costuma ser de dois anos. Ao final, depois de cumpridas todas as exigências do curso, o estudante receberá o certificado de Especialista em determinada área.

A pós-graduação Lato Sensu é formada por programas de especialização, incluindo o MBA (Master Business Administration), oferecidos por instituições

Como exemplo, o IF Goiano oferece 17 programas de especialização. Para mais informações, clique no nome do curso de interesse e você será direcionado.

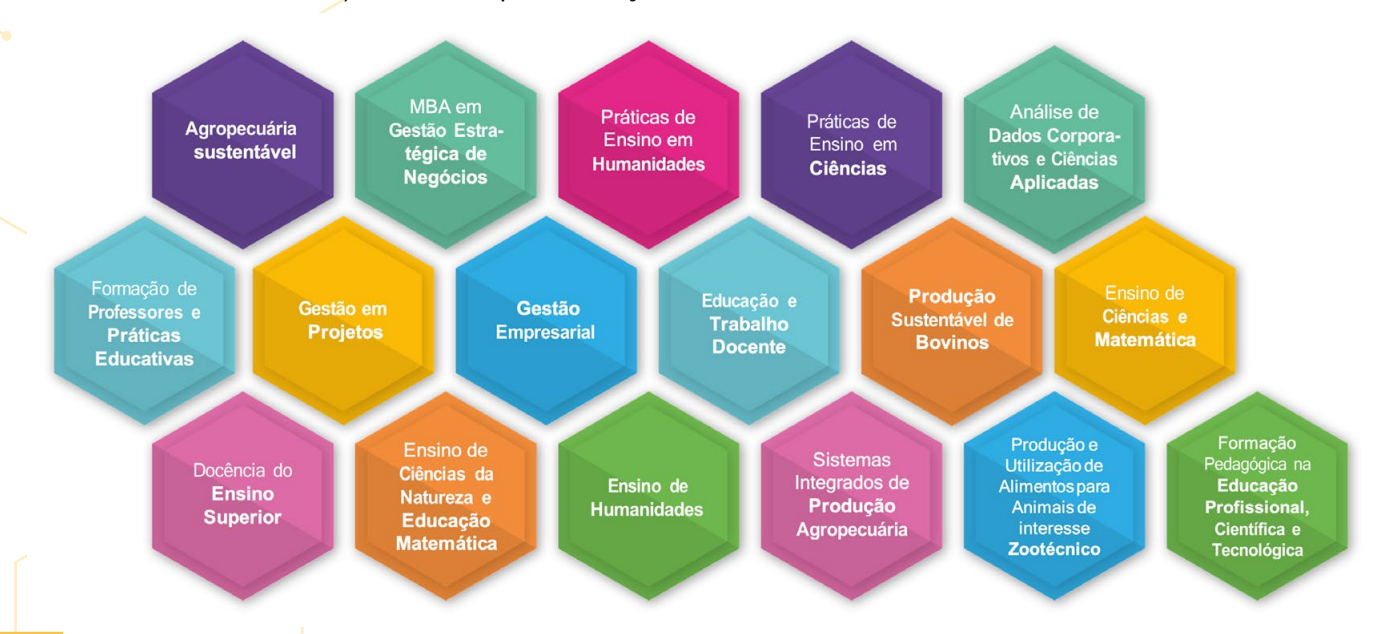

Agropecuária Sustentável: <https://www.ifgoiano.edu.br/home/index.php/especializacoes/15432-agropecuaria-sustentavel.html>; MBA em Gestão Estretégica de Negócios: [https://www.ifgoiano.edu.br/](https://www.ifgoiano.edu.br/home/index.php/especializacoes/15431-mba-em-gestao-estrategica-de-negocios.html) [home/index.php/especializacoes/15431-mba-em-gestao-estrategica-de-negocios.html](https://www.ifgoiano.edu.br/home/index.php/especializacoes/15431-mba-em-gestao-estrategica-de-negocios.html); Práticas de Ensino em Humanidades: [https://www.ifgoiano.edu.br/home/index.php/especializacoes/15133-pra](https://www.ifgoiano.edu.br/home/index.php/especializacoes/15133-praticas-de-ensino-em-humanidades.html)[ticas-de-ensino-em-humanidades.html](https://www.ifgoiano.edu.br/home/index.php/especializacoes/15133-praticas-de-ensino-em-humanidades.html); Práticas de Ensino em Ciências: https:// [www.ifgoiano.edu.br/home/index.php/especializacoes/15132-praticas-em-ensino-de-ciencias.html;](http://www.ifgoiano.edu.br/home/index.php/especializacoes/15132-praticas-em-ensino-de-ciencias.html) Análise de Dados Corporativos e Ciências Aplicadas: <https://www.ifgoiano.edu.br/home/index.php/especializacoes/15131-analise-de-dados-corporativos-e-ciencias-aplicadas.html>; Formação de Professores e Práticas Educativas: [https://www.ifgoiano.edu.br/home/index.php/especializacoes/12866-formacao-de-professores-e-praticas-educativas.html;](https://www.ifgoiano.edu.br/home/index.php/especializacoes/12866-formacao-de-professores-e-praticas-educativas.html) Gestão em Projetos: https:// [www.ifgoiano.edu.br/home/](http://www.ifgoiano.edu.br/home/index.php/especializacoes/10731-gestao-de-projetos.html) [index.php/especializacoes/10731-gestao-de-projetos.html](http://www.ifgoiano.edu.br/home/index.php/especializacoes/10731-gestao-de-projetos.html); Gestão Empresarial: <https://www.ifgoiano.edu.br/home/index.php/especializacoes/10730-gestao-empresarial.html>; Educação e Trabalho Docente: https:// [www.ifgoiano.edu.br/home/index.php/especializacoes/10728-educacao-e-trabalho-docente.html](http://www.ifgoiano.edu.br/home/index.php/especializacoes/10728-educacao-e-trabalho-docente.html); Produção Sustentável de Bovinos: [https://www.ifgoiano.edu.br/home/index.php/](https://www.ifgoiano.edu.br/home/index.php/especializacoes/8253-especializacao-em-producao-sustentavel-de-bovinos-2.html) [especializacoes/8253-especializacao-em-producao-sustentavel-de-bovinos-2.html](https://www.ifgoiano.edu.br/home/index.php/especializacoes/8253-especializacao-em-producao-sustentavel-de-bovinos-2.html); Ensino de Ciências e Matemática: [https://www.ifgoiano.edu.br/home/index.php/especializacoes/10727-ensino-de-](https://www.ifgoiano.edu.br/home/index.php/especializacoes/10727-ensino-de-ciencias-e-matematica.html) [-ciencias-e-matematica.html](https://www.ifgoiano.edu.br/home/index.php/especializacoes/10727-ensino-de-ciencias-e-matematica.html); Docência do Ensino Superior: [https://www.ifgoiano.edu.br/home/index.](https://www.ifgoiano.edu.br/home/index) php/especializacoes/8209-docencia-do-ensino-superior.html; Ensino de Ciências da Natureza e Educação Matemática: [https://www.ifgoiano.edu.br/home/index.php/especializacoes/10727-ensino-de-ciencias-e-matematica.html;](https://www.ifgoiano.edu.br/home/index.php/especializacoes/10727-ensino-de-ciencias-e-matematica.html) Ensino de Humanidades: [https://www.ifgoiano.edu.br/home/index.](https://www.ifgoiano.edu.br/home/index.php/especializacoes/8157-ensino-de-humanidades.html) [php/especializacoes/8157-ensino-de-humanidades.html;](https://www.ifgoiano.edu.br/home/index.php/especializacoes/8157-ensino-de-humanidades.html) Sistemas Integrados de Produção Agropecuária: [https://www.ifgoiano.edu.br/home/index.php/especializacoes/8207-sistemas-integrados-de-](https://www.ifgoiano.edu.br/home/index.php/especializacoes/8207-sistemas-integrados-de-producao-agropecuaria.html) [-producao-agropecuaria.html;](https://www.ifgoiano.edu.br/home/index.php/especializacoes/8207-sistemas-integrados-de-producao-agropecuaria.html) Produçã e Utilização de Alimentos para Anaimais de interesse Cootécnico: [https://www.ifgoiano.edu.br/home/index.php/especializacoes/10296-producao-e-utilizacao-](https://www.ifgoiano.edu.br/home/index.php/especializacoes/10296-producao-e-utilizacao-de-alimentos-para-animais-de-interesse-zootecnico.html) [-de-alimentos-para-animais-de-interesse-zootecnico.html](https://www.ifgoiano.edu.br/home/index.php/especializacoes/10296-producao-e-utilizacao-de-alimentos-para-animais-de-interesse-zootecnico.html); Formação Pedagógica na Educação Profissional, Científica e Tecnológica; [https://www.ifgoiano.edu.br/home/index.php/especializacoes/](https://www.ifgoiano.edu.br/home/index.php/especializacoes/7692-formacao-pedagogica-na-educacao-profissional-cientifica-e-tecnologica) [7692-formacao-pedagogica-na-educacao-profissional-cientifica-e-tecnologica](https://www.ifgoiano.edu.br/home/index.php/especializacoes/7692-formacao-pedagogica-na-educacao-profissional-cientifica-e-tecnologica).html.

A pós-graduação Stricto Sensu é destinada aos programas de mestrado e doutorado também oferecidos por instituições de ensino superior. O mestrado possui duração de dois anos e o doutorado, quatro anos. Ao final, depois de cumpridas todas as exigências do curso, o estudante receberá o diploma de Mestre(a), em relação a quem cursou o mestrado, e de Doutor(a) para o doutorado em determinada área.

Como exemplo, o IF Goiano oferece 13 programas de mestrado e 2 de doutorado. Para mais informações, clique no nome do curso de interesse e você será direcionado.

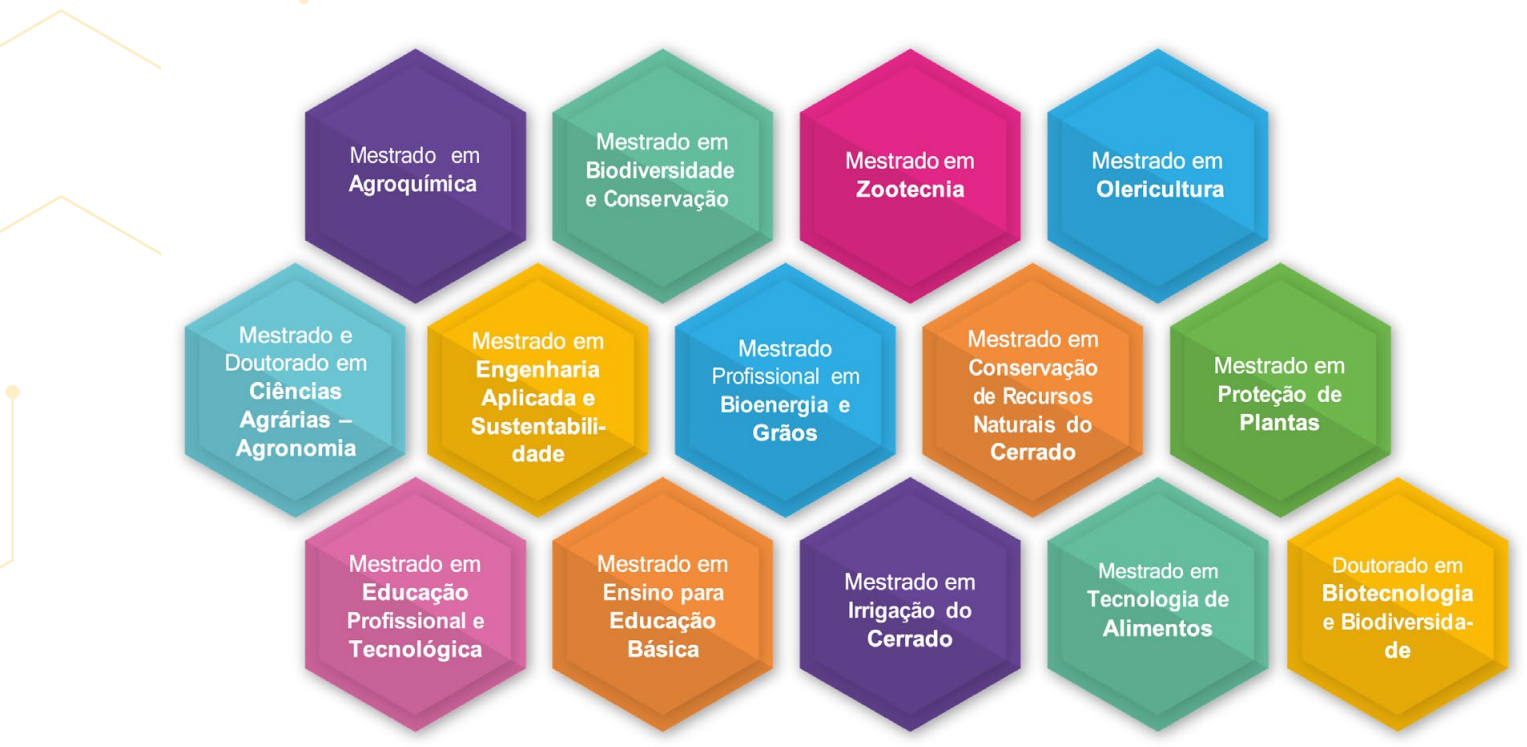

Mestrado em Agroquímica: [https://sistemas.ifgoiano.edu.br/sgcursos/index.php?id\\_curso=MTI=&p=pos-graduacao](https://sistemas.ifgoiano.edu.br/sgcursos/index.php?id_curso=MTI=&p=pos-graduacao); Mestrado em Biodiversidade e Conservação: [https://sistemas.ifgoiano.edu.br/sgcur](https://sistemas.ifgoiano.edu.br/sgcursos/index.php?id_curso=Nw==&p=pos-graduacao)[sos/index.php?id\\_curso=Nw==&p=pos-graduacao](https://sistemas.ifgoiano.edu.br/sgcursos/index.php?id_curso=Nw==&p=pos-graduacao); Mestrado em Zootecnia: [https://sistemas.ifgoiano.edu.br/sgcursos/index.php?id\\_curso=MTA=&p=pos-graduacao;](https://sistemas.ifgoiano.edu.br/sgcursos/index.php?id_curso=MTA=&p=pos-graduacao) Mestrado em Olericultura: [https://](https://sistemas.ifgoiano.edu.br/sgcursos/index.php?id_curso=OǪ==&p=pos-graduacao) sistemas.ifgoiano.edu.br/sgcursos/index.php?id\_curso=OQ==&p=pos-graduacao; Mestrado e Doutorado em Ciências Agrárias - Agronomia: [https://sistemas.ifgoiano.edu.br/sgcursos/index.php?id\\_cur](https://sistemas.ifgoiano.edu.br/sgcursos/index.php?id_curso=NǪ==&p=pos-graduacao)so=NQ==&p=pos-graduacao; Mestrado em Engenharia Aplicada e Sustentabilidade: https://sistemas.ifgoiano.edu.br/sgcursos/index.php?id\_curso=MTQ=&p=pos-graduacao; Mestrado Profissional em Bioenergia e Grãos: [https://sistemas.ifgoiano.edu.br/sgcursos/index.php?id\\_curso=MTM=&p=pos-graduacao/;](https://sistemas.ifgoiano.edu.br/sgcursos/index.php?id_curso=MTM=&p=pos-graduacao/) Mestrado em Conservação de Recursos Naturais do Cerrado: [https://sistemas.ifgoiano.](https://sistemas.ifgoiano.edu.br/sgcursos/index.php?id_curso=OA==&p=pos-graduacao) [edu.br/sgcursos/index.php?id\\_curso=OA==&p=pos-graduacao](https://sistemas.ifgoiano.edu.br/sgcursos/index.php?id_curso=OA==&p=pos-graduacao); Mestrado em Proteção de Plantas: [https://sistemas.ifgoiano.edu.br/sgcursos/index.php?id\\_curso=MǪ==&p=pos-graduacao;](https://sistemas.ifgoiano.edu.br/sgcursos/index.php?id_curso=MǪ==&p=pos-graduacao) Mestrado em Educação Profissional e Tecnológica: [https://sistemas.ifgoiano.edu.br/sgcursos/index.php?id\\_curso=MTU=&p=pos-graduacao](https://sistemas.ifgoiano.edu.br/sgcursos/index.php?id_curso=MTU=&p=pos-graduacao); Mestrado em Ensino para Educação Básica: [https://sistemas.ifgoiano.](https://sistemas.ifgoiano.edu.br/sgcursos/index.php?id_curso=MTY=&p=pos-graduacao) edu.br/sgcursos/index.php?id\_curso=MTY=&p=pos-graduacao**; Mestrado em Irrigação do Cerrado:** [https://sistemas.ifgoiano.edu.br/sgcursos/index.php?id\\_curso=Ng==&p=pos-graduacao](https://sistemas.ifgoiano.edu.br/sgcursos/index.php?id_curso=Ng==&p=pos-graduacao)**; Mestrado** em Tecnologia de Alimentos: [https://sistemas.ifgoiano.edu.br/sgcursos/index.php?id\\_curso=MTE=&p=pos-graduacao](https://sistemas.ifgoiano.edu.br/sgcursos/index.php?id_curso=MTE=&p=pos-graduacao); Doutorado em Biotecnologia e Biodiversidade: [https://www.ifgoiano.edu.br/home/](https://www.ifgoiano.edu.br/home/index.php/pos-graduacao-rio-verde/1257-doutorado-em-biotecnologia-e-biodiversidade) [index.php/pos-graduacao-rio-verde/1257-doutorado-em-biotecnologia-e-biodiversidade.](https://www.ifgoiano.edu.br/home/index.php/pos-graduacao-rio-verde/1257-doutorado-em-biotecnologia-e-biodiversidade)

São muitas as oportunidades para prosseguir com os estudos. Para ingressar no curso, você precisará:

**Ler atentamente o edital de seleção do curso pretendido**

**Inscrever-se no processo seletivo**

**Participar de todas as etapas**

**Aguardar o resultado final**

**Garantir sua vaga por meio da matrícula no curso aprovado**

**O Caminho de Formação do Pesquisador**

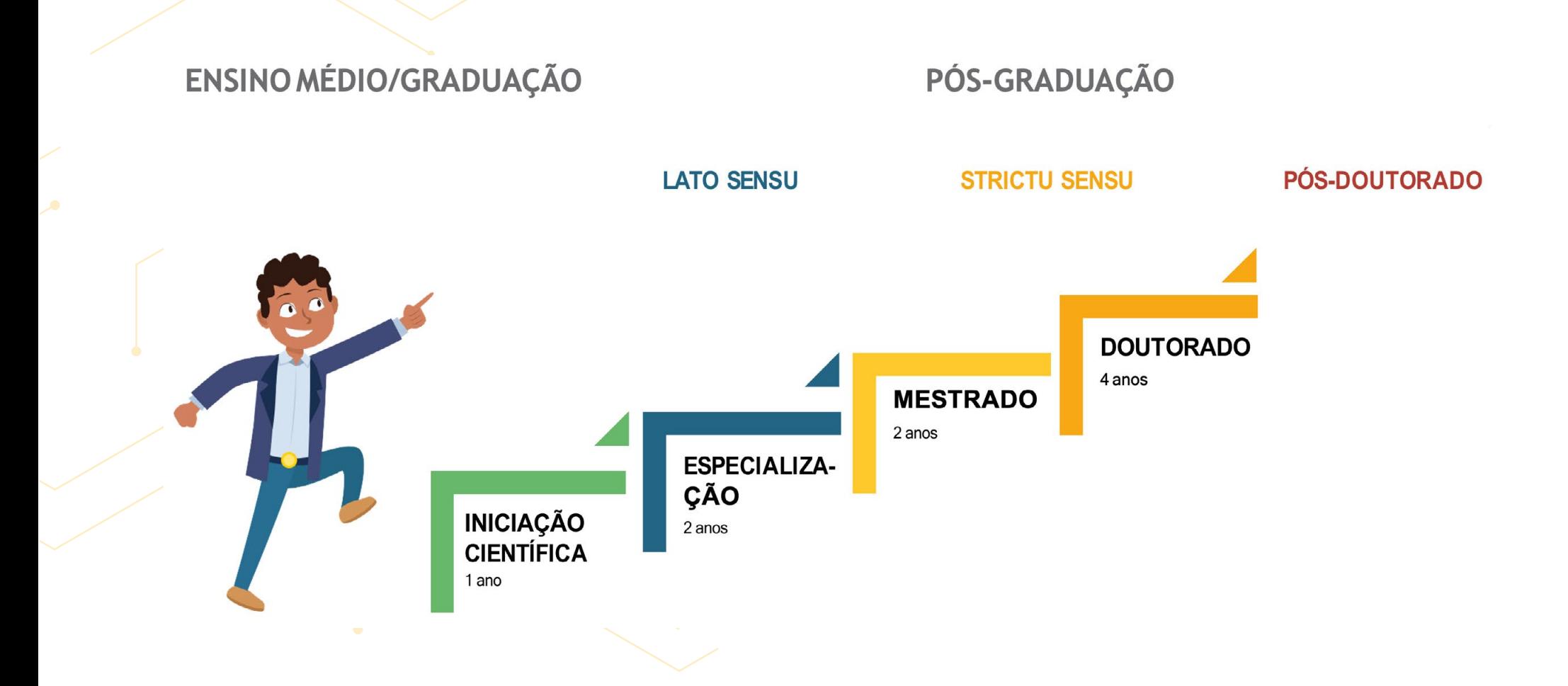

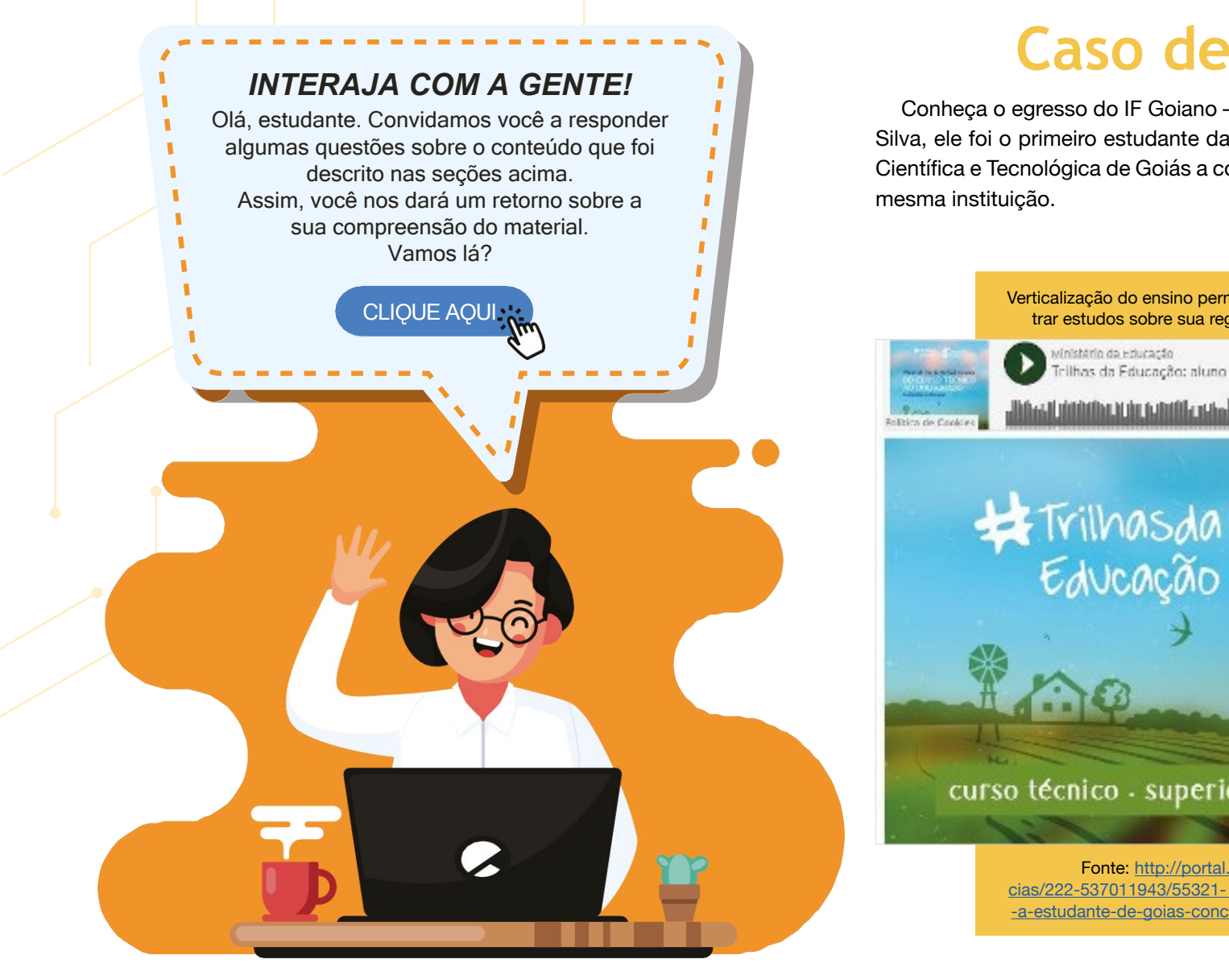

## **Caso de sucesso!**

Conheça o egresso do IF Goiano – Campus Rio Verde, Nelmício Furtado da Silva, ele foi o primeiro estudante da Rede Federal de Educação Profissional, Científica e Tecnológica de Goiás a concluir todas as etapas de ensino em uma

#### Verticalização do ensino permite a estudante de Goiás concentrar estudos sobre sua região (publicado em 06/10/2017)

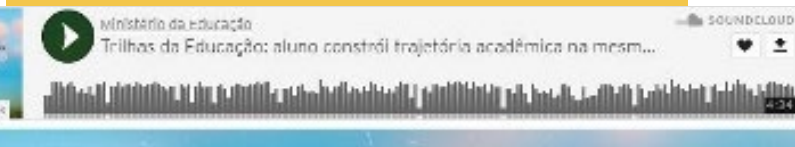

**INSTITUTO** 

curso técnico - superior - mestrado - doutorado

Fonte: [http://portal.mec.gov.br/ultimas-noti](http://portal.mec.gov.br/ultimas-noticias/222-537011943/55321- verticalizacao-do-ensino-permite-a-estudante-de-goias-concentrar-estudos- sobre-sua-regiao)[cias/222-537011943/55321- verticalizacao-do-ensino-permite-](http://portal.mec.gov.br/ultimas-noticias/222-537011943/55321- verticalizacao-do-ensino-permite-a-estudante-de-goias-concentrar-estudos- sobre-sua-regiao) [-a-estudante-de-goias-concentrar-estudos- sobre-sua-regiao.](http://portal.mec.gov.br/ultimas-noticias/222-537011943/55321- verticalizacao-do-ensino-permite-a-estudante-de-goias-concentrar-estudos- sobre-sua-regiao)

### **Participação na IC durante a graduação**

"Durante praticamente todo o curso de graduação em Agronomia, eu participei da IC, isso me permitiu adquirir muito conhecimento e praticar a teoria da sala de aula. Participei de diferentes trabalhos de pesquisa e pude adquirir muito conhecimento em pouco tempo, além de desenvolver o hábito de ler e redigir artigos científicos, tudo isso contribuiu para minha formação profissional, mas também para identificar a área e carreira que queria seguir, no meu caso, pesquisador e professor. Assim, a IC me abriu as portas através da experiência com pesquisa científica para entrar na pós-graduação a nível mestrado e depois no doutorado. Posso dizer que, até mesmo nos dias de hoje, a IC ainda contribui na minha vida profissional, pois sou pesquisador e muito conhecimento adquirido nesse período me ajuda nas tomadas de decisão dentro dos trabalhos de pesquisa, assim como me ajuda a trabalhar em equipe. Além disso, como professor, atual mente, sou orientador de IC, todo conhecimento adquirido e experiência estão sendo fundamentais para conseguir obter sucesso nas orientações. Dessa forma, considero que a IC foi parte fundamental no direcionamento da minha carreira profissional."

#### **Nelmício Furtado da Silva**

**Doutor em Ciências Agrárias – Agronomia pelo IF Goiano – Campus Rio Verde, depoimento concedido em 16/09/2020.**

**58**

Veja a segunda etapa do vídeo "Experiências na iniciação científica: impactos da pesquisa na vida pessoal e profissional de estudantes". Foram entrevistados gestores e professores do IF Goiano que relataram experiências pessoais na iniciação científica, os aprendizados durante essa oportunidade, a importância da pesquisa para a formação do estudante, a relação da pesquisa e o mundo do trabalho, como também outros casos de sucesso acadêmico e profissional.

Assista ao vídeo clicando na imagem abaixo:

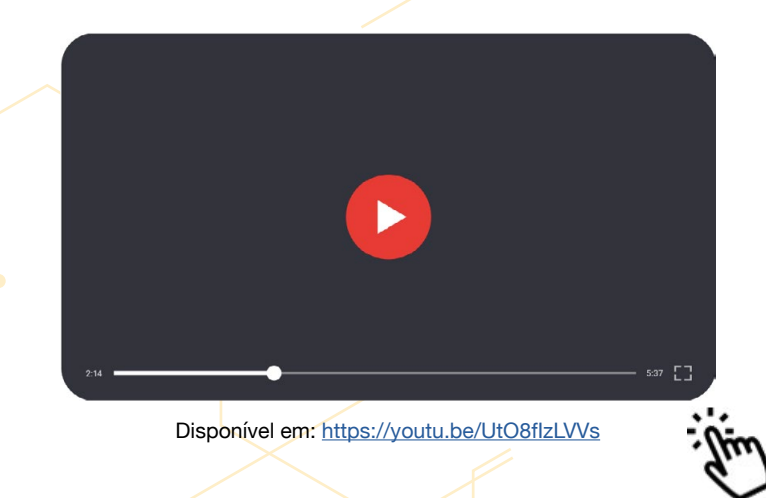

Chegamos ao fim da primeira parte do livro! Esperamos que os assuntos abordados tenham contribuído para sua formação e que seja um caminho útil para consultar quando surgirem as dúvidas.

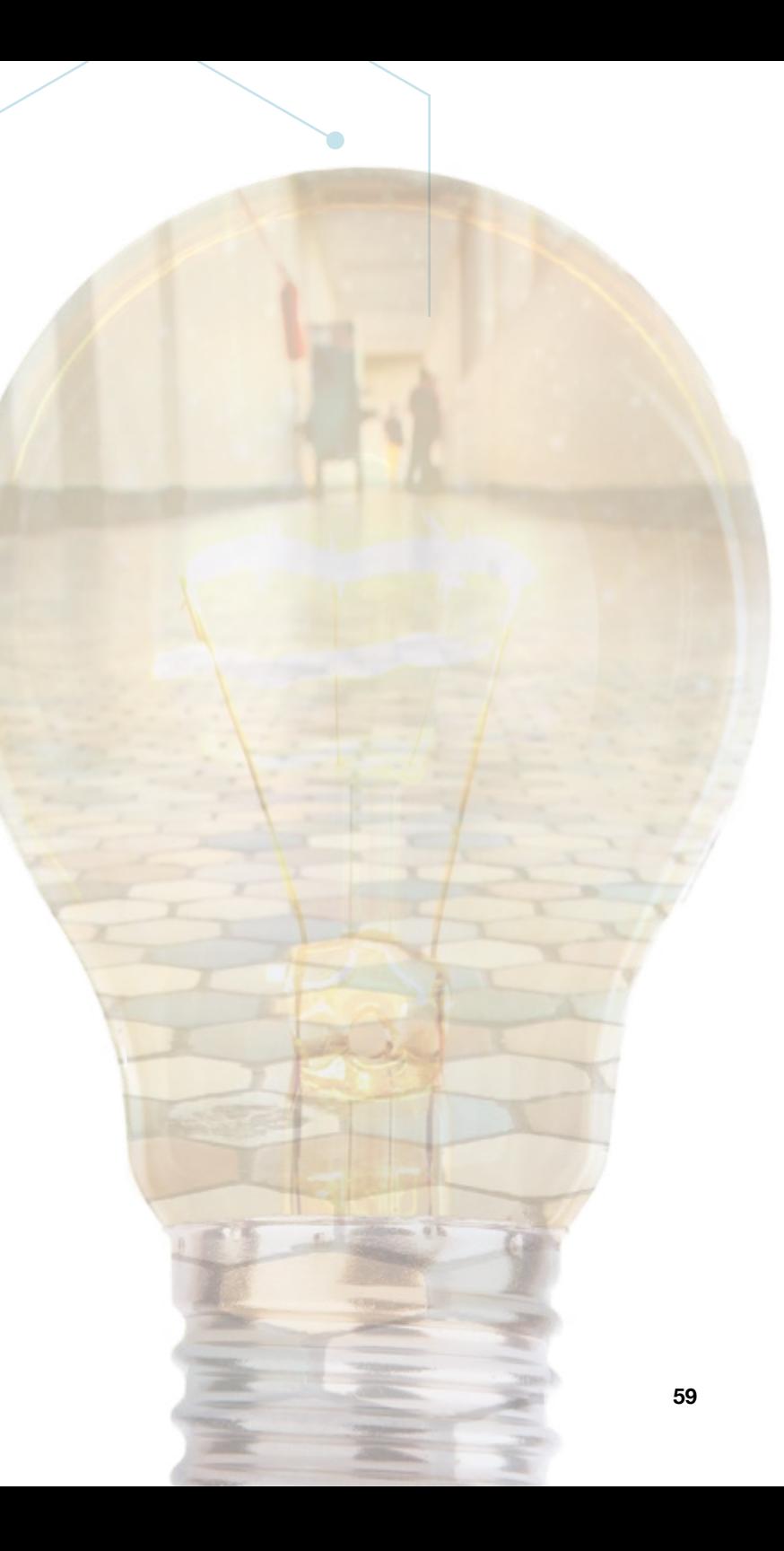

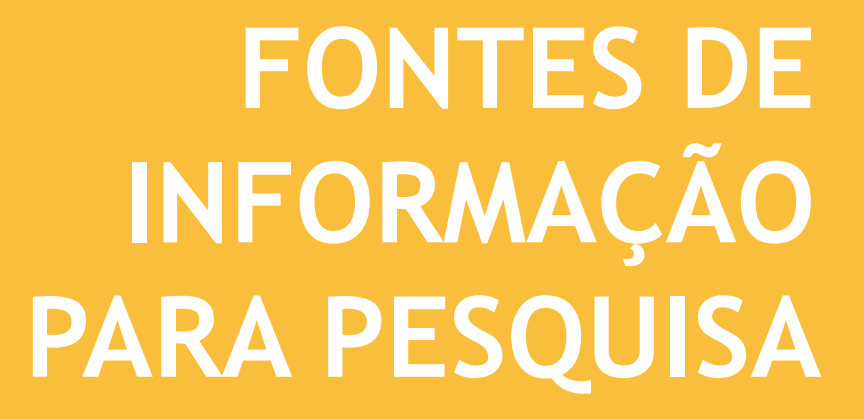

 $\overline{O}$ 

**60**

 $\overline{O}$ 

 $\overline{O}$ 

 $\bigcirc$ 

 $\bigcirc$ 

 $\overline{O}$ 

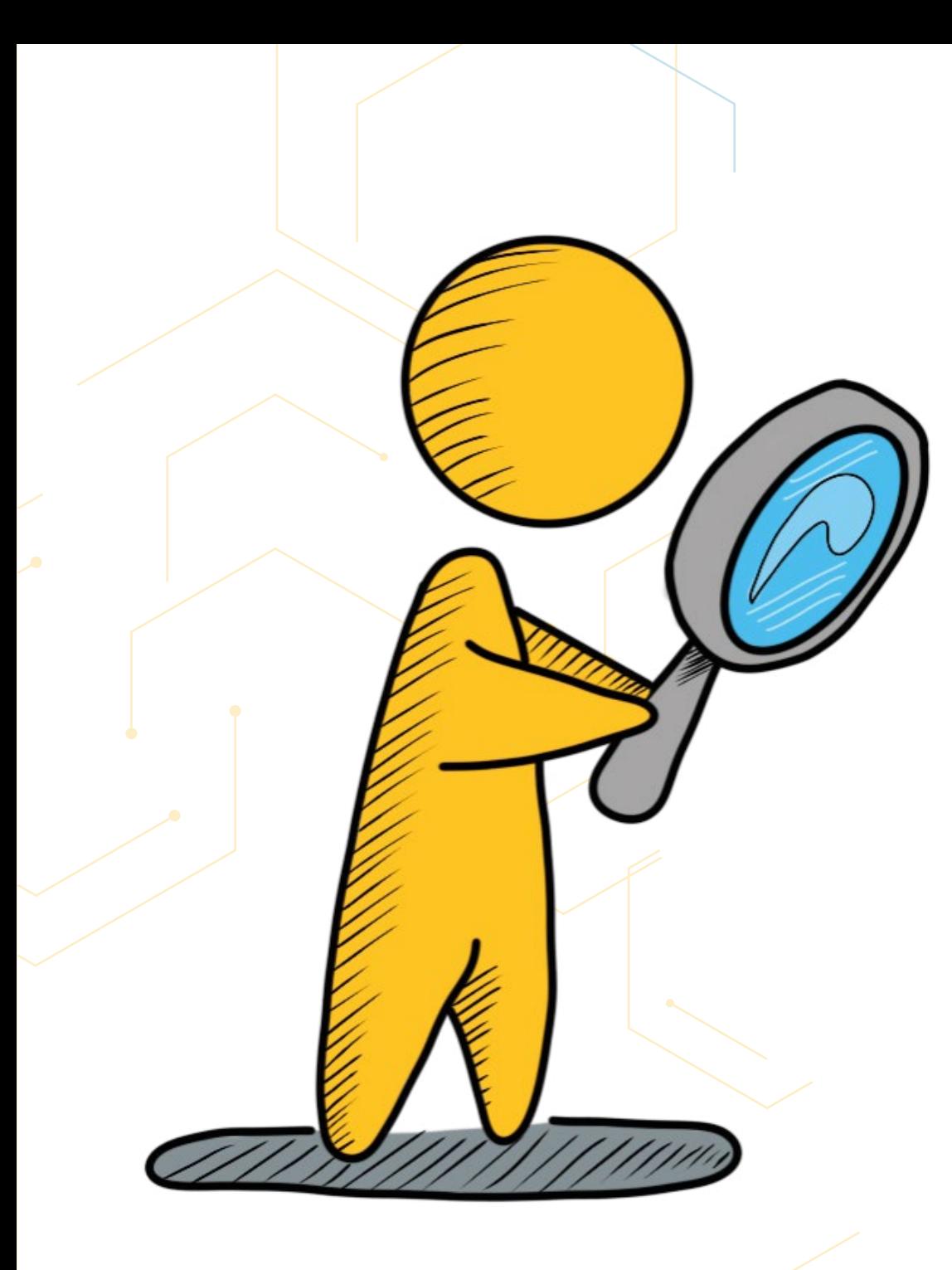

### **COM QUEM ESTAMOS CONVERSANDO?**

- Estudantes, professores, orientadores e pesquisadores de instituições de ensino e pesquisa; e
- Pessoas interessadas em realizar pesquisas nas diversas fontes de informação.

### **ESTAMOS CONVERSANDO SOBRE O QUÊ?**

A expansão da ciência e da tecnologia nas Instituições de Ensino Superior (IES) aumenta o número de informações e, ao mesmo tempo, a demanda para o seu acesso. Desse modo, é pertinente que essa gama de informações seja acessível, tratada e disseminada, além de também ser confiável quanto ao conteúdo. Nesse cenário, as bibliotecas atuam na organização e no tratamento da informação científica efetivamente relevante, bem como na disseminação do conteúdo científico em ambiente virtual ou digital com foco principal nos usuários. Assim, os produtos e serviços oferecidos pelas bibliotecas devem ser personalizados e dinâmicos, a fim de atender às diferentes demandas dos diversos tipos de usuários.

Em nosso diálogo, você já percebeu que as IES, juntamente com suas bibliotecas, desempenham importante função no que diz respeito a tornar as informações acessíveis à comunidade estudantil. Por essa razão, este livro tem o intuito de apresentar a importância das fontes informacionais, direcionando- as quanto à realização das buscas, recuperação e avaliação, objetivando, com isso, o modo de acesso a esses materiais. Ressaltamos que a maior parte dos itens possuem um link ativo que, ao ser clicado, direcionará o leitor para a página original.

## *Introdução às fontes de informação para pesquisa*

Na prática acadêmica, selecionar fontes de informação para complementar as pesquisas e buscar conhecimento depende de diversos fatores, dentre eles: os objetivos a serem cumpridos pela pesquisa, as necessidades que cada área técnica requer e as necessidades na construção do conhecimento de forma autônoma e individual que cada usuário demanda, tendo em vista o seu contexto cultural, social e/ou econômico. Além disso, as fontes de informação diferenciam-se também pelo nível de recursos disponíveis que cada usuário dispõe. Dessa forma, para darmos continuidade a nossa conversa, alguns conceitos importantes devem ser apresentados, quais sejam: dado, informação e conhecimento, que correspondem a três conceitos diferentes, existindo uma hierarquia entre eles. Assim, é importante saber identificá-los e, sobretudo, diferenciá-los, compreendendo suas correlações, as quais consistem em passos e processos de criação do conhecimento. A "[…] informação passa a ser concebida como matéria-prima para gerar o conhecimento" (COSTA, 2003, p. 49).

## **Vamos conhecê-los?!**

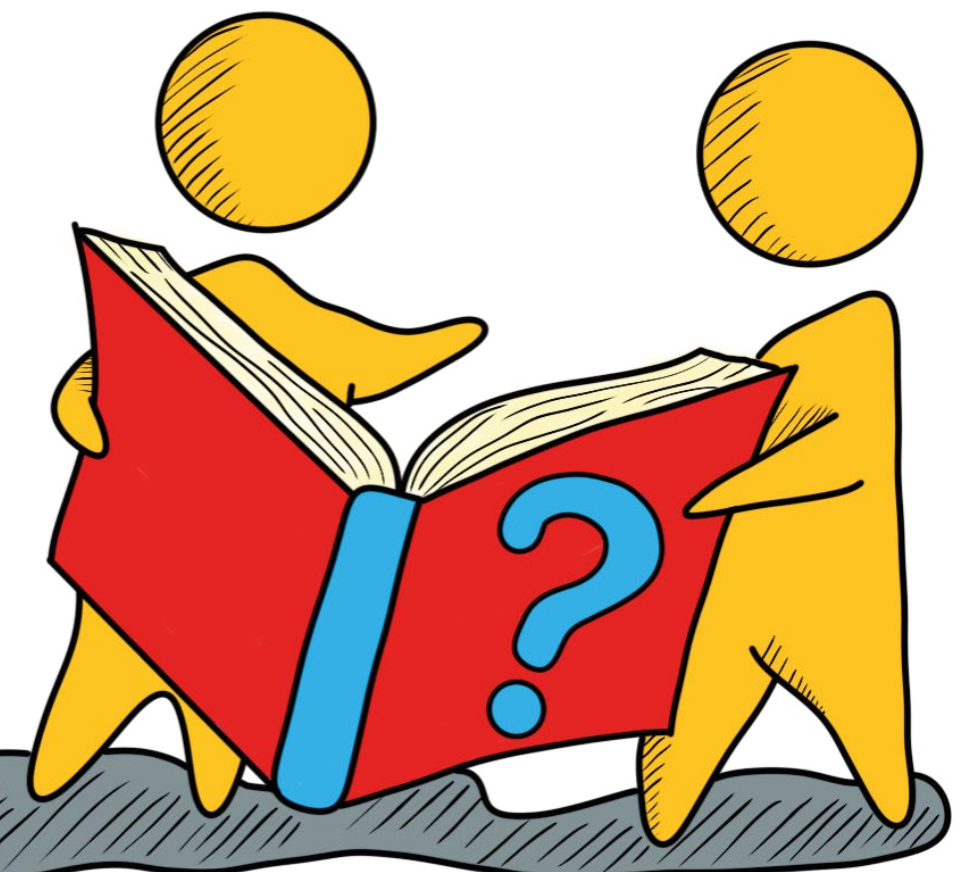

Observe que existe grande distinção entre dado, informação e conhecimento, porém esses conceitos estão estreitamente relacionados. Portanto, entender as diferenças entre cada um deles pode auxiliá-lo no momento da pesquisa científica. Veja quais conceitos foram colocados abaixo de forma hierárquica, partindo do mais sofisticado para o mais simples.

> "**CONHECIMENTO** resulta de uma reflexão e da análise de uma ou várias informações confrontadas entre si. Ele, o conhecimento, é resultado de uma informação analisada e de um grupo de informações próprias ao indivíduo, ou seja, que provêm de suas experiências, da sua lógica de pensamento, de sua expertise e daquela pertencente aos seus pares. Em outros termos, o conhecimento representa a interiorização das informações e permite responder às questões do tipo: Por quê? Como?" (CHAONI, 2017, p. 45).

"**INFORMAÇÃO** representa dados que foram interpretados e para os quais nós damos um sentido, um contexto ou uma interpretação. As informações permitem responder às questões: Quem? Qual? Quando? Onde?" (CHAONI, 2017, p. 45).

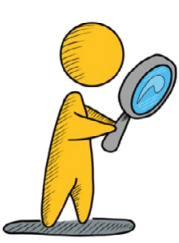

"**DADO** é o resultado direto de uma medida ou um elemento bruto dissociado de qualquer contexto. Os dados são formados unicamente por fatos, observações brutas em si mesmas, que guardam em si um nível baixo de significado. O dado pode estar agrupado em uma base (base de dados) e sua coleta pode ser feita por meio informatizado ou diretamente por uma pessoa" (CHAONI, 2017, p. 45).

## **Vamos simplificar um pouco!**

### **CONHECIMENTO**

**É a informação absorvida, pronta para ser colocada em prática**

### **INFORMAÇÃO**

**São os dados trabalhados, submetidos a um processo de organização**

### **DADOS**

**São entidades básicas**

**Ficou claro que a informação é a base para o conhecimento? Que tal conhecer um pouco sobre as fontes de informação?**

## *Mas o que é fonte de informação?*

Fonte de informação é qualquer recurso em suporte diversificado que atenda às necessidades informacionais de quem a busca. Como exemplo de fontes de informação temos: a biblioteca como um todo, o catálogo da biblioteca, os portais de periódicos, as bases de dados, os repositórios institucionais, os livros, os artigos científicos, as teses etc.

#### ...

### **Fique atento!**

Com o avanço e democratização das tecnologias tornou- se mais fácil produzir e acessar as informações. Em muitos casos elas chegam até nós de forma distorcida, incompleta, manipulada e até mesmo falsa. Tenha um olhar crítico, principalmente com informações no meio virtual, tente sempre identificar e extrair o que é verídico.

> **Busque sempre por fontes de informação confiáveis!**

## **Se ligue!**

**As fontes de informação se diferem das referências bibliográficas. As referências são apenas aquelas que você, de fato, consultou e utilizou, enquanto as fontes podem ser inúmeras, e você pode ler de forma apenas consultiva, e perceber que ela não necessariamente será utilizada no seu referencial. Dessa maneira, o número de fontes de informação consultadas será maior que o número citado na lista de referências**

**As fontes de informação são essenciais para a aquisição de novos conhecimentos, por meio delas, existem possibilidades de compartilhamento informacional entre as pessoas.**

A busca e o acesso às fontes de informação confiáveis por pesquisadores, estudantes e professores conduzem, naturalmente, a encontrar informações em canais formais e informais, sendo detectadas em formatos tradicionais ou digitais e podendo estar disponíveis tanto on-line quanto no modo impresso. Nesse contexto, tanto as fontes de informação formais como as informais podem ser utilizadas, simultaneamente, por serem diferentes e terem a mesma relevância. São consideradas fontes formais "[…] qualquer conhecimento e que permitam ser incluídas numa determinada compilação bibliográfica". Já as fontes informais

são "[…] decorrentes, entre outros, de contatos pessoais" (CUNHA, 2016, p. 10), podendo ser palestras, e-mails, reuniões, trocas de experiências e conversas face a face. Quanto à classificação das fontes de informação, elas podem ser divididas em três grandes áreas: primárias, secundárias e terciárias, respeitando a natureza de cada informação, como pode ser verificado na síntese abaixo, que apresenta o fluxo da fonte de informação referente as suas categorias, natureza e classificação, concordando, também, que fontes informacionais podem ser consideradas instrumentos de transferência da informação, como mostra a figura:

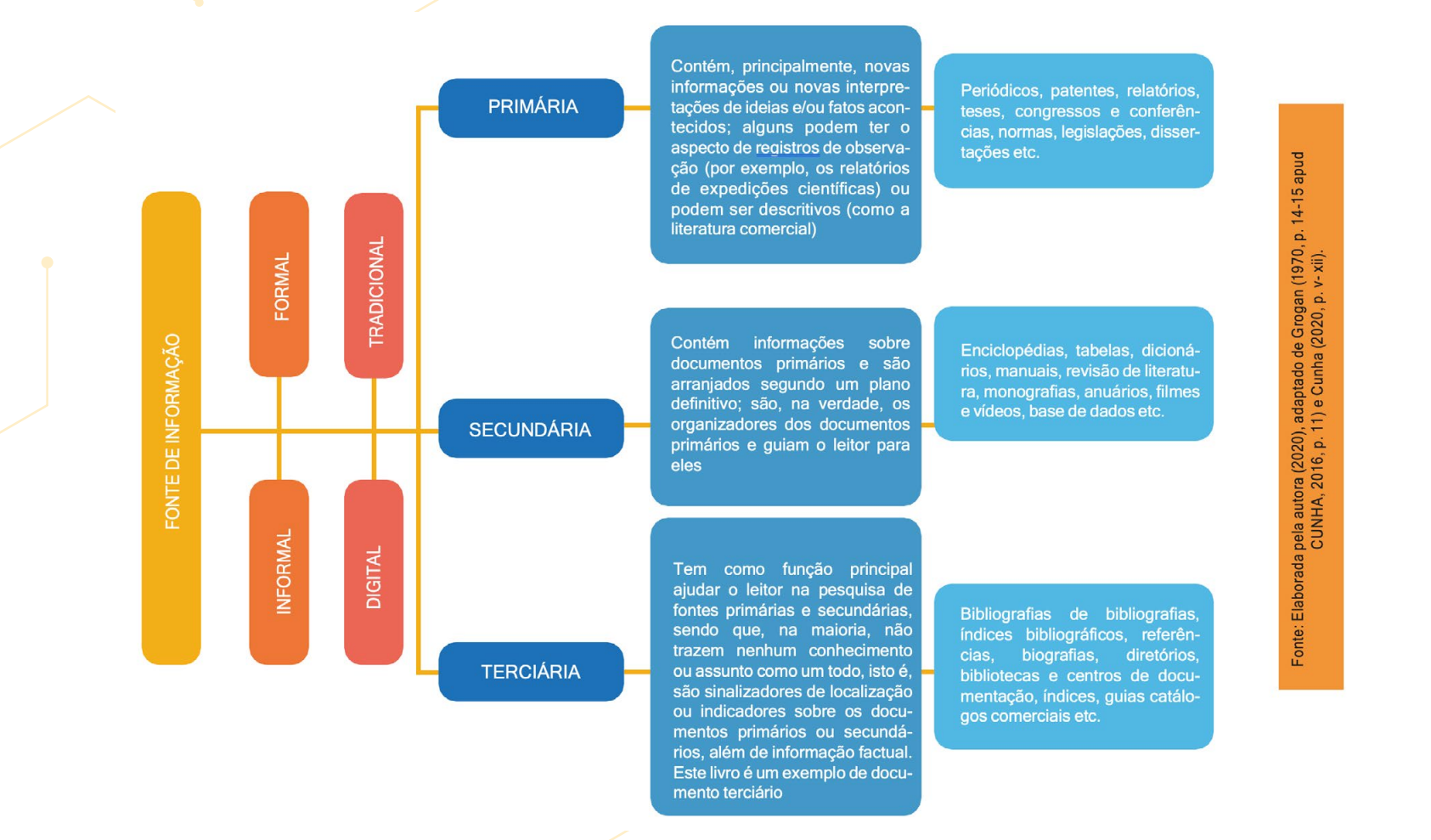

## *A busca de fontes de informação para pesquisa*

A busca pela informação surge da necessidade de o pesquisador preencher uma lacuna em sua pesquisa. O resultado dessa busca pode ser satisfatório ou insatisfatório. Nesse contexto, a internet e o desenvolvimento dos recursos eletrônicos impactam as atividades desenvolvidas por pesquisadores, principalmente em relação à forma como eles se informam. Isso exige esforço e habilidades para que o resultado insatisfatório seja reduzido. Dessa maneira, as habilidades que você deve desenvolver englobam saber como localizar, verificar se a informação é pertinente aos seus propósitos e fazer uso dela.

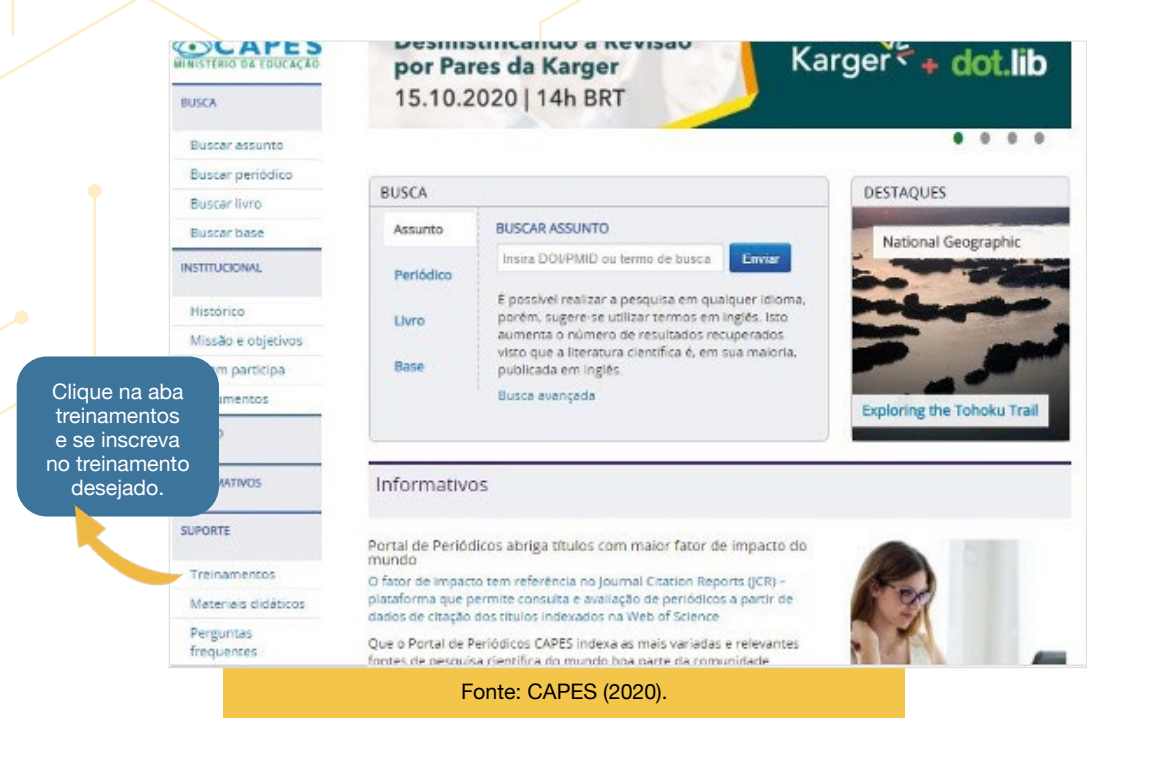

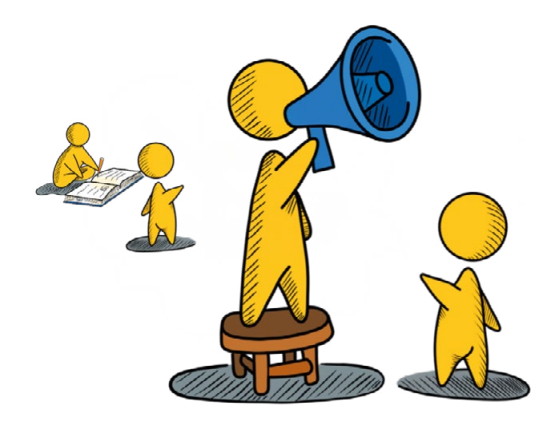

...

Se liga ne*ss*a dica!

Oue tal comecar a desenvolver suas habilidades? Realize um treinamento no Portal de Periódicos da Capes, basta clicar na aba Treinamentos, no site da instituição, como mostra a imagem ao lado.

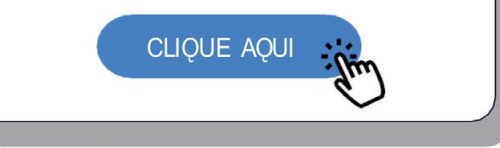

<https://www.periodicos.capes.gov.br>.

## *Estratégias de busca e recuperação da informação*

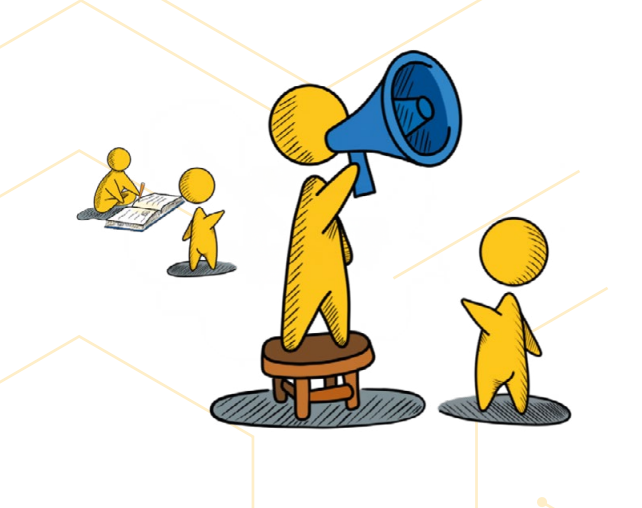

 $\bullet\bullet\bullet$ 

Se liga ne*ss*a dica!

Reconheça suas necessidades informacionais, aprimore a forma como que você realiza as buscas das informações necessárias, avalie a veracidade das informações e as utilize de forma ética, ou seja, cuidado com o plágio. Saiba mais sobre plágio em trabalhos

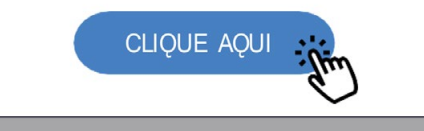

<http://www.noticias.uff.br/arquivos/cartilha-sobre-plagio-academico.pdf>

Para que você tenha sucesso na recuperação da informação é necessário que desenvolva estratégias para serem aplicadas no momento de realizar a busca da informação necessária. Como consequência, você desenvolverá suas pesquisas em um tempo menor, assim poderá dedicar esse tempo em outros trabalhos intelectuais, por exemplo, na escrita da sua pesquisa para divulgação de seus resultados. Devido a isso, entender o processo de busca e recuperação da informação é muito pertinente. Segundo Lopes:

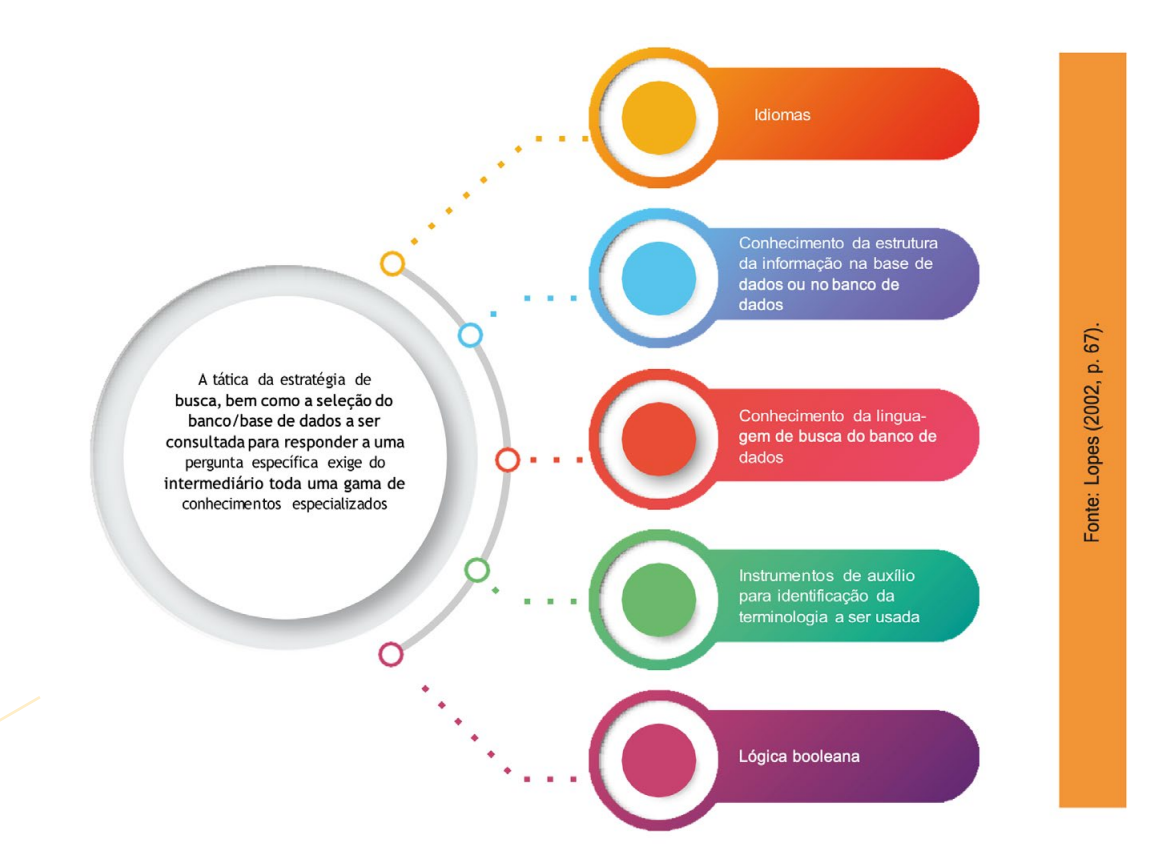

## *Como encontrar informações que atenderão as minhas necessidades?*

Realize os preparativos que mais se encaixem na sua pesquisa, isso é indispensável tanto para as fontes de informação tradicionais como para as eletrônicas, que ocorrem por meio da internet. Gasque (2020) relaciona as estratégias de busca de informação que podem auxiliar quanto ao alcance de determinados objetivos, como é ilustrado abaixo:

## **Se liga!**

Ao realizar suas pesquisas, você pode deparar-se com duas realidades, são elas: escassez de fontes que contenham o tema desejado ou abundância de fontes com o tema desejado. Nesse caso, você deve utilizar algumas estratégias para atingir as fontes desejadas, quais sejam:

**Se tem pouco trabalho publicado com o tema desejado -> Faça um trabalho de detetive:**

- $\boxtimes$  Utilize a mesma pesquisa em língua inglesa
- $\boxtimes$  Verifique as palavras-chave desses poucos itens e realizar uma nova pesquisa
- $\boxtimes$  Verifique as referências utilizadas pelos autores nos artigos encontrados
- $\triangledown$  Pesquise nas revistas indicadas por essas referências

#### **Se tem muito trabalho publicado -> aplicar filtros**

- $\boxtimes$  Aplique filtros para delimitar a pesquisa
- Filtre por período, por exemplo: últimos três anos (2019- 2021)
- $\boxtimes$  Filtre por tipo de documento
- $\triangledown$  Filtre por pesquisadores que mais publicam (autoridades no assunto)
- $\boxtimes$  Tente especificar mais o tema

Se tiver o título do material, buscar de forma on-line o catálogo

**Buscar nos arquivos** pessoais e com colegas

Buscar orientação com um bibliotecário de referência

## **ESTRATÉGIAS DE BUSCA<sup>2</sup>**

Usar lógica booleana na internet para recuperar os dados (Ex.: AND, OR, NOT)

Fazer buscas em bases de dados assinadas por bibliotecas universitárias

Buscar em bases de dados de texto completo (Ex.: Scielo, Eric, Lisa etc.)

Conversar com especialista da área para conhecer os autores e textos clássicos, bem como as estratégias de busca

## *Você já ouviu falar de operadores booleanos? E sobre o uso deles na busca de informações em bases de dados?*

Os operadores booleanos definem relações entre termos em uma pesquisa. Os operadores booleanos são AND, OR e NOT, você pode usá-los para criar uma pesquisa bastante genérica ou bem limitada. O principal objetivo ao usar esse recurso é restringir ou ampliar sua pesquisa para obter resultados mais precisos. Tente imaginar: quando você digita uma palavra no Google e clica em Buscar, aparecem inúmeros resultados, isso pode deixá-lo perdido na pesquisa,

pois muitos desses resultados são inúteis. Para evitar o retorno de informações inúteis e facilitar sua pesquisa, o Google e a maioria dos sistemas de busca oferecem buscas ou pesquisas avançadas, nas quais é possível utilizar os operadores booleanos. Veja na figura que segue o significado das palavras **AND**, **OR** e **NOT**, e como elas podem contribuir no momento da pesquisa.

### **AND (INTERSECÇÃO)**

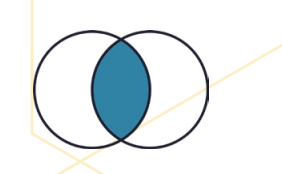

Usado para restringir a pesquisa, fazendo a intersecção dos conjuntos de trabalhos que possuem os termos combinados.

**Ex**.: Educação **AND** Saúde.

Serão recuperados os documentos que tratem somente dos dois assuntos ao mesmo tempo.

### **OR (UNIÃO)**

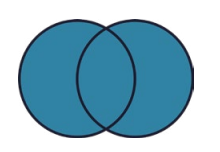

Quando o nome/título de um assunto possuir sinônimos.

**Ex.**: Educação a distância **OR**, Ensino a distância.

Os documentos recuperados conterão um dos termos ou ambos.

#### **NOT (EXCLUSÃO)**

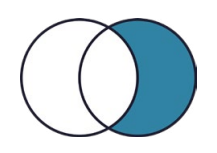

Usado quando se deseja encontrar determinada informação que contenha no primeiro termo, mas não no segundo, tendo efeito de restrição/exclusão na pesquisa.

**Ex.**: Educação **NOT** Adulto.

## *Vamos ver como funciona na prática?*

#### **Exemplo 1**

Utilizamos o operador Booleano "AND" no Google Scholar, lembre-se que sempre deve utilizar a expressão em letras maiúsculas.

**AND / E** → restringe a pesquisa, equivalendo à expressão "com todas as palavras". Os resultados recuperados devem conter um termo e o outro. Utilizamos como exemplo: dores osteomusculares AND mulheres. Obtivemos os resultados vistos na figura a seguir:

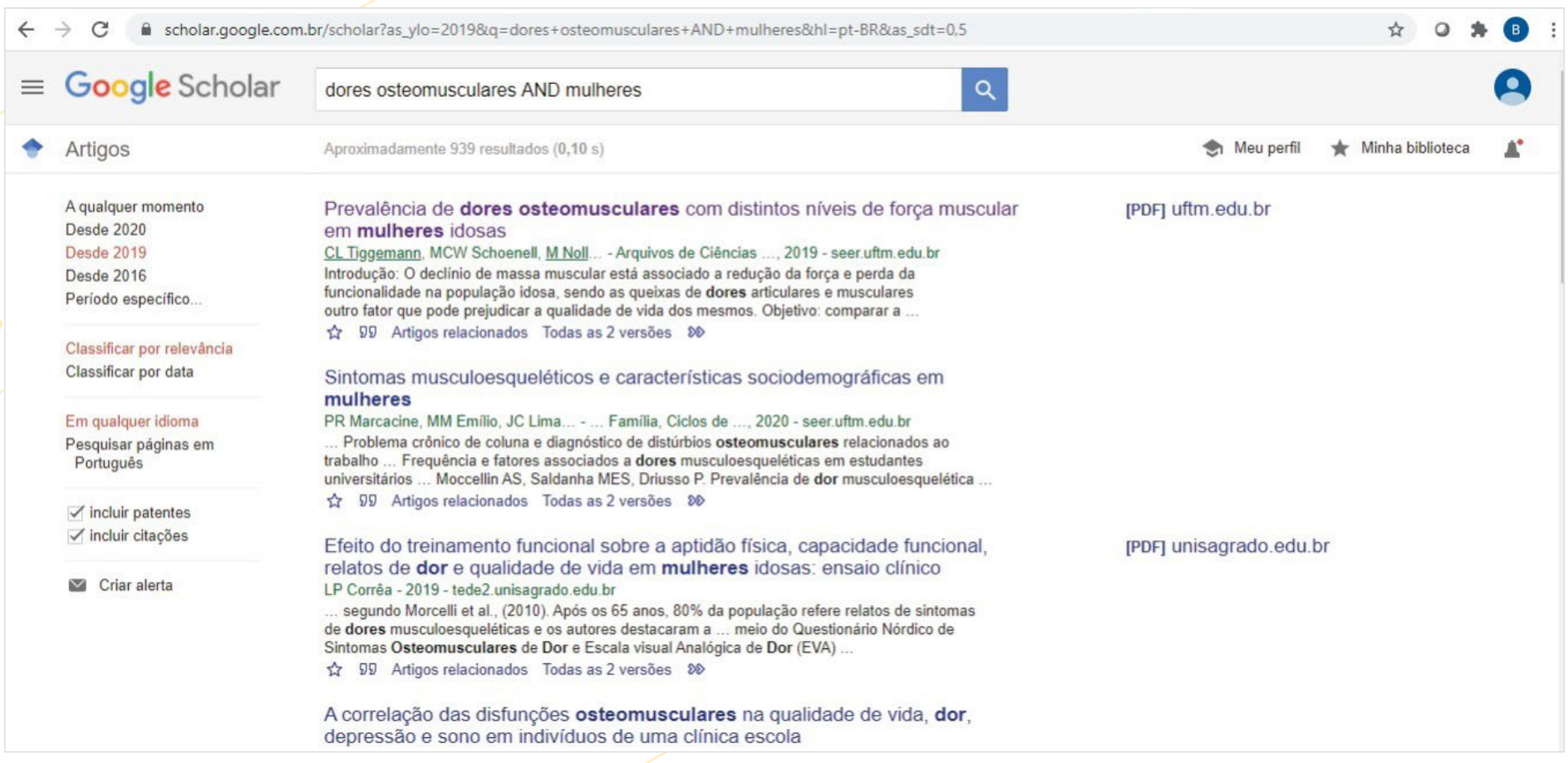

### **Exemplo 2**

Aplicamos o operador Booleano "OR" no Google Scholar.

**OR** combina os termos da pesquisa para que cada resultado dela contenha no mínimo um desses termos. Utilizamos como exemplo "educação a distância OR ensino a distância".

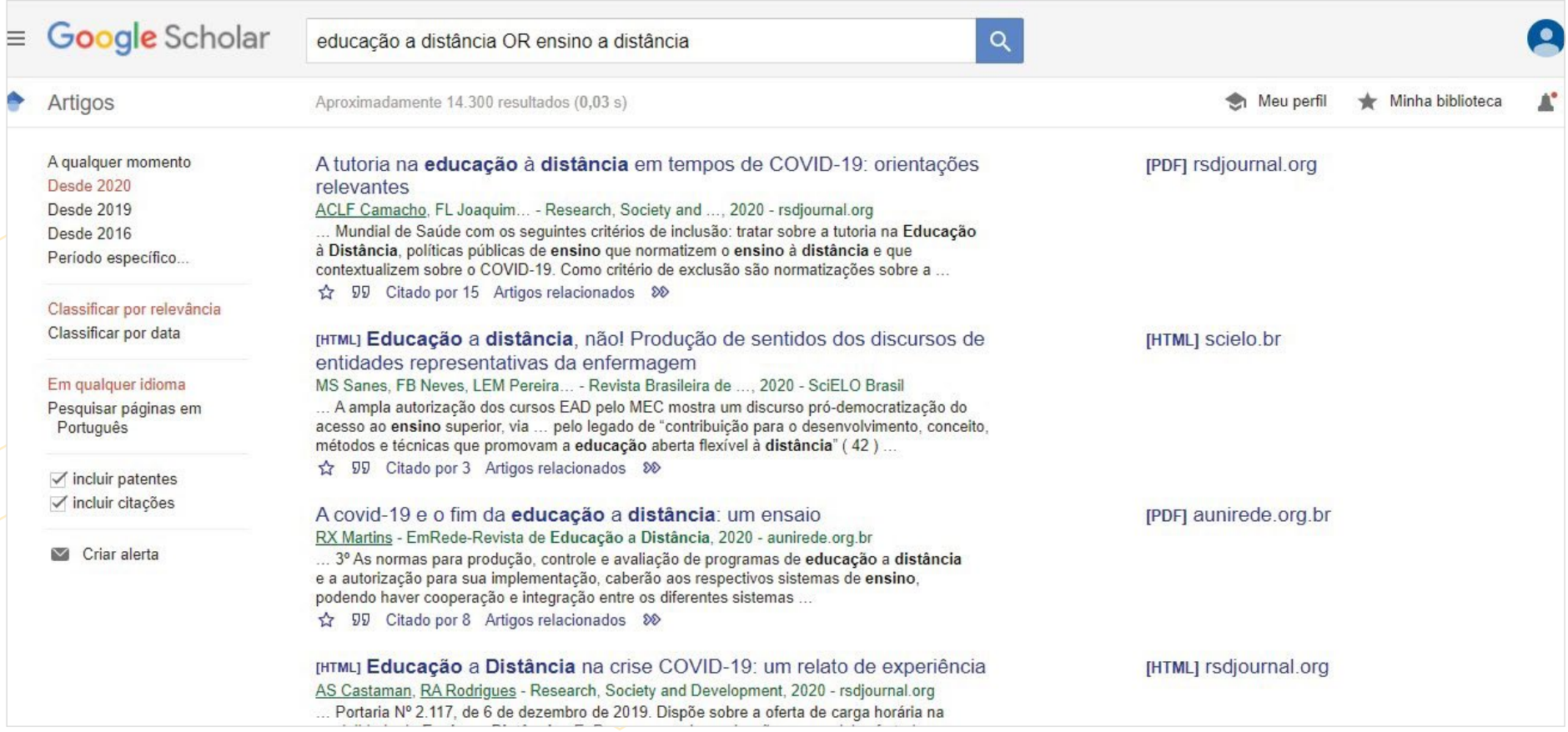
#### **Exemplo 3**

Aplicamos o operador Booleano "NOT" na Biblioteca Digital de Teses e Dissertações do IBICT. **NOT/NÃO** → exclui um dos termos da pesquisa. Utilizamos como exemplo: fontes NOT informação.

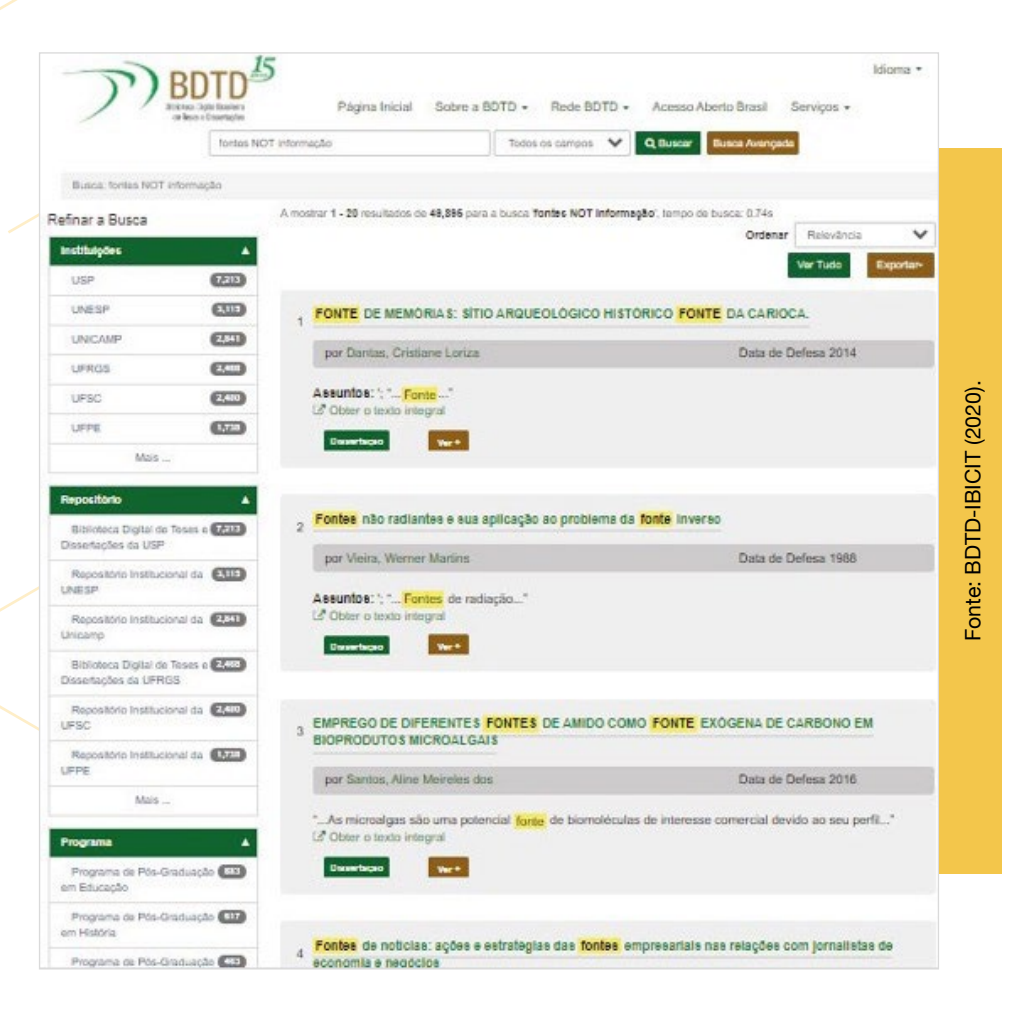

## *Como usar a truncagem: na busca de informações em bases de dados*

Para recuperar variações de formas no plural ou diferenças na grafia, utilize os operadores de truncagem de acordo com as seguintes dicas:

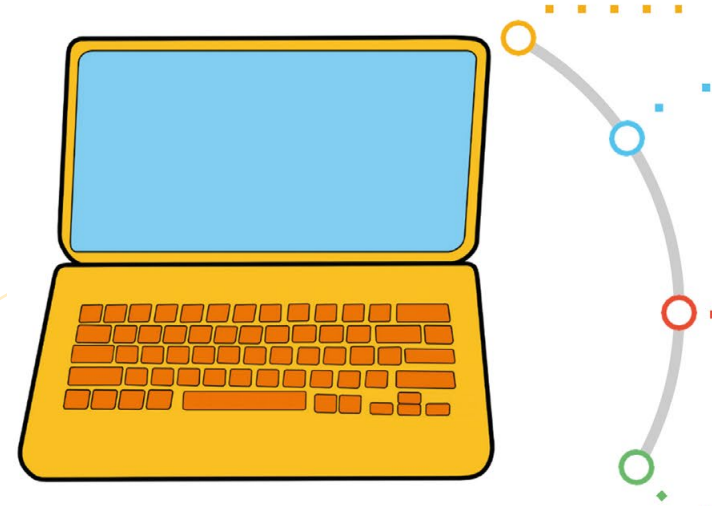

É da truncagem de palavras para as formas derivadas ou plurais. Em geral, o sinal usado para esse recurso é o asterisco [\*]. Ex.: Aluno\* (por meio da utilização do recurso da trucagem é possível recuperar artigos científicos que tragam a palavra aluno escrita tanto no singular como no plural)

Já o uso dos parênteses [()] é uma técnica de pesquisas para incluir sinônimos ou priorizar pesquisas. A busca do conteúdo dentro dos parênteses é priorizada. Ex.: (saúde básica no Brasil ou saúde básica no país e no mundo)

Utilize o sinal de interrogação [?] para realizar a busca com um caractere como curinga para variações de grafia. Ex.: escreva cortiç? para buscar registros que contenham as palavras, "cortiça", "cortiço" e assim por diante

Para buscar uma frase, digite aspas duplas ["..."] antes e depois da frase, combinando palavras e frases na sua busca. Ex.: para buscar a seguinte frase completa, digite na caixa de busca "O ensino no Brasil é tecnológico"

## *Selecionando e avaliando: informação e fontes de informação*

Buscar informação em fontes tradicionais ou na internet requer do pesquisador habilidades para lidar com as fontes informacionais. Gasque (2020) mostra outros pontos importantes, para a autora é necessário saber identificar a necessidade de informação, buscar recursos que atendam essa necessidade, selecionar, analisar e interpretar a informação, transformá-la em conhecimento e comunicá-la. Nesse prisma, a figura ilustra os procedimentos e as atitudes que orientarão o investigador para que alcance a habilidade e as competências desejadas.

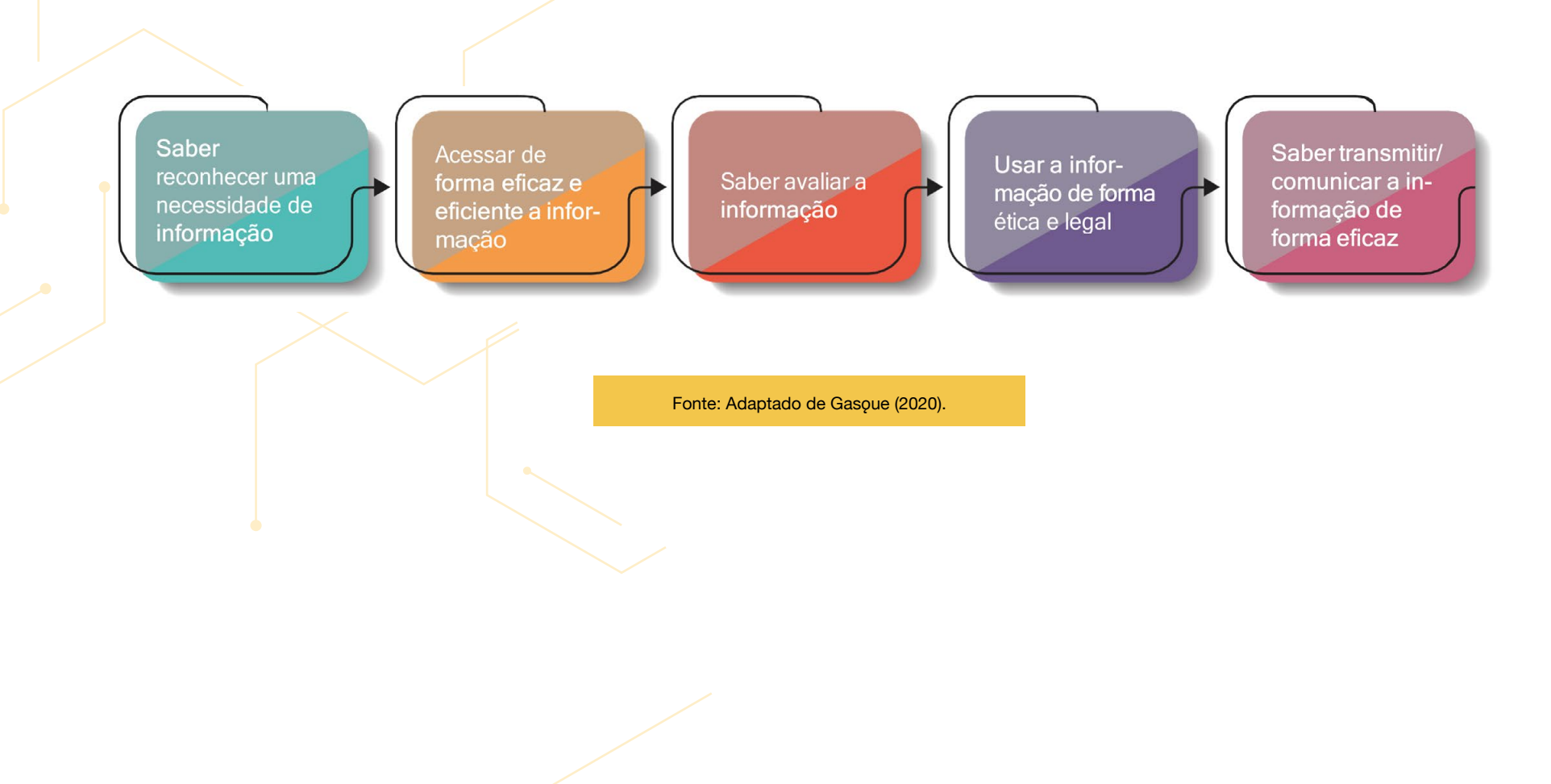

Observe que a rapidez com que surgem informações e fontes de informação aumenta o volume de conteúdo produzido, sendo que este, muitas vezes, não é avaliado de forma adequada. Portanto, a prática de alguns procedimentos para avaliação de informação na internet é necessária, como segue:

#### **AUTORIDADE**

- $\boxtimes$  Verificar as qualificações do autor ou credenciais para escrever sobre o assunto
- $\boxtimes$  Avaliar a experiência do autor sobre o assunto
- $\boxtimes$  Verificar se a página ou o site é patrocinado ou apoiado por alguma organização
- Avaliar a autoridade da organização sobre o assunto

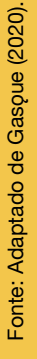

#### **OBJETIVIDADE**

- $\boxtimes$  Descobrir quem compartilha os links do site. Para tanto, usar o termo link: [nomedapágina] na caixa de pesquisa do google. Ex.: link:
- $\boxtimes$  Avaliar se a informação apresentada é tendenciosa. Identificar o objetivo ou ponto de vista da publicação. Avaliar se o autor tenta convencê-lo de um ponto de vista
- $\boxtimes$  Verificar se a publicação é patrocinada ou apoiada por um grupo de interesse especial, por exemplo, grupo político, educacional

#### **PRECISÃO**

- $\boxtimes$  Verificar se há outras fontes que corroboram a informação. Avaliar se a informação é compatível com o que mais tem conhecimento sobre o assunto
- Verificar se a informação está completa
- $\boxtimes$  Avaliar se a informação fornece provas suficientes para sustentar a argumentação ou o ponto de vista
- $\boxtimes$  Verificar se a informação possui erros
- $\boxtimes$  Avaliar se há articulação entre as conclusões e a informação apresentada

#### **PÚBLICO**

- $\boxdot$  Identificar o público-alvo: público em geral, profissionais, técnicos
- $\boxdot$  Identificar o tipo de informação: especializada, científica, didática
- Avaliar o vocabulário usado
- $\boxtimes$  Verificar se o site inclui bibliografia ou links para fontes adicionais de consulta

#### **ATUALIZAÇÃO**

- $\boxtimes$  Verificar se a data de "publicação" está claramente indicada. Identificar a data em que o material foi escrito primeiro
- $\boxtimes$  Identificar quando a informação foi colocada na web. Verificar qual a última vez que o site foi revisto
- $\boxtimes$  Verificar se as tabelas ou os gráficos apresentados possuem as fontes citadas

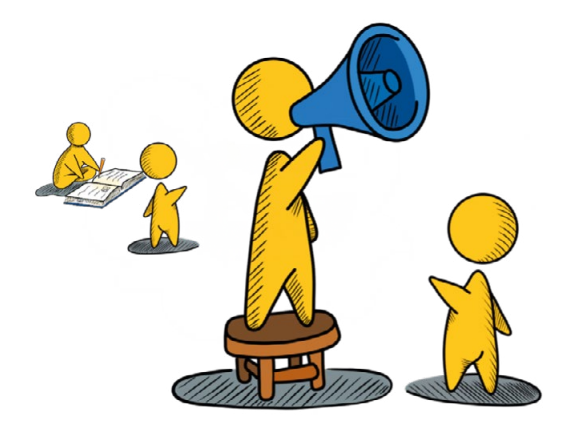

#### ...

Se liga nessa dica!

Na Internet, há inúmeras fontes de informações e elas devem ser usadas com cuidado. As fontes selecionadas devem ser analisadas e filtradas, seguindo critérios tanto de conteúdo quanto de apresentação, dentre outras

Observe que cada informação tem seu público-alvo

## *Fontes de informação para a pesquisa acadêmica*

Como apresentado, são inúmeras as fontes de informação, englobando desde as bibliotecas até as mais sofisticadas ferramentas tecnológicas. Com isso, no decorrer do tempo, diversos instrumentos foram desenvolvidos para realizar buscas nos sistemas eletrônicos de informação vinculadas ao uso de inteligência artificial voltada ao tratamento e organização da informação. Consequentemente, isso ampliou o uso de ferramentas de busca e facilitou a comunicação entre a necessidade de um usuário e a informação armazenada em bases de dados. Você verá que as fontes de informação não estão apenas vinculadas às bibliotecas, elas estão disponíveis em bases de dados on-line e redes computadorizadas. Isso exige dos usuários habilidades mínimas para manusear essas fontes de informação. Nas próximas páginas, você conhecerá melhor algumas dessas fontes e ferramentas tecnológicas que podem contribuir de forma efetiva em suas pesquisas e estudos.

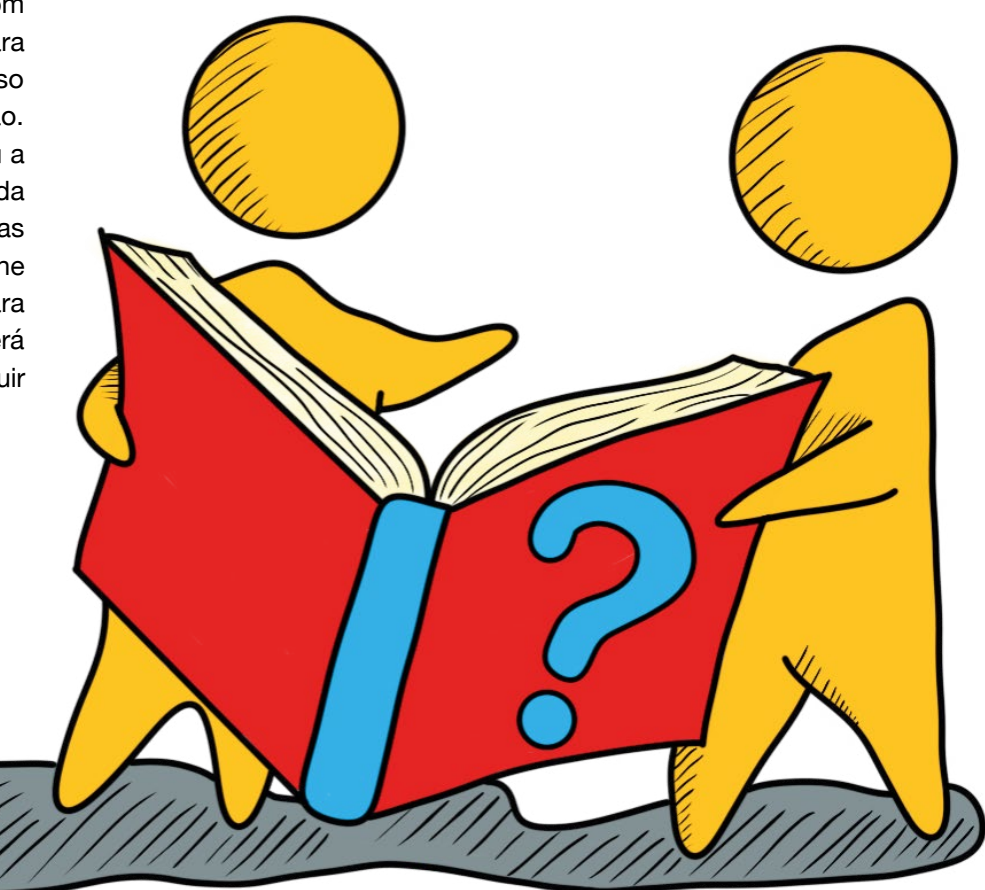

## *Biblioteca como fonte de informação*

A biblioteca é um espaço comunitário e um centro democrático de acesso à informação que toda comunidade estudantil pode acessar. Trata-se de um ponto de referência informacional dentro da instituição de ensino mantenedora. Deve oferecer os subsídios necessários aos docentes, profissionais da educação e bibliotecas para que os estudantes desenvolvam pensamento crítico, autônomo e cognitivo para a Iniciação Científica. Sendo assim, a biblioteca é essencial por deter fontes de informação para estudantes-pesquisadores que produzem ciência.

As bibliotecas podem contribuir bastante com seus estudos e pesquisas, pois oferecem os mais diversos materiais informacionais em seus acervos. Além disso, também ofertam produtos e serviços diversificados, que atendem às necessidades de seus usuários. Você verá no quadro a seguir como a biblioteca atua para contribuir em seus estudos e pesquisas.

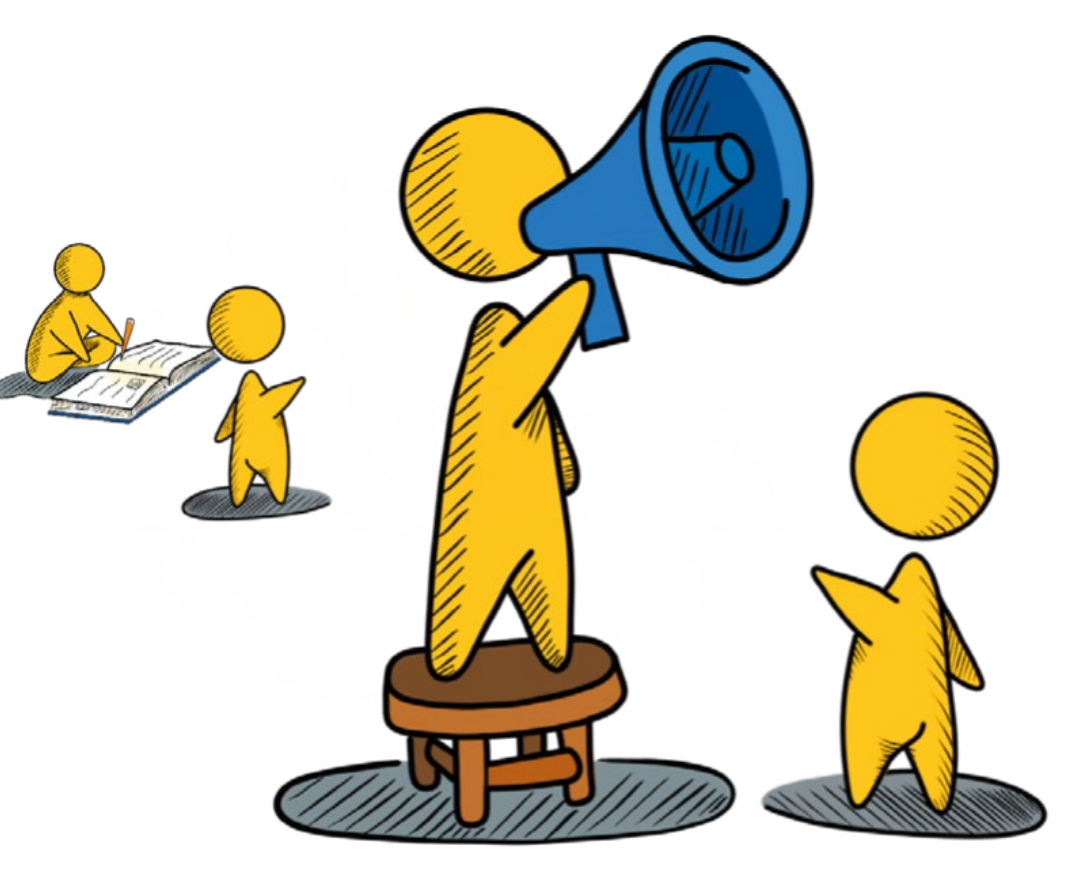

**Vamos lá?**

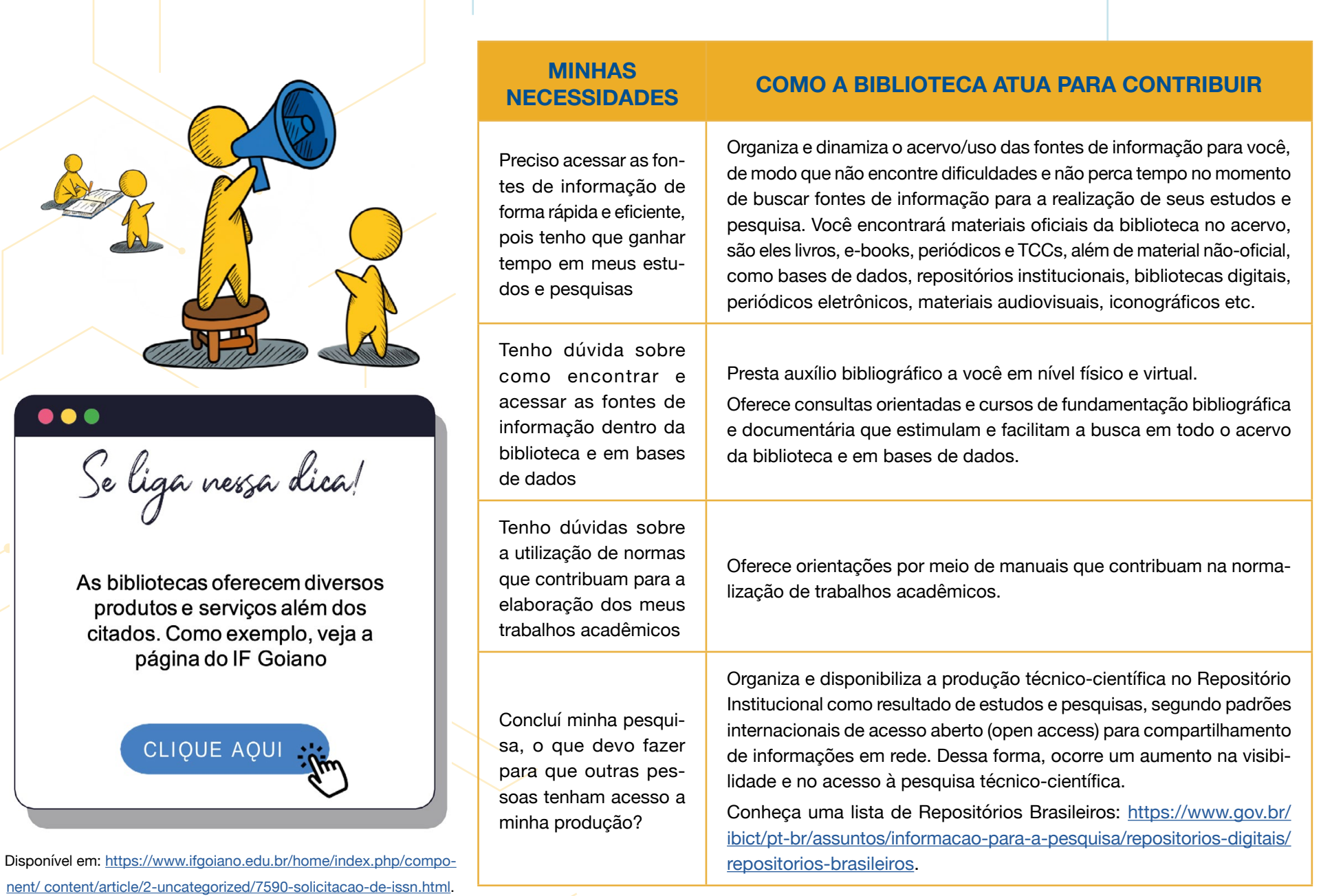

**79**

## *Exemplo de acervo de biblioteca*

O acervo da biblioteca pode ser acessado de forma presencial ou virtual, acessando o Pergamum, que é o sistema de gerenciamento do acervo da biblioteca, no link: [https://biblioteca.](https://biblioteca.ifgoiano.edu.br/biblioteca/index.php) [ifgoiano.edu.br/biblioteca/index.php](https://biblioteca.ifgoiano.edu.br/biblioteca/index.php). Você encontrará uma gama de material bibliográfico, em diversos suportes. Como as bibliotecas possuem diferentes realidades, elas buscam atender às necessidades em que estão localizadas, mas, de forma geral, você encontrará:

Acervo geral: é composto por livros e tem como prioridade atender às bibliografias básicas e complementares dos cursos existentes no Campus, além disso mantem que a mantêm:

- $\boxtimes$  Acervo de multimídia: CDs, DVDs e fitas ⊠ Acervo de referência: dicionários e enciclopédias
- $\boxtimes$  Acervo de periódicos: composto por revistas e revistas científicas
- ; Acervo de trabalhos de conclusão de cursos: incluem as monografias, dissertações e teses
- $\boxtimes$  Acervo de conteúdo virtual: incluem o repositório institucional, o Portal de Periódicos da Capes etc.

#### $\bullet\bullet\bullet$

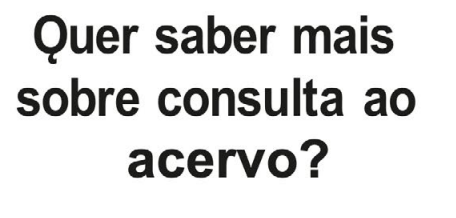

**CLIQUE AQUI** 

[https://www.ifgoiano.edu.br/home/ index.php/](https://www.ifgoiano.edu.br/home/ index.php/component/content/article/2- uncategorized/7591-consulta-ao-acervo.html) [component/content/article/2- uncategorized/](https://www.ifgoiano.edu.br/home/ index.php/component/content/article/2- uncategorized/7591-consulta-ao-acervo.html) [7591-consulta-ao-acervo.html](https://www.ifgoiano.edu.br/home/ index.php/component/content/article/2- uncategorized/7591-consulta-ao-acervo.html)

### *Conheça um pouco mais sobre o Pergamum – "Meu Pergamum"*

O Pergamum possibilita pesquisas ao catálogo on-line, reservas de materiais bibliográficos e multimídia, renovações, relatórios, dentre outros serviços. Para acesso:<https://biblioteca.ifgoiano.edu.br/biblioteca/index.php>. O sistema possui duas versões: desktop (computadores) e mobile (celulares). Para fazer reservas, renovações, relatórios etc., é necessário que o usuário faça login com seu número de matrícula e senha.

### **O CATÁLOGO DA BIBLIOTECA CABE NA PALMA DA SUA MÃO! ACESSE O PERGAMUM MOBILE!**

#### . . .

Se liga ne*ssa dica!* 

Acesse o Pergamum Mobile Você pode acessar ao catálogo on-line pelo tablet ou celular e verificar a disponibilidade de materiais bibliográficos no acervo das treze bibliotecas do SIBI/ IF Goiano, podendo até realizar renovação e reservar de materiais

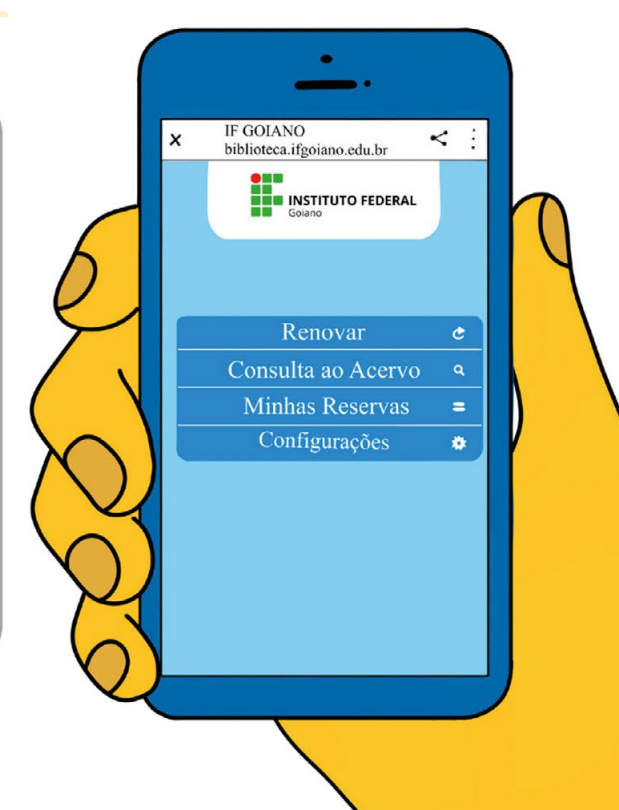

#### ...

Há três formas consultar o acervo pelo celular ou tablet: busca por título, autor e assunto. Para refinar a pesquisa, ainda é possível selecionar a biblioteca (campus) e o tipo de obra que deseja encontrar. Ao finalizar, clique sempre em "buscar"

### *Como encontrar o material de pesquisa desejado no Pergamum?*

#### **1º PASSO**

Primeiramente, é importante que você faça o Login para ter acesso a todas as funções existentes no Pergamum.

#### $\bullet\bullet\bullet$

Se liga nessa dica!<br>Encontre o material necessário para sua

pesquisa no acervo da biblioteca. Caso necessite de ajuda, procure auxílio com o funcionário do setor para acessar o catálogo eletrônico de forma on-line

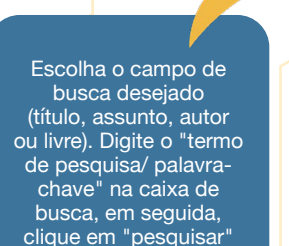

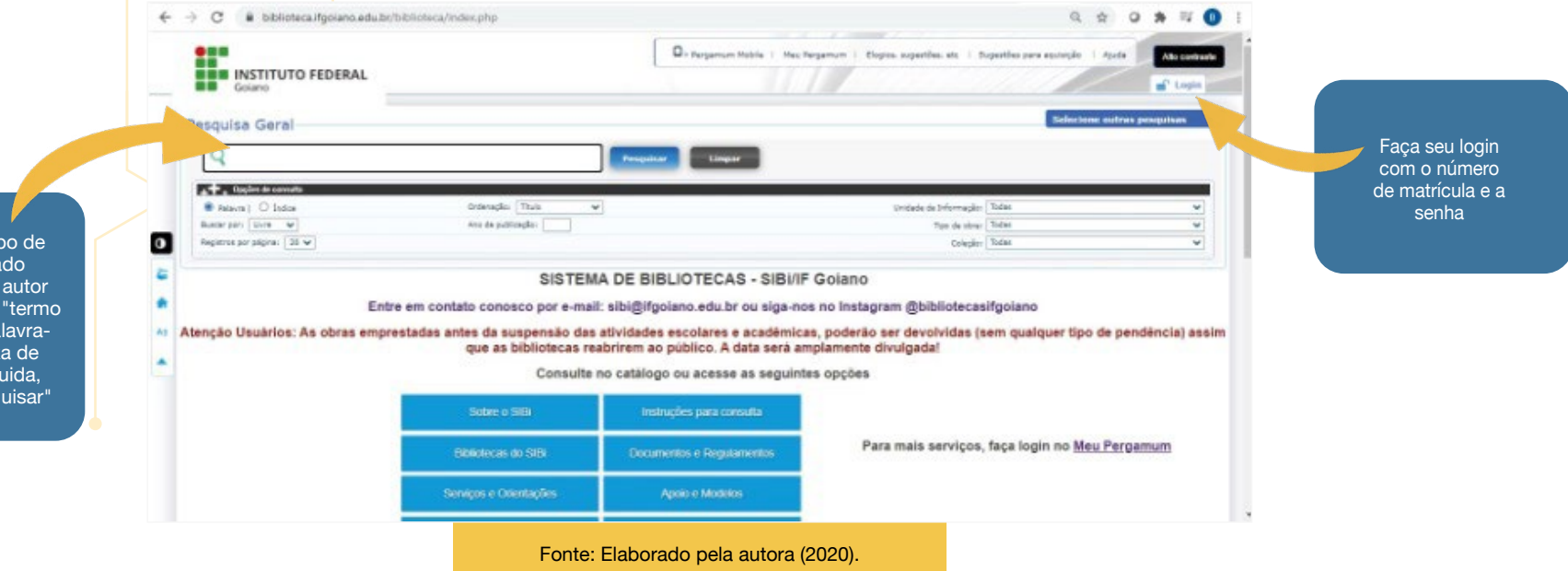

#### **2º PASSO**

Lembre-se sempre de selecionar a biblioteca do Campus em que você se encontra, dessa forma você verá se a obra selecionada existe na biblioteca desejada, e clique em exemplares para verificar se a obra desejada está disponível para empréstimos.

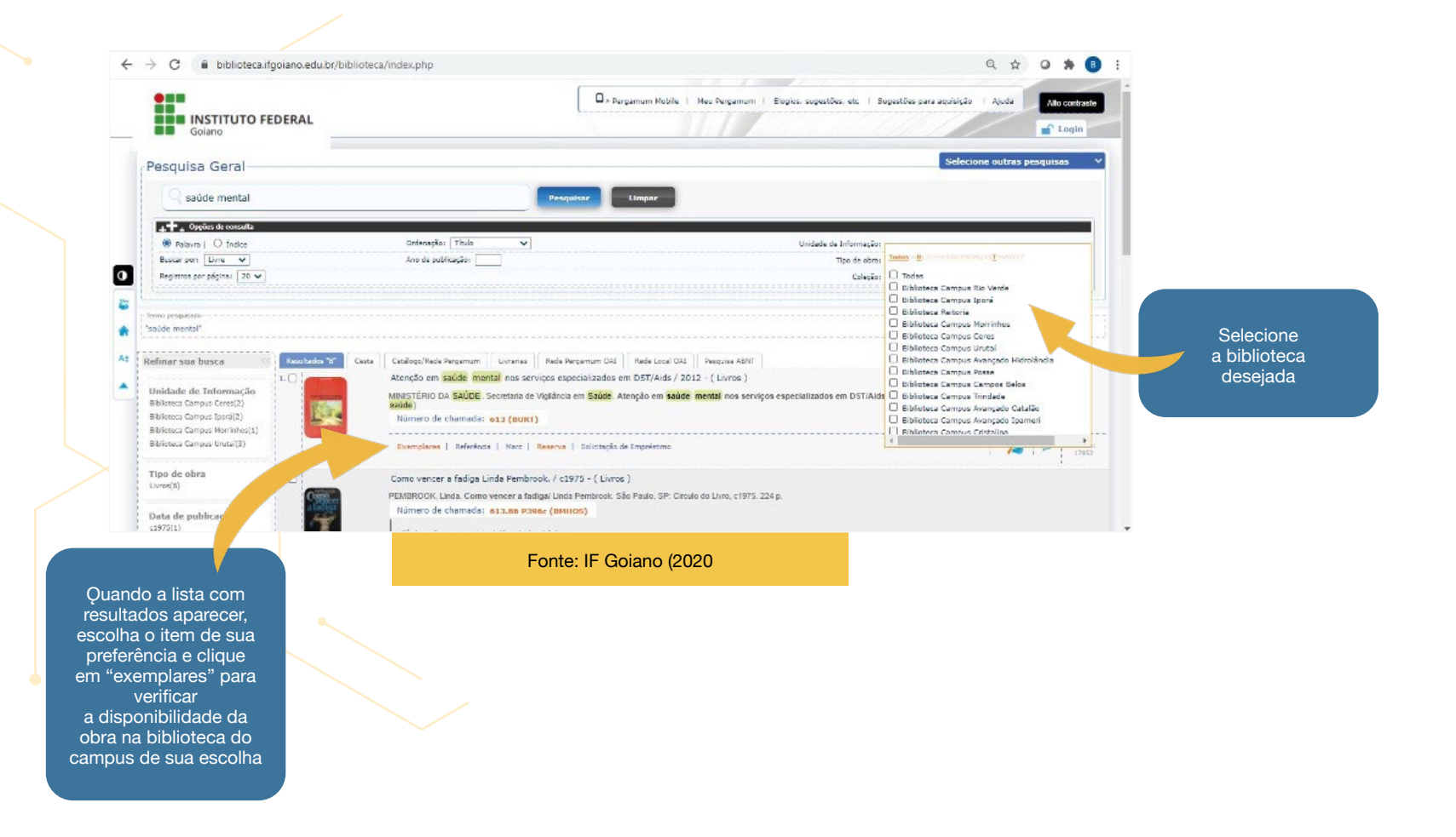

#### **3º PASSO**

Se a obra estiver à disposição para empréstimo, anote o número de chamada, ou seja, o "endereço" da obra na estante. Ex.: 613 M665

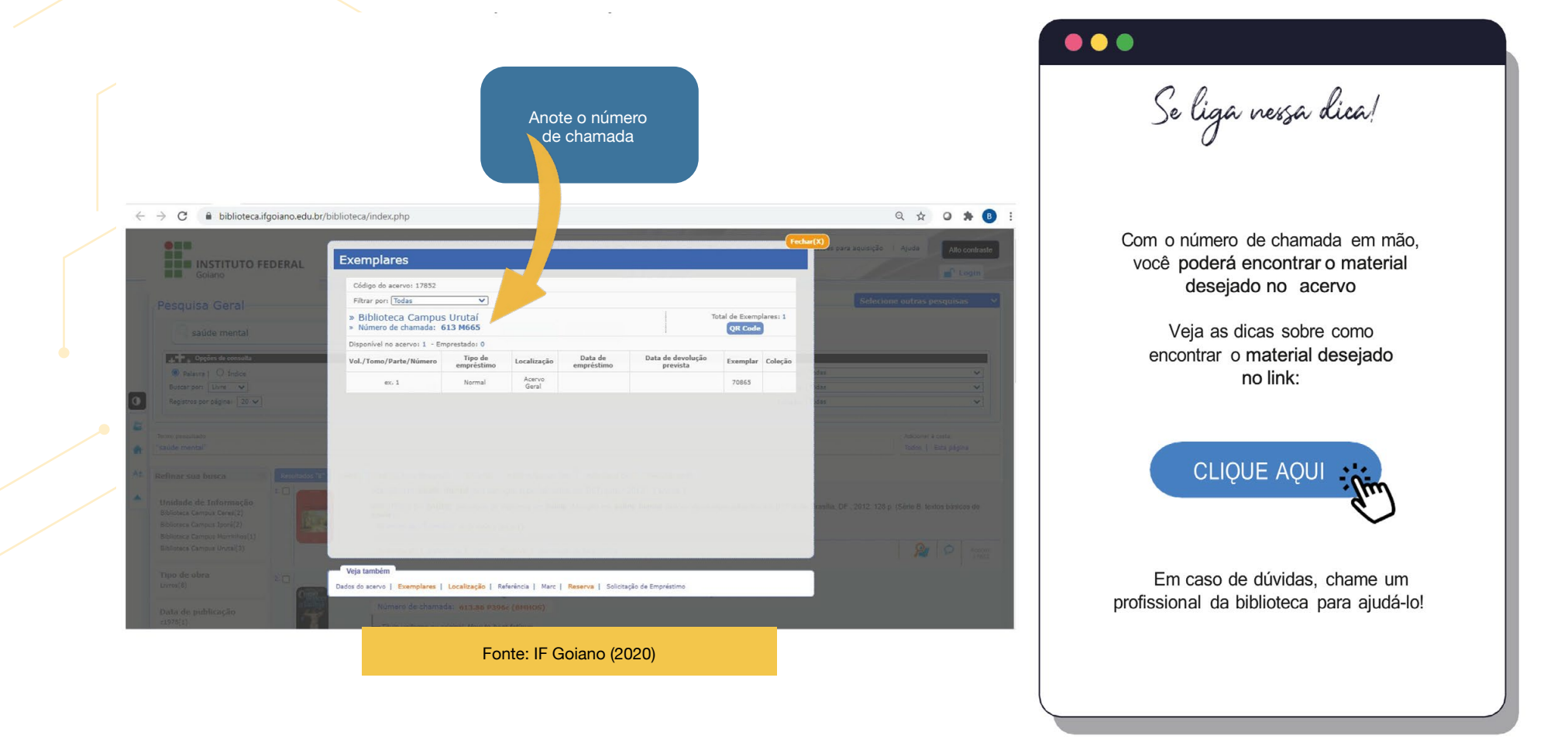

Disponívem em: [https://www.ifgoiano.edu.br/home/index.php/registro-es](https://www.ifgoiano.edu.br/home/index.php/registro-escolar-posse/371-ensino-posse/biblioteca-posse/3562-acervo-posse.html)[colar-posse/371-ensino-posse/biblioteca-posse/3562-acervo-posse.html](https://www.ifgoiano.edu.br/home/index.php/registro-escolar-posse/371-ensino-posse/biblioteca-posse/3562-acervo-posse.html)

## *E se todos os exemplares do material desejado estiverem emprestados?*

Em alguns casos, todas as obras poderão estar emprestadas, porém é possível realizar a reserva dela, assim que ela estiver disponível, você receberá um aviso no e-mail cadastrado na biblioteca.

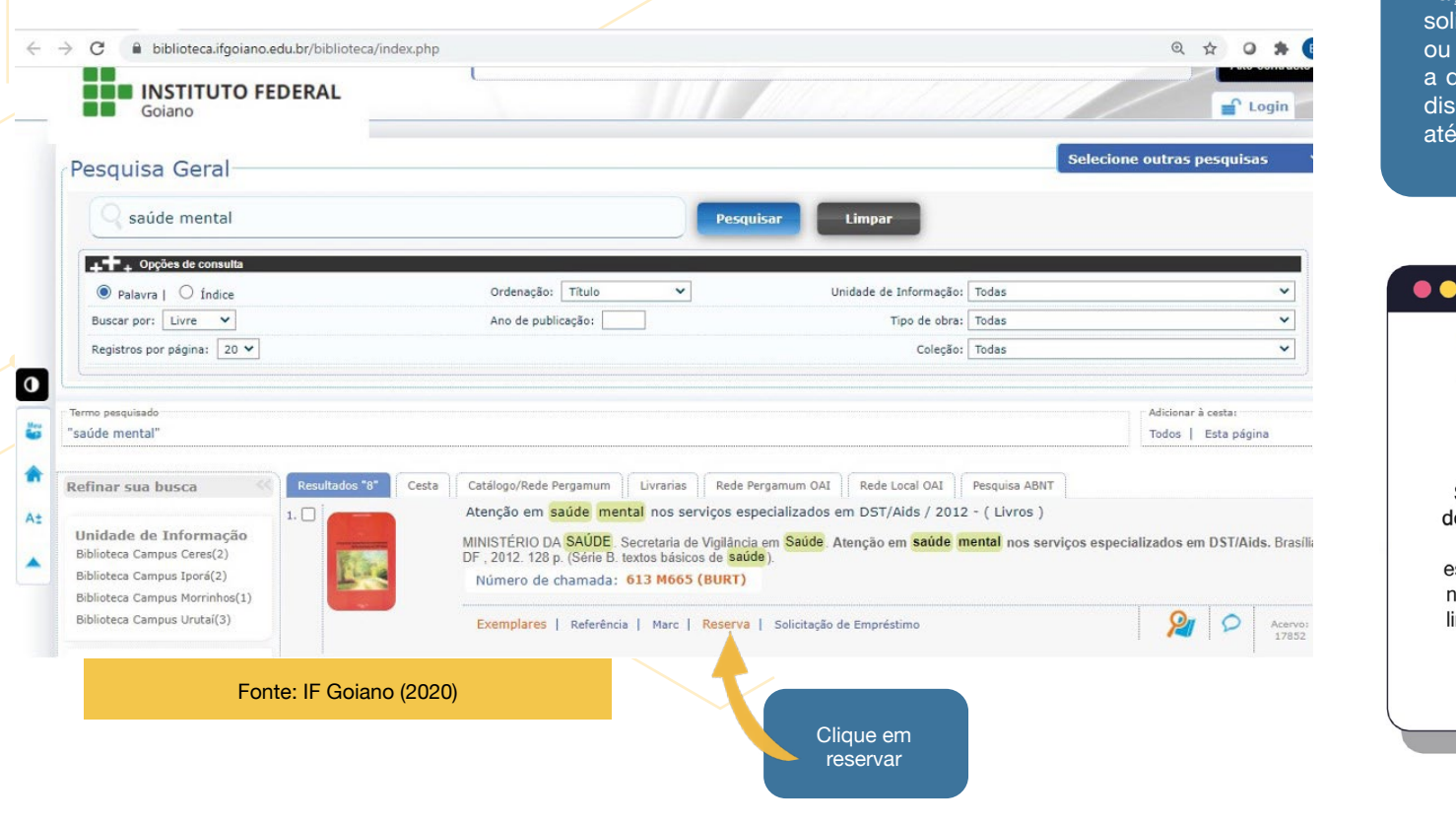

Faça a reserva na própria biblioteca, icitando ao profissional responsável de forma on-line, assim que houver devolução do exemplar, ele estará ponível para quem o reservou por dois dias

Se liga ne*ss*a dica!

#### Não perca o prazo!

Se dirija à biblioteca para a realização lo empréstimo do material em até dois dias, após esse prazo, o exemplar estarádisponível para todos os usuários novamente. Para realizar a reserva online, clique em reserva, como mostra a imagem ao lado

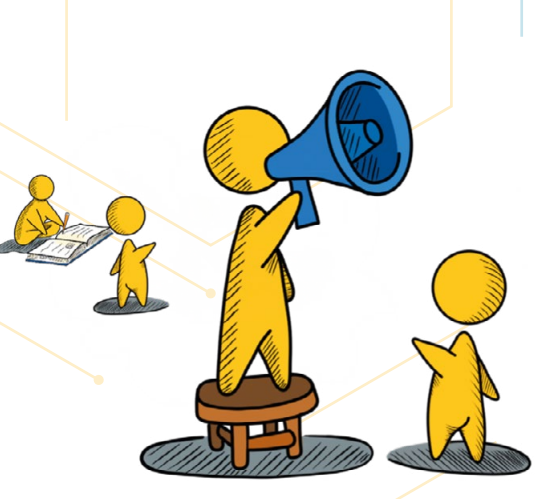

### $\bullet\bullet\bullet$ Fique atento!

O usuário é responsável pela renovação da data de empréstimo do material em seu poder, a renovação de empréstimo pode ser realizada nos balcões de atendimento ou on-line. O atraso na devolução dos materiais pode acarretar multas Saiba mais!

**CLIQUE AQUI** 

Disponível em: [https://www.ifgoiano.edu.br/home/](https://www.ifgoiano.edu.br/home/index.php/component/content/article/2-uncategorized/7590-solicitacao-de-issn.html) [index.php/component/content/article/2-uncategorized/](https://www.ifgoiano.edu.br/home/index.php/component/content/article/2-uncategorized/7590-solicitacao-de-issn.html) [7590-solicitacao-de-issn.html.](https://www.ifgoiano.edu.br/home/index.php/component/content/article/2-uncategorized/7590-solicitacao-de-issn.html)

## *Preciso levar o material para casa, e agora?*

Faça seu cadastro na biblioteca e pegue o material do acervo emprestado.

Os empréstimos realizados podem ser: domiciliar e por empréstimo entre Bibliotecas (EEB), que têm como objetivo principal a realização de intercâmbio institucional de livros, dissertações e teses entre as bibliotecas do SIBi.

**Lembre-se!** Em caso de dúvidas, procure sempre um profissional da biblioteca para ajudá-lo.

Agora você já sabe que a biblioteca é uma fonte de informação. O próximo passo será conhecer outras fontes de informação para pesquisa.

# **Vamos lá?**

### *Bases de dados como fontes de informação*

O comportamento do usuário no momento da busca de informação mudou, mesmo a biblioteca e o bibliotecário ainda sendo parte substancial no processo de produção do conhecimento, cada vez mais o pesquisador faz uso de ferramentas e recursos tecnológicos nas suas pesquisas. Com os avanços tecnológicos, constantemente surgem recursos fundamentais para auxiliar os pesquisadores nas produções científicas, dentre eles as bases de dados definidas como:

> "Suportes informacionais compostos de artigos e trabalhos científicos, elaborados por organizações especializadas, nas diversas áreas do conhecimento. Por essa razão, o que mais comumente ocorre é a pesquisa na Internet e em bases de dados que possuem credibilidade científica, usando mecanismos de busca para localização do material bibliográfico." (PIZZANI, *et al.*, 2012, p. 58)

#### $\bullet\bullet\bullet$

Se liga nessa dica!

As Bases de Dados foram criadas com o propósito de disponibilizar, em um único site, centenas de revistas científicas, evitando o desperdício de tempo por parte do pesquisador. Saiba que todas as publicações disponíveis em Bases de Dados estão respaldadas por qualidade e originalidade, devido aos criteriosos processos de seleção

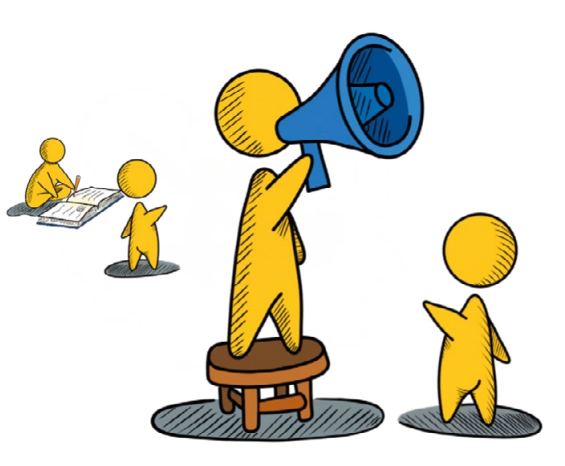

As bases de dados possuem grande pertinência e credibilidade, assim sendo recomenda-se que estudantes, professores, orientadores e pesquisadores realizem seus trabalhos fazendo uso desses suportes informacionais. Dessa forma, podemos contar com dois tipos de bases de dados: as bases referenciais e as textuais, sendo ambas distintas, embora possuam a mesma importância, de acordo com o exposto por Pizzani et al. (2012) no Quadro 4.

### **BASES DE DADOS REFERENCIAIS**

Listam referências bibliográficas de determinados assuntos. Seu conteúdo abrange a descrição dos dados dos artigos de periódicos e geralmente inclue somente o resumo dos artigos

### **BASES DE DADOS BIBLIOGRÁFICOS**

Além de incluir todas as informações dadas numa base referencial, dão acesso imediato ao texto completo do artigo

### *Como ter acesso às bases de dados?*

Existem duas possibilidades de acesso em relação às bases de dados, sendo uma com acesso restrito (acesso mediante pagamento) e a outra com acesso livre (não precisa pagar para acessar). Dentro do IF Goiano, o Portal de Periódicos CAPES corresponde a um exemplo de acesso, considerado uma das mais importantes bases de dados virtuais de informação científica do mundo. Para o acesso, o pesquisador não precisa criar login e senha, entretanto isso será necessário para a utilização dos serviços personalizados oferecidos pelo Portal.

Você poderá realizar as pesquisas por meio de busca rápida ou avançada. Na busca rápida, haverá quatro opções: por assunto, por periódico, pelo livro e pela base, as quais têm como objetivo direcioná-lo o mais rápido possível à informação desejada. Já na busca avançada, você pode combinar as quatros opções de pesquisa rápida com os campos para pesquisa referentes à editora responsável, ao tipo de documento que a base oferece pelo ISBN (livros) ou pelo ISSN (periódicos), ao ano, ao idioma, dentre outros, conforme as figuras a seguir:

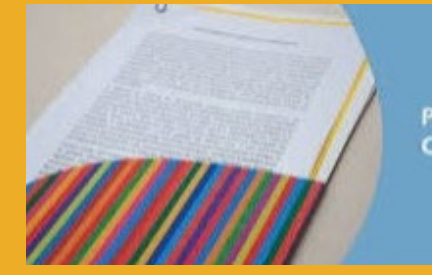

Pesquisa no Portal **CAPES** 

#### **Acesse o site**

[www.periodicos.capes.gov.br](http://www.periodicos.capes.gov.br)

**ou o aplicativo pelo link:**

[https://play.google.com/store/apps/details?i](https://play.google.com/store/apps/ details?id=br.gov.capes.periodicos)[d=br.gov.capes.periodicos](https://play.google.com/store/apps/ details?id=br.gov.capes.periodicos)

### **Exemplo de busca rápida no Portal de Periódicos CAPES**

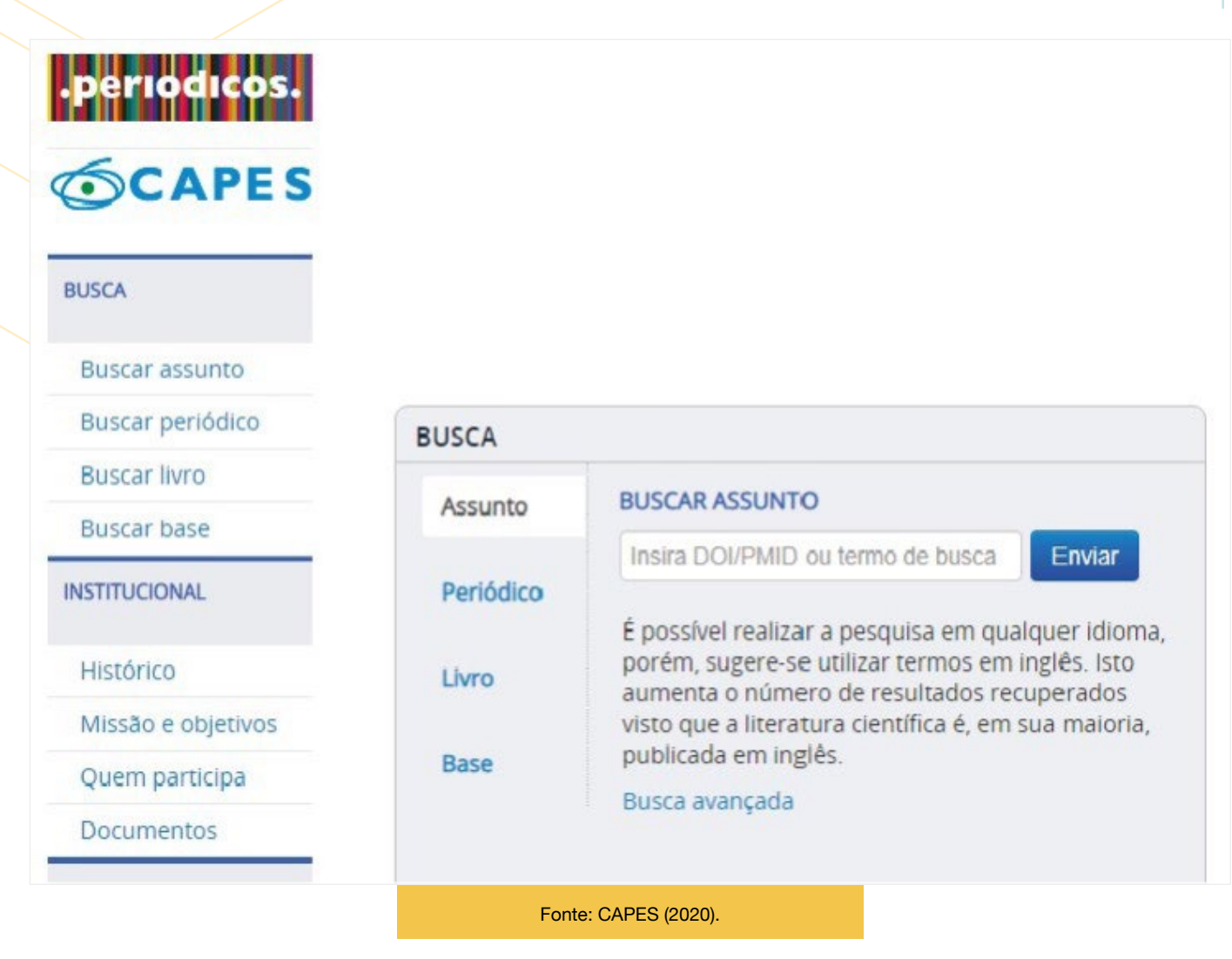

### **Exemplo de busca rápida no Portal de Periódicos CAPES**

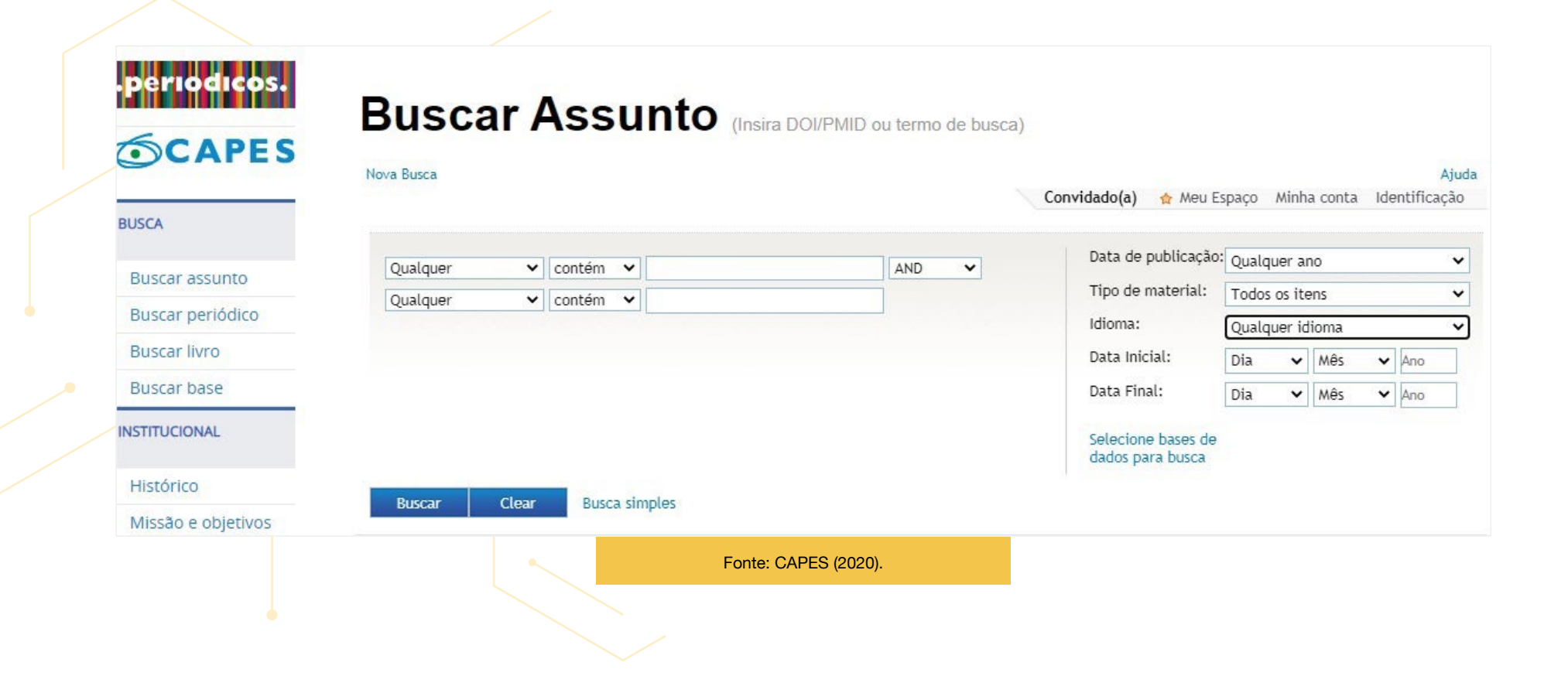

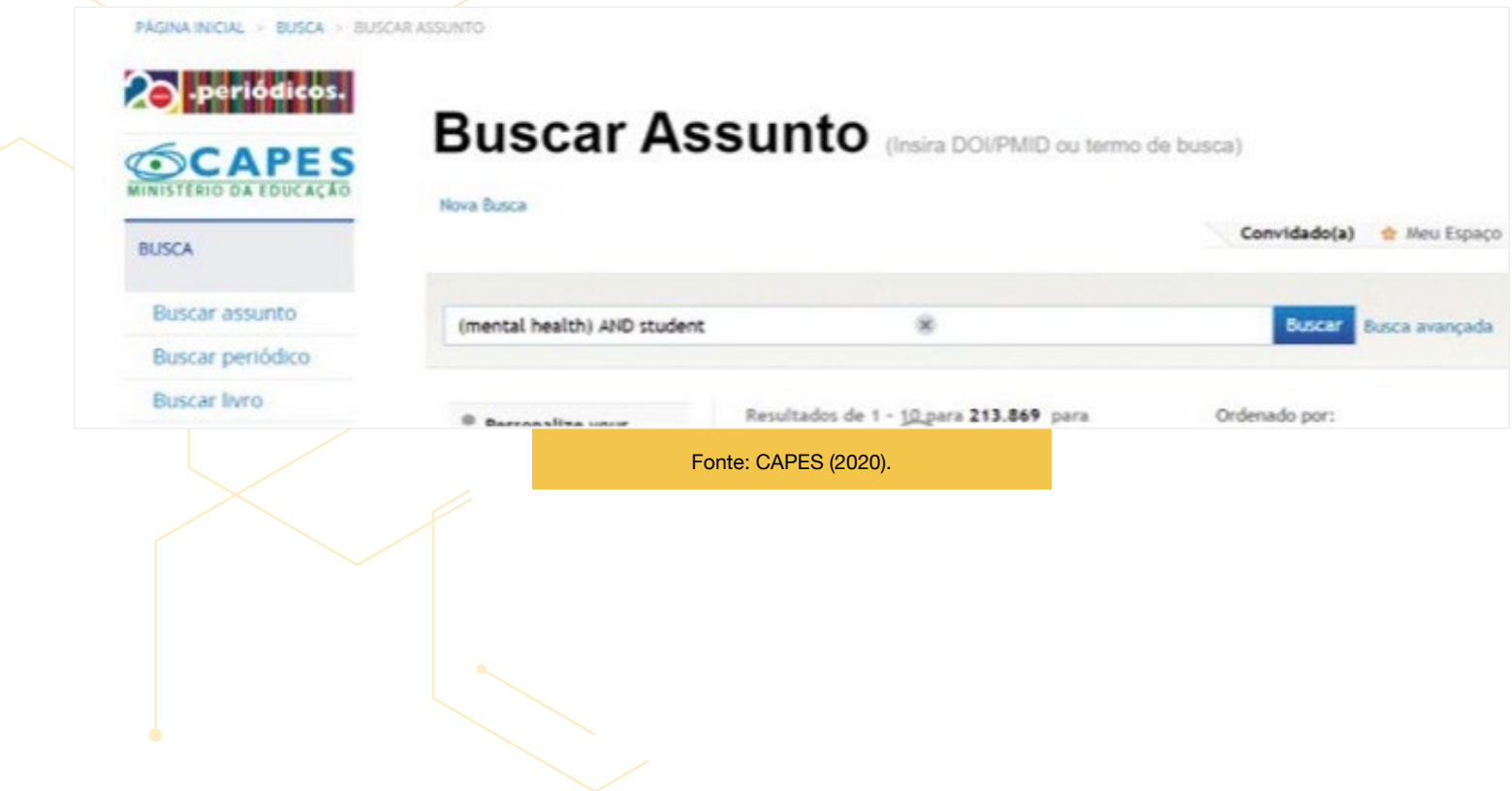

### **Resultado da busca avançada no Portal de Periódicos CAPES**

Resultados de 1 - 10 para 194 para Portal de Periodicos

Ordenado por: Relevância v

Mostrar somente Periódicos revisados por pares (193)

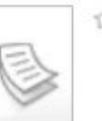

 $\hat{V}$  Assessing the Mental Health of Brazilian Students Involved in Risky Behaviors Noll, Matias

Artigo

International Journal of Environmental Research and Public Health, 2020, Vol. 17(10). p.3647 [Periódico revisado por pares] Adolescence, which is the transition from childhood to adulthood, is marked by emotional sensitivity and inconsistency and may be affected by mental health problems. In order to fill the gap related to the risky behaviors in students in Brazil. our cross-sectional study aimed to analyze the relationship between risky behaviors and indicators of mental health of Brazilian students. We used the data from the National School Health Survey to analyze the relationship between risk behaviors and three symptoms of mental health issues: feeling of being alone, number of close friends, and trouble sleeping due to worries. The sample consisted of 102,072 students in Brazil (48.3% boys and 51.7% girls), aged between 11 to 19 years. The risk behaviors evaluated were substance use, sedentary lifestyle, sexual behavior, and suffering violence and bullying. We have performed a multivariate analysis based on the Poisson regression model, and the measure of effect used was the prevalence ratio (PR) with... **• Texto completo disponivel** 

**Exibir online** 

Detalhes Métricas

Fonte: CAPES (2020).

### **Exemplo de artigo encontrado como resultado de pesquisa realizada no Portal de Periódicos CAPES**

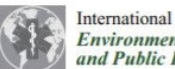

Journal of **tal Research** Health

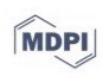

#### Article

#### Assessing the Mental Health of Brazilian Students **Involved in Risky Behaviors**

Daise Fernanda Santos Souza Escobar<sup>1</sup>, Priscilla Rayanne e Silva Noll<sup>1,2</sup><sup>0</sup>, Thaís Ferreira de Jesus<sup>1</sup> and Matias Noll<sup>1,\*</sup><sup>1</sup>

- Public Health, Instituto Federal Goiano-Campus Ceres, Ceres 76300-000, Brazil; daise.ifgoianoceres@gmail.com (D.F.S.S.E.); priscilla.silva@ifgoiano.edu.br (P.R.eS.N.); thaisferreiradejesus@hotmail.com (T.F.d.J.)
- $\overline{2}$ Department of Obstetrics and Gynecology, Faculdade de Medicina, Universidade de São Paulo, São Paulo 05508-070, Brazil
- Correspondence: matias.noll@ifgoiano.edu.br; Tel.: +55-62-9-8125-3657

Received: 25 April 2020; Accepted: 20 May 2020; Published: 22 May 2020

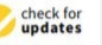

Abstract: Adolescence, which is the transition from childhood to adulthood, is marked by emotional sensitivity and inconsistency and may be affected by mental health problems. In order to fill the gap related to the risky behaviors in students in Brazil, our cross-sectional study aimed to analyze the relationship between risky behaviors and indicators of mental health of Brazilian students. We used the data from the National School Health Survey to analyze the relationship between risk behaviors and three symptoms of mental health issues: feeling of being alone, number of close friends, and trouble sleeping due to worries. The sample consisted of 102,072 students in Brazil (48.3% boys and 51.7% girls), aged between 11 to 19 years. The risk behaviors evaluated were substance use, sedentary lifestyle, sexual behavior, and suffering violence and bullying. We have performed a multivariate analysis based on the Poisson regression model, and the measure of effect used was the prevalence ratio (PR) with confidence intervals (CI) of 95%. Our results showed that students with symptoms of mental health issues were involved in risky behaviors, including drug use and unsafe sex. Thus, mental illness outcomes may be associated with risky behaviors, or mental health may be impaired by them. Given these findings, in-school programs focused on improving mental health outcomes should be developed.

Keywords: adolescents; risky behaviors; school; substance abuse; mental health

Fonte: CAPES (2020).

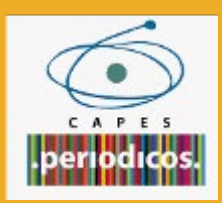

**Clique aqui:** <https://youtu.be/cIg5zyBP0ec> **e assista a um vídeo tutorial sobre o Portal de Periódicos Capes. Nele, você encontrará dicas de como acessar a base de dados de modo remoto e como realizar uma pesquisa**

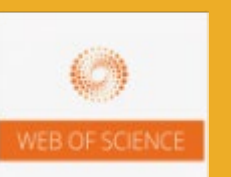

**Clique aqui:** [https://youtu.be/dEk7qR7J4ZY](https://youtu.be/dEk7qR7J4ZY ) **e assista a um vídeo tutorial sobre a base de dados Web of Science. Trata-se de uma base de dados muito conhecida e utilizada por pesquisadores em todo mundo. Ela é reconhecida por indexar os melhores periódicos científicos**

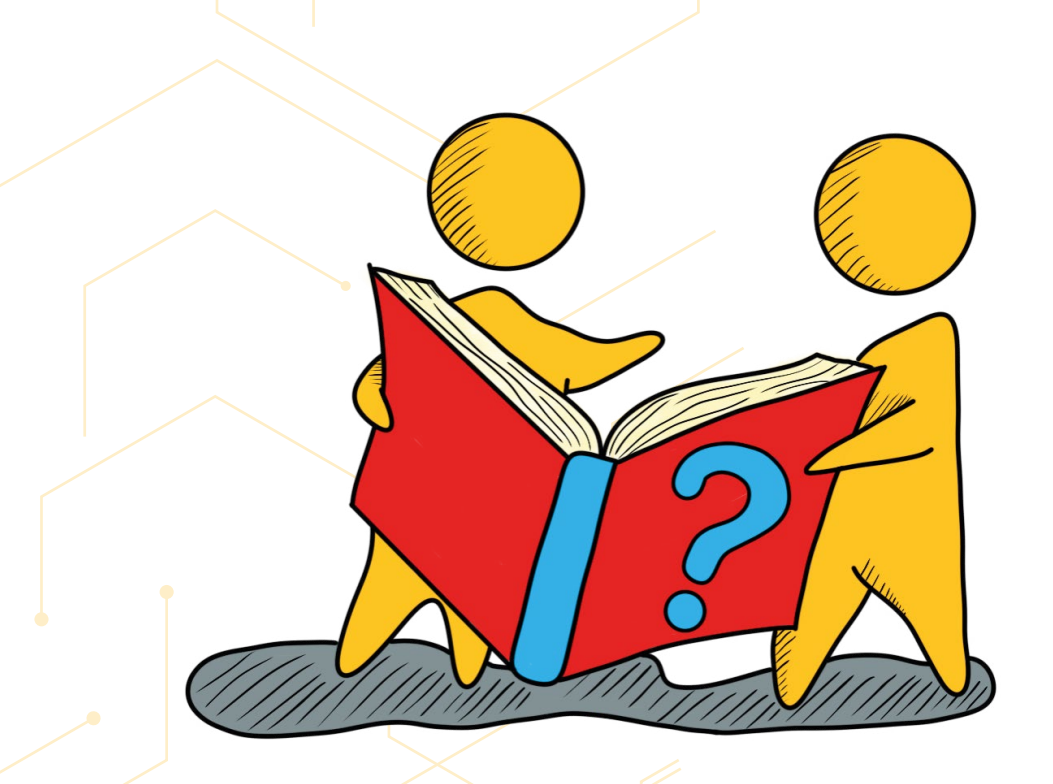

Você pôde notar que todas as mudanças relacionadas às tecnologias digitais de informação e comunicação, não descartando a Web, incidiram no ambiente acadêmico como resultado de uma maior interação entre os estudantes e a informação, ao passo que o processo de avanço no uso de tecnologias e da Web no meio acadêmico resultou em diversas ferramentas desenvolvidas, as quais são disponibilizadas para o acesso de estudantes e pesquisadores, sendo muitas de las de acesso aberto. Apresentaremos a você algumas fontes de informação para pesquisa direcionada à comunidade acadêmica do IF Goiano, tais como:

#### $\bullet\bullet\bullet$

Se liga nessa dica!

Relacionamos diversas fontes de informação utilizadas por pesquisadores. Clique no nome da fonte desejada para ser redirecionado à página oficial

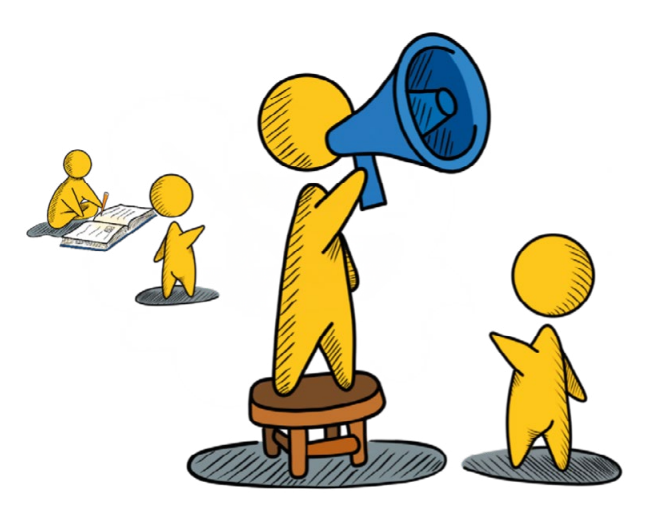

### **Bibliotecas digitais e repositórios informacionais**

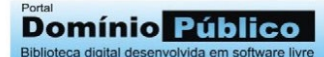

O **Portal Domínio Público** oferece amplo acesso às obras literárias, artísticas e científicas (na forma de textos, sons, imagens e vídeos), que já estejam em domínio público.

**Of Saraiva** 

A **Biblioteca Digital Saraiva** traz o acervo de obras da Editora Saraiva para a indicação de bibliografias, conteúdos nas áreas de direito e de gestão combinados com a mais avançada tecnologia, os quais estão disponíveis para instituições de ensino superior, escritórios e grandes corporações. Para acessar o conteúdo, entre em contato pelo e-mail: sibi. [cbe@ifgoiano.edu.br](mailto:cbe@ifgoiano.edu.br) e solicite uma senha de acesso.

O **Portal de Periódicos CAPES** é uma biblioteca virtual com informações científicas que oferece um acervo de mais de 45 mil títulos com texto completo, 130 bases referenciais, 12 bases dedicadas exclusivamente a patentes, além de livros, enciclopédias e obras de referência, normas técnicas, estatísticas e conteúdo audiovisual.

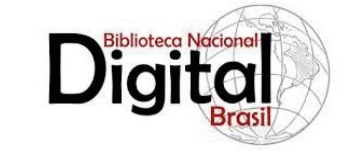

## **BibliotecaDigital**

**BIBLIOTECA DIGITAL DA UNICAME** 

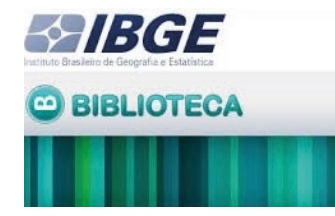

A **Biblioteca Nacional Digital Brasil** possui acervo com mais de 700 mil arquivos: artigos, trabalhos acadêmicos, livros, obras de arte, gravuras, fotografias e outros documentos para download grátis.

A **Biblioteca Digital** corresponde a parte do acervo das bibliotecas da UNESP que está sendo digitalizado por meio do Programa Memória Social. Também é possível encontrar material da Biblioteca Nacional, do Arquivo Público do estado de São Paulo e da Biblioteca Mário de Andrade.

A **Biblioteca digital da UNICAMP** possui um acervo composto por dissertações, teses, pesquisas em andamento, revistas eletrônicas etc., todos elaborados pelos professores, pesquisadores e alunos da instituição.

A **Biblioteca do Instituto Brasileiro de Geografia e Estatística (IBGE)** possui um vasto acervo de monografias, mapas, publicações, fotografias, cartazes e demais conteúdos relacionados à documentação territorial do Brasil, assim como a própria produção da instituição.

### **Teses e dissertações**

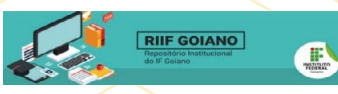

O **Repositório Institucional do IF Goiano (RIIF)** disponibiliza o acesso à produção científica, acadêmica, artística, técnica e administrativa da instituição a toda a comunidade acadêmica do IF Goiano e à sociedade em geral.

**BANCO DE TESES** E DISSERTAÇÕES

O **Catálogo de Teses e Dissertações CA-PES** é um painel de informações quantitativas composto por teses e dissertações sobre a pesquisa, com dados sobre: resumo, palavras- -chave, biblioteca, linha de pesquisa, área de conhecimento, programa, agência financiadora, nível e, caso deseje, a possibilidade de pesquisar em todos os campos. No entanto, nem todas as pesquisas são disponibilizadas na íntegra, mas é possível acessá-las nos repositórios de suas instituições de origem.

de Teses e Dissertação

A **BDTD Biblioteca Digital Brasileira de Teses e Dissertações** integra os sistemas de informação de teses e dissertações existentes nas instituições de ensino e pesquisa do Brasil, e também estimula o registro e a publicação de teses e dissertações em meio eletrônico, sendo coordenado pelo Instituto Brasileiro de Informação em Ciência e Tecnologia (IBCT).

A **NDLTD Networked Digital Library of Theses and Dissertation** é uma biblioteca digital em rede de teses e dissertações que disponibiliza publicações de diversas instituições de ensino do mundo todo.

### **Bases de dados**

## PROEDU

O **PROEDU** é um repositório de objetos educacionais para a educação profissional e tecnológica da Setec/MEC, uma ferramenta desenvolvida no âmbito da Rede e-Tec que visa reunir e disponibilizar recursos educacionais da educação profissional e tecnológica produzidos pelas instituições parceiras da Rede e-Tec e da Setec.

A **LexML** consiste em uma rede de informação legislativa e jurídica, um portal especializado em informação jurídica e legislativa que reúne: leis, decretos, acórdãos, súmulas, projetos de leis, entre outros documentos das esferas federal, estadual e municipal dos poderes Executivo, Legislativo e Judiciário de todo o Brasil.

## Embase<sup>®</sup>

A **Embase** é considerada referência na área de respostas biomédicas e farmacológicas. A base disponibiliza estudos de revisão sistemática e integrativa, diretrizes e protocolos clínicos, avaliação de tecnologias em saúde.

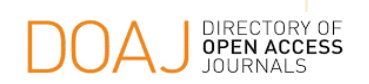

**Directory of Open Access Journals (DOAJ)** é uma plataforma de acesso a periódicos que provê acesso aberto a várias revistas nacionais e internacionais.

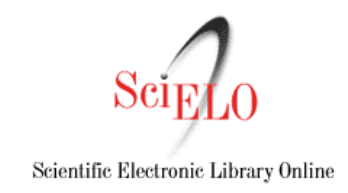

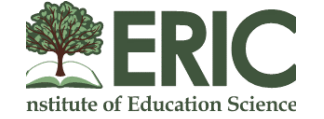

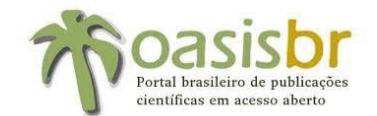

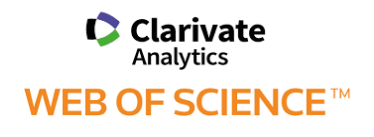

A **SciELO** apresenta texto completo de uma coleção selecionada de periódicos do Brasil e de vários outros países que utilizam a metodologia SciELO. Os periódicos disponibilizados na base são considerados os melhores em suas áreas de atuação.

O **ERIC Education Resources Information Center** oferece o acesso à literatura sobre pesquisas na área de educação e temas relacionados. Além disso, indexa artigos de periódicos, anais de congressos, documentos governamentais, teses, dissertações, relatórios, audiovisuais, bibliografias, livros e mo nografias.

O **OASISBR** é um portal brasileiro de acesso aberto à informação científica, sendo um mecanismo de busca multidisciplinar que permite o acesso gratuito à produção científica de autores vinculados a universidades e institutos de pesquisa brasileiros. Por meio do Oasisbr, também é possível realizar buscas em fontes de informação em Língua Portuguesa.

Base multidisciplinar, a **Web of Science**, indexa somente os periódicos mais citados em suas respectivas áreas. É também um índice de citações, informando os documentos citados em cada artigo e os documentos que citaram cada artigo.

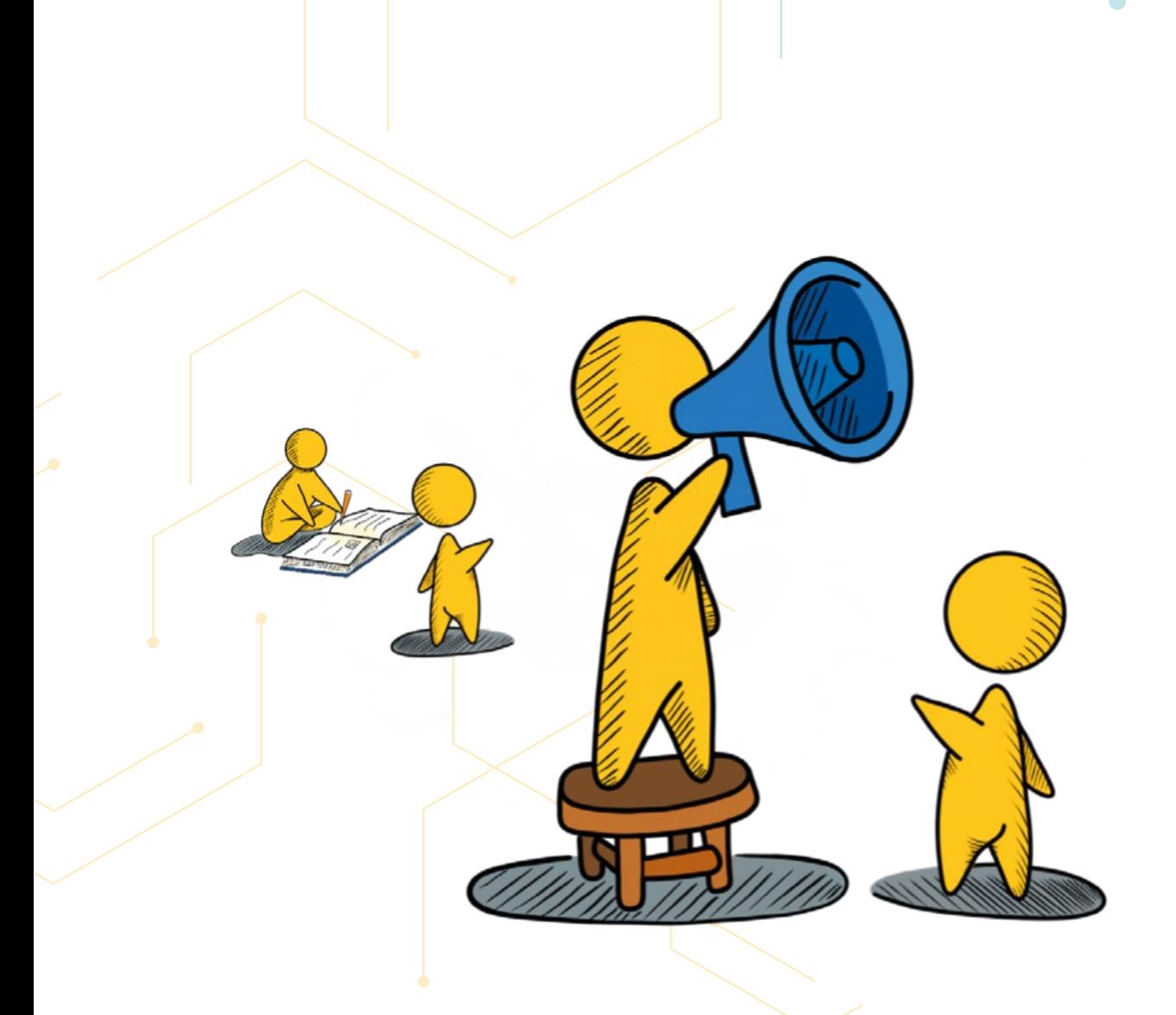

### *Ferramentas para pesquisas acadêmicas*

Existem diversas ferramentas para pesquisas acadêmicas disponíveis na internet, essas ferramentas contribuem para buscar informação, comunicar, colaborar, organizar, divulgar e mensurar a produção de pesquisas de forma eficaz. Elas são capazes de gerir as pesquisas científicas de forma organizada, resultando em um melhor desempenho por parte do pesquisador. As ferramentas para pesquisas acadêmicas podem ser classificadas quanto as suas funcionalidades, tais como as ferramentas de descoberta (ou de pesquisa ou de levantamento teórico); de análise; de escrita (e de gerenciamento de citações); de publicação (on-line); de divulgação (trabalho científico) e de avaliação (e métricas de impacto) (KRAMER; BOSMAN, 2020). No quadro que segue você conhecerá algumas ferramentas utilizadas na pesquisa acadêmica e suas funções:

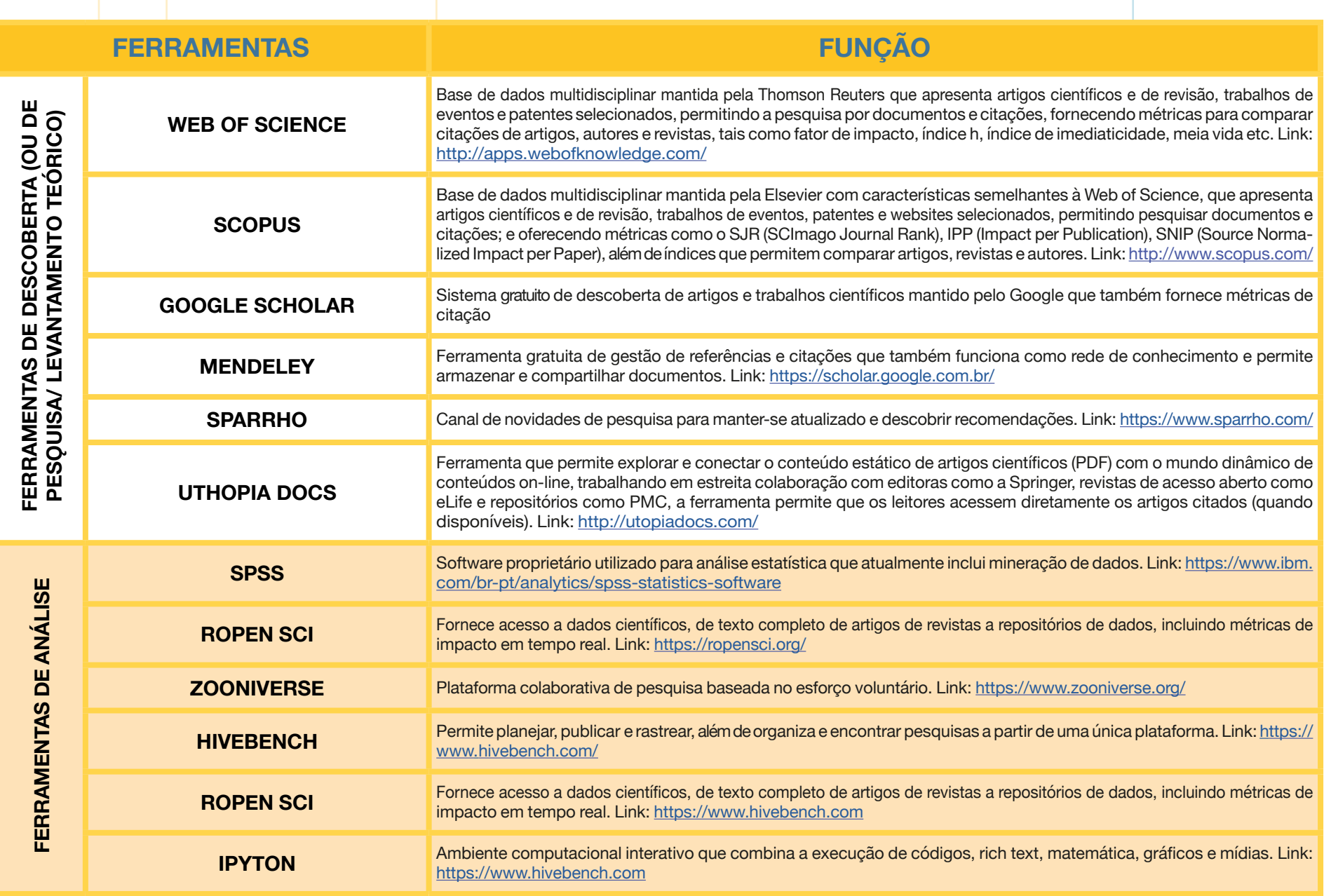

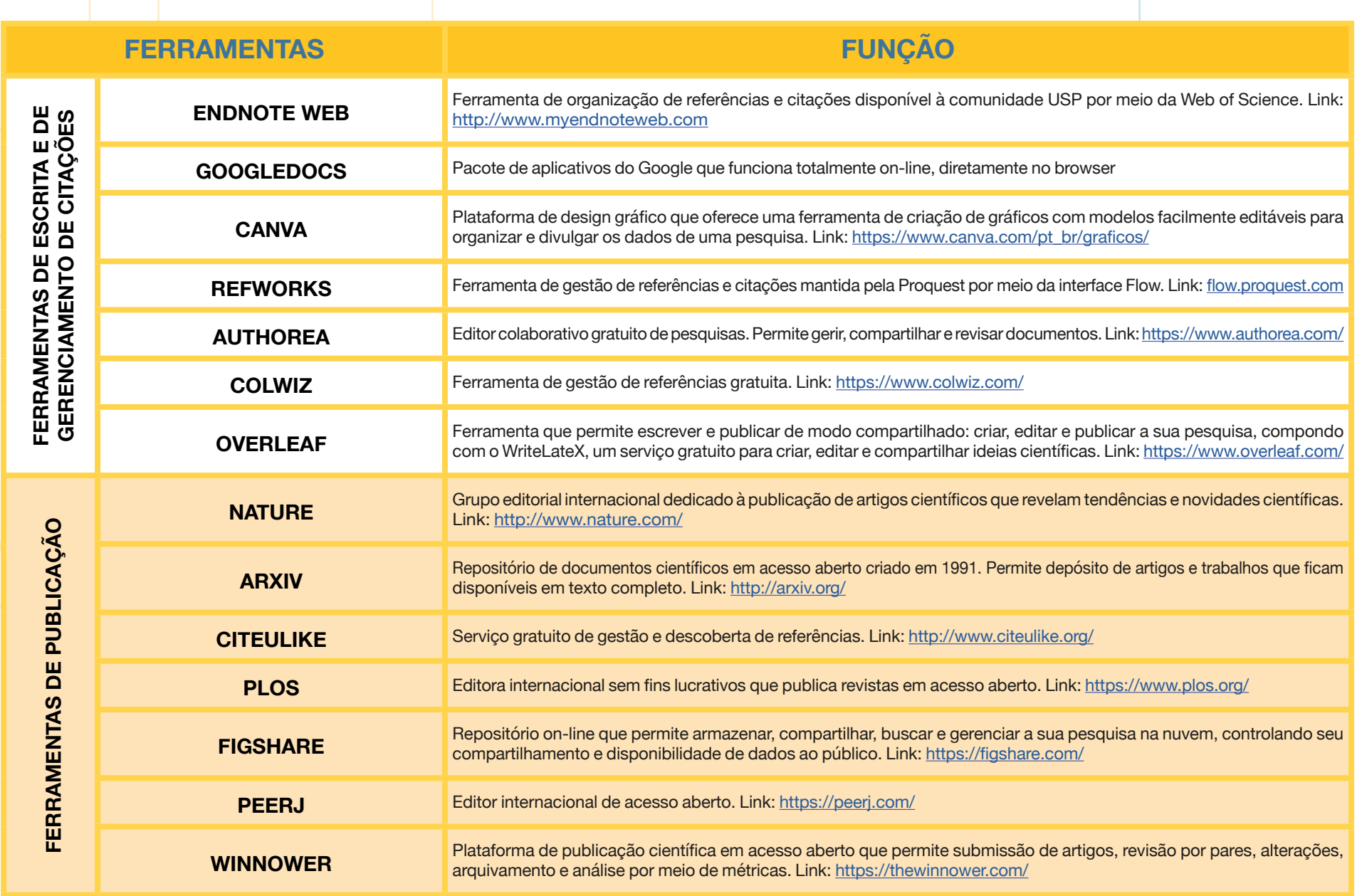

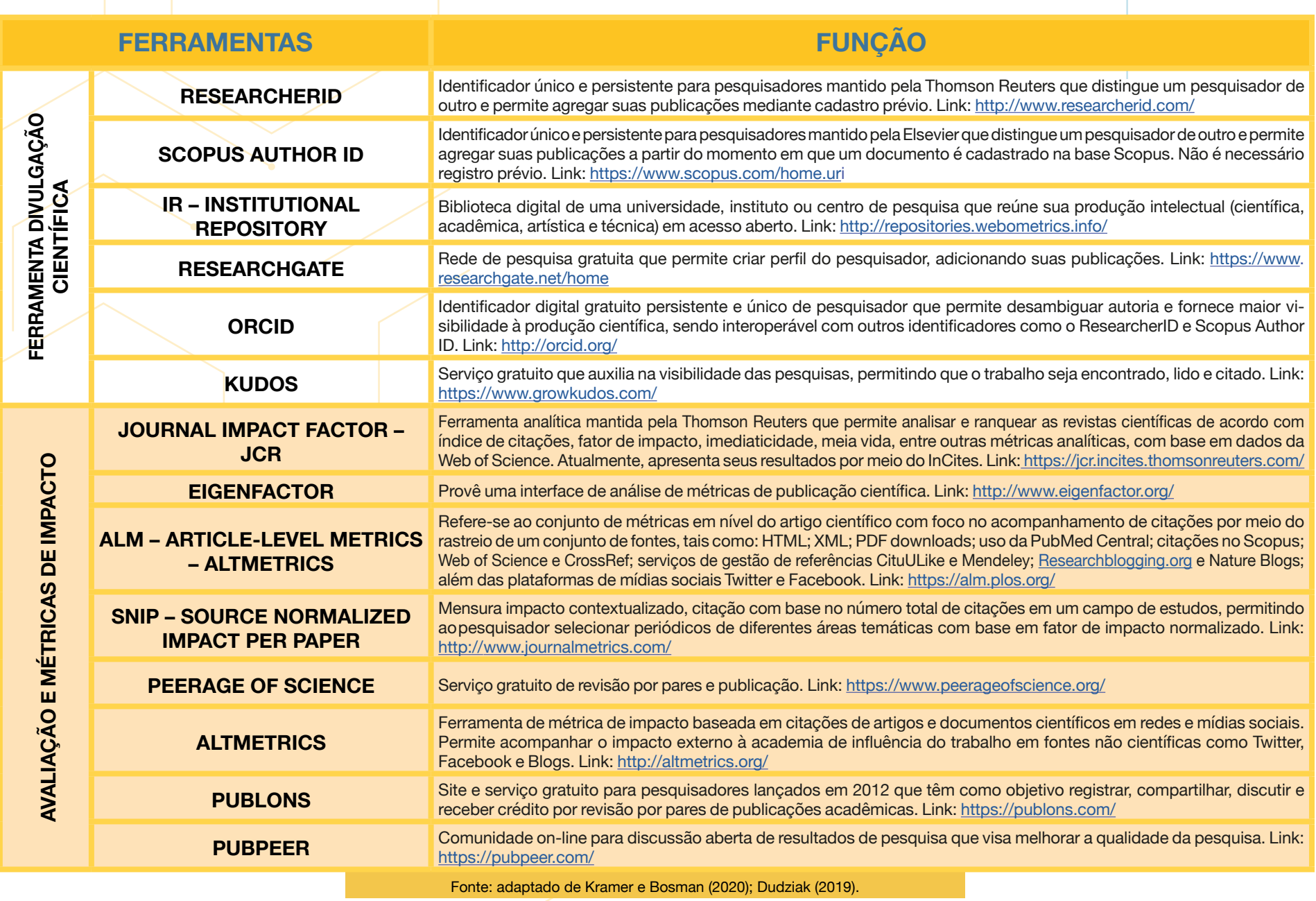

De forma resumida, a figura que segue apresenta as principais ferramentas que podem ser utilizadas em pesquisas científicas. Agora que você tem acesso a todas essas dicas, pode colocar em prática tudo o que aprendeu neste livro.

Avaliação e métricas de impacto: Qualis e fator de impacto de periódicos ou de artigos científicos; análise de dados e de citações provenientes de plataformas de dados e de redes sociais

#### Divulgação do trabalho científico: divulgação do trabalho científico para outros pares e para o público interessado; aumento de métricas e de citações de trabalhos científicos

Ferramentas de publicação on-line: publicação de resultados e de artigos on-line

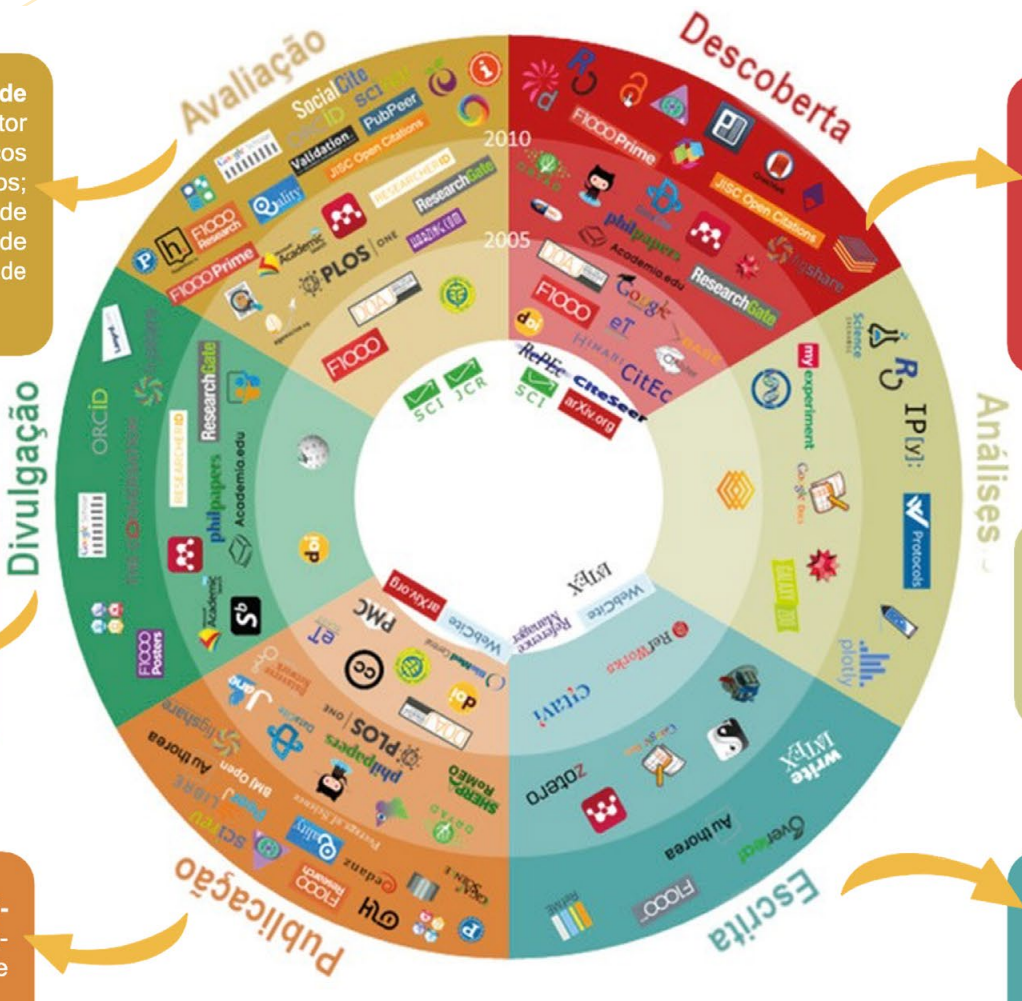

Fonte: UNIVERSITEIT UTRECHT (2016). Disponível em: <https://101innovations. wordpress.com/>.

Ferramentas de descoberta (ou de pesquisa/ teórico): levantamento repositório de artigos ou de projetos de pesquisa; dados; referenciais teóricos e outras pesquisas em uma determinada área

Ferramentas de análise: coleta de dados; análise estatística de dados;

Ferramentas de escrita e de gerenciamento de citações: coleta de dados; análise estatística de dados; discussão dos resultados à luz de referenciais teóricos

## **Ficam nossas dicas!**

11<br> **A informação é o sangue da ciência.** Sem<br>
informação, a ciência não pode se desenvolver **A informação é o sangue da ciência.** Sem e viver. Sem informação a pesquisa seria inútil e não existiria o conhecimento.

(LE CODIAC, 1996, p. 27)

"

### *Considerações Finais*

O estudante que recém ingressou na carreira científica poderá ter muitas dúvidas no seu percurso de pesquisador. Diante disso, este livro tem como propósito nortear o estudante tanto em relação aos aspectos básicos sobre a iniciação na pesquisa científica quanto demonstrar a ele práticas relativas ao uso de fontes de informação para o desenvolvimento de trabalhos científicos de excelência. Espera-se que este material seja útil para estudantes, professores, pesquisadores e demais pessoas interessadas em explorar o mundo da pesquisa.

Abordamos as principais práticas de iniciação na carreira científica, sendo compostas por: a) parte conceitual; b) dicas sobre o assunto tratado;

c) passo a passo; e d) exemplos das etapas do início ao fim. É fundamental que o estudante procure engajar-se em atividades diversas, como participação em eventos, congressos, cursos, escrita de artigos científicos, e também publique seus resultados em revistas científicas, desenvolvendo habilidades no uso das fontes de pesquisa.

Por fim, destacamos a relevância de se pensar em ações que podem ser encorajadas pela própria instituição juntamente com professores e demais colaboradores, com o propósito de orientar o estudante e inseri-lo no conhecimento das práticas da carreira científica. Inclusive, é importante garantir que o estudante, além dessa orientação, possa ampliar seu potencial pessoal e profissional para, futuramente, contribuir de forma ativa na sociedade.

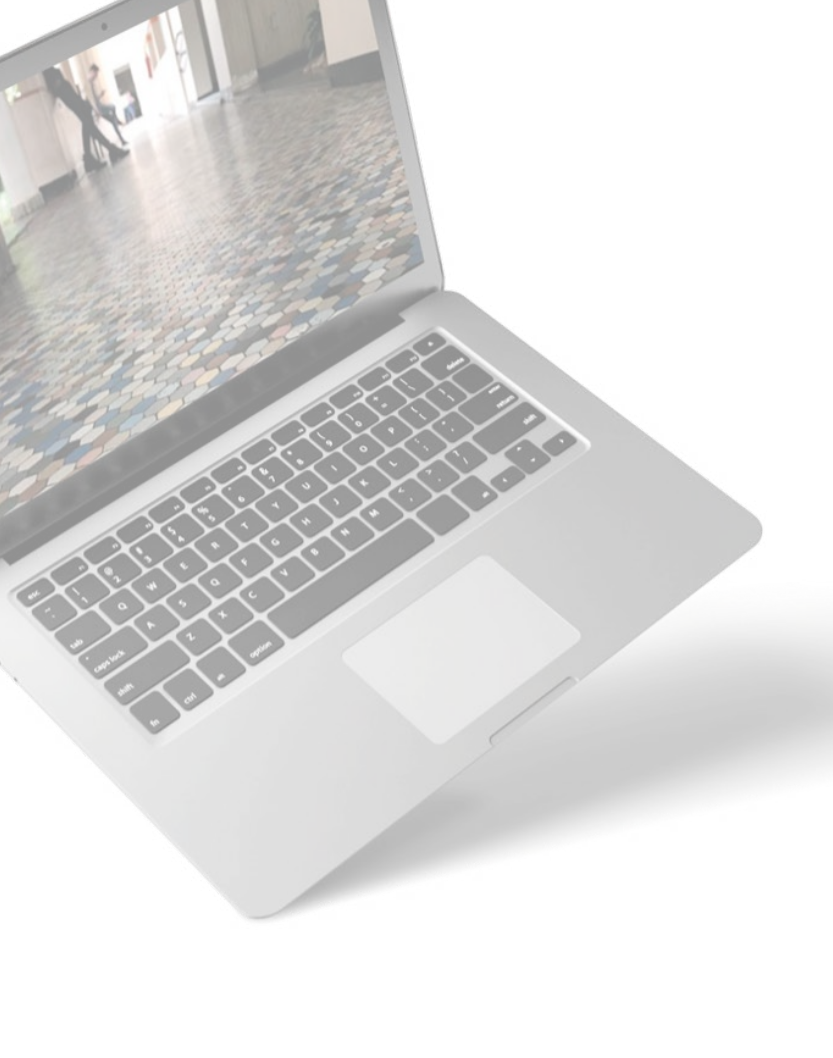

### *Referências*

ASSIS, T. G. A.; NOLL, PRISCILLA RAYANNE E. SILVA; NOLL, M. Perceptions, relationships, expectations, and challenges: Views of communication and research for scientific dissemination in Brazilian Federal Institutes. **PLoS One.**  2021. [https://doi.org/10.1371/journal.pone.0258492.](https://doi.org/10.1371/journal.pone.0258492)

ASSIS, T. G. A.; NOLL, P. R. e S.; NOLL, M. The contexts of science journalism in the Brazilian Federal Institutes: Characterizing realities and possibilities of communication products. **HELIYON**. 2022. [https://doi.org/10.1016/j.heliyon.2021.](https://doi.org/10.1016/j.heliyon.2021.e08701) [e08701.](https://doi.org/10.1016/j.heliyon.2021.e08701)

BRASIL. **Lei nº 10.973, de 2 de dezembro de 2004**. Dispõe sobre incentivos à inovação e à pesquisa científica e tecnológica no ambiente produtivo e dá outras providências. Brasília: Presidência da República, 2004. Disponível em: http://www.planalto.gov.br/ccivil\_03/\_ato2004- 2006/2004/lei/l10.973.html. Acesso em: 4 jan. 2023.

BRASIL. **Lei nº 11.794, de 8 de outubro de 2008**. Regulamenta o inciso VII do § 1o do art. 225 da Constituição Federal, estabelecendo procedimentos para o uso científico de animais; revoga a Lei no 6.638, de 8 de maio de 1979; e dá outras providências. Brasília: Presidência da República, 2008. Disponível em: http://www.planalto.gov.br/ccivil\_03/\_ato2007- 2010/2008/lei/l11794.html. Acesso em: 4 jan. 2023.

BRASIL. MINISTÉRIO DA EDUCAÇÃO. **Portal periódicos CAPES**. Disponível em: [https://www.periodicos.capes.gov.br/.](https://www.periodicos.capes.gov.br/) Acesso em: 06 jun. 2020.

BRASIL. Ministério da Saúde. Conselho Nacional de Saúde. Comissão Nacional de Ética em Pesquisa. **Manual operacional para comitês de ética em pesquisa**. 4. ed. rev. atual. Brasília: Editora do Ministério da Saúde, 2007. Disponível em: https://conselho.saude.gov.br/biblioteca/livros/Manual\_Operacional\_miolo.pdf.

CHAONI, N. Novo quadro de transmissão de conhecimentos baseado em análise de modelos empíricos em Ciências da Informação e da Comunicação e em Ciências da Gestão. *In*: CASSIANO, Vanderlei (org.). **Tecnologia e Sociedade**: configuração, reconfiguração. Goiânia: Gráfica da UFG, 2017.

CONSELHO NACIONAL DE DESENVOLVIMENTO CIENTÍFICO E TECNOLÓGICO – CNPq.. CNPq. **Diretório dos grupos de pesquisa no Brasil – Lattes**. Brasília, [2020]. Disponível em: http://lattes.cnpq.br/web/dgp. Acesso em: 7 out. 2020.

CONSELHO NACIONAL DE DESENVOLVIMENTO CIENTÍFICO E TECNOLÓ-GICO – CNPq. **Programas Institucionais de Iniciação C&T – PIBIC.** Brasília, [2021]. Disponível em: [https://www.gov.br/cnpq/pt-br/acesso-a-informacao/](https://www.gov.br/cnpq/pt-br/acesso-a-informacao/acoes-e-programas/programas/programas-ict) [acoes-e-programas/programas/programas-ict](https://www.gov.br/cnpq/pt-br/acesso-a-informacao/acoes-e-programas/programas/programas-ict). Acesso em: 20 out. 2020.

CONSELHO NACIONAL DE DESENVOLVIMENTO CIENTÍFICO E TECNOLÓGI-CO – CNPq. **Programas Institucionais de Iniciação C&T – PIBIC-Af**. Brasília, [2020]. Disponível em: [https://www.gov.br/cnpq/pt-br/acesso-a-informacao/](https://www.gov.br/cnpq/pt-br/acesso-a-informacao/acoes-e-programas/programas/programas-ict) [acoes-e-programas/programas/programas-ict](https://www.gov.br/cnpq/pt-br/acesso-a-informacao/acoes-e-programas/programas/programas-ict). Acesso em: 20 out. 2020.

CONSELHO NACIONAL DE DESENVOLVIMENTO CIENTÍFICO E TECNOLÓGICO – CNPq. **Programas Institucionais de Iniciação C&T – PIBIC-EM.**.. Brasília, [2021]. Disponível em: [https://www.gov.br/cnpq/pt-br/acesso-a-informacao/](https://www.gov.br/cnpq/pt-br/acesso-a-informacao/acoes-e-programas/programas/programas-ict) [acoes-e-programas/programas/programas-ict](https://www.gov.br/cnpq/pt-br/acesso-a-informacao/acoes-e-programas/programas/programas-ict). Acesso em: 20 out. 2020.

CONSELHO NACIONAL DE DESENVOLVIMENTO CIENTÍFICO E TECNOLÓ-GICO – CNPq. **Programas Institucionais de Iniciação C&T – PIBITI.** Brasília, [2021]. Disponível em: https://www.gov.br/cnpq/pt-br/acesso-a-informacao/ acoes-e-programas/programas/programas-ict. Acesso em: 20 out. 2020.

CONSELHO NACIONAL DE DESENVOLVIMENTO CIENTÍFICO E TECNOLÓGI-CO – CNPq. **Plataforma Lattes**, [*s. l.*], [2020]. Disponível em: http://lattes.cnpq. br/. Acesso em: 20 out. 2020.

COSTA, M. M. R. D. **Procedimentos para aplicação de mapas semânticos como estratégia para criação do conhecimento organizacional**. 2003. 188 f. Tese (Doutorado em Engenharia de Produção) — Universidade Federal de Santa Catarina, 2003. Disponível em: [https://repositorio.ufsc.br/xmlui/hand](https://repositorio.ufsc.br/xmlui/handle/123456789/84904)[le/123456789/84904.](https://repositorio.ufsc.br/xmlui/handle/123456789/84904) Acesso em: 10 jun. 2020.

CUNHA, M. B. da. **Para saber mais**: fontes de informação em ciência e tecnologia. 2 ed. Brasília: Briquet de Lemos/Livros, 2016. Disponível em: [http://biblioteca.](http://biblioteca.claretiano.edu.br/anexo/00007c/00007c9f.pdf) [claretiano.edu.br/anexo/00007c/00007c9f.pdf.](http://biblioteca.claretiano.edu.br/anexo/00007c/00007c9f.pdf) Acesso em: 15 maio. 2020.

CUNHA, M. B. da. **Para saber mais**: fontes de informação em ciência e tecnologia. Brasília: Briquet de Lemos/Livros, 2001. Disponível em: [https://repositorio.](https://repositorio.unb.br/bitstream/10482/15121/3/LIVRO_ParaSaberMais.pdf) [unb.br/bitstream/10482/15121/3/LIVRO\\_ParaSaberMais.pdf](https://repositorio.unb.br/bitstream/10482/15121/3/LIVRO_ParaSaberMais.pdf). Acesso em: 15 maio. 2020.

DAVENPORT, T. H.; PRUSAK, L. **Ecologia da informação**: por que só a tecnologia não basta para o sucesso na era da informação. Tradução Bernadette Siqueira Abrão. São Paulo, ed. Futura, 1998. 316 p. Disponível em: [https://ppgic.](https://ppgic.files.wordpress.com/2018/07/davenport-t-h-2002.pdf) [files.wordpress.com/2018/07/davenport-t-h-2002.pdf](https://ppgic.files.wordpress.com/2018/07/davenport-t-h-2002.pdf). Acesso em: 3 jun. 2020.

DUDZIAK, E. **Ferramentas de gestão de pesquisa disponíveis para os pesquisadores**. São Paulo: SIBI USP, 2019. Disponível em: [http://www.aguia.usp.](http://www.aguia.usp.br/noticias/ferramentas-gestao-pesquisa-gratuitas-disponiveis-pesquisadores/) [br/noticias/ferramentas-gestao-pesquisa-gratuitas-disponiveis-pesquisadores/.](http://www.aguia.usp.br/noticias/ferramentas-gestao-pesquisa-gratuitas-disponiveis-pesquisadores/) Acesso em: 03 jun. 2020.

Escobar, D. F. S. S.; Noll, P. R. e S.; Jesus, T. F. d.; Noll, M. Assessing the Mental Health of Brazilian Students Involved in Risky Behaviors. **International Journal of Environmental Research and Public Health**. 2020; 17(10):3647. https://doi. org/10.3390/ijerph17103647.

FUNDAÇÃO OSWALDO CRUZ. **Sergio Arouca**. Disponível em: https://portal. fiocruz.br/sergio-arouca. Acesso em: 6 out. 2020.

GALVÃO, T.; NOLL, M. **Guia prático de comunicação da ciência nos instituto federais**: uma revista conversada. 1. ed. Goiânia, GO. Disponível em: [http://](http://educapes.capes.gov.br/handle/capes/584507) [educapes.capes.gov.br/handle/capes/584507](http://educapes.capes.gov.br/handle/capes/584507). Acesso em: 15 fev. 2023.

GALVÃO, T.; FELICIO, C. M.; FERREIRA, J. C.; Noll, M. Scientific Journalism as an Educational Practice: An Experience Report of the Collective Construction of a "Science Clothesline". **Science Communication.** 2020. [https://doi.](https://doi.org/10.1177/107554702090946) [org/10.1177/107554702090946](https://doi.org/10.1177/107554702090946).

GASǪUE, K. C. G. D. **Manual do letramento informacional**: saber buscar e usar a informação. Brasília: Faculdade de Ciência da Informação, Universidade de Brasília, 2020. 384 p. Disponível em: https://repositorio.unb.br/handle/10482/35957. Acesso em: 7 maio 2020.

GUERRA, G. F.; Noll, M. Scientific Methodology in Integrated High Schools: A Case Study. **International Journal of Instruction.** ISSN 1694-609X, v. 14, p. 571-590, 2021.

INSTITUTO BRASILEIRO DE INFORMAÇÃO EM CIÊNCIA E TECNOLOGIA. **Ensino e pesquisa**. Disponível em [https://www.gov.br/ibict/pt-br/itens-capa/](https://www.gov.br/ibict/pt-br/itens-capa/linhas-de-atuacao/ensino-e-pesquisa-1) [linhas-de-atuacao/ensino-e-pesquisa-1](https://www.gov.br/ibict/pt-br/itens-capa/linhas-de-atuacao/ensino-e-pesquisa-1). Acesso em: 6 out. 2020.

INSTITUTO FEDERAL DE EDUCAÇÃO, CIÊNCIA E TECNOLOGIA GOIANO. **Comitê de Ética em Pesquisa**. Goiânia: IF Goiano. Disponível em: [https://www.](https://www.ifgoiano.edu.br/home/) [ifgoiano.edu.br/home/](https://www.ifgoiano.edu.br/home/)index.php/comites/76-comite-de-etica-em-pesquisa.html. Acesso em: 6 out. 2020.

INSTITUTO FEDERAL DE EDUCAÇÃO, CIÊNCIA E TECNOLOGIA GOIANO. **Comitê de Ética no Uso de Animais**. Goiânia: IF Goiano. Disponível em: [https://](https://www.ifgoiano.edu.br/) [www.ifgoiano.edu.br/](https://www.ifgoiano.edu.br/)home/index.php/comites/77-comissao-de-etica-no-uso- -de-animais.html. Acesso em: 6 out. 2020.

INSTITUTO FEDERAL DE EDUCAÇÃO, CIÊNCIA E TECNOLOGIA GOIANO. **Comitê de Ética no Uso de Animais - Apresentação**. Goiânia: IF Goiano, 2019. Disponível em: [https://www.ifgoiano.edu.br/home/index.php/comites/](https://www.ifgoiano.edu.br/home/index.php/comites/77-) [77-](https://www.ifgoiano.edu.br/home/index.php/comites/77-)comissao-de-etica-no-uso-de-animais/168-apresentacao.html. Acesso em: 6 out. 2020.

INSTITUTO FEDERAL DE EDUCAÇÃO, CIÊNCIA E TECNOLOGIA GOIANO. **Indicadores CEUA**. Goiânia: IF Goiano, 2020. Disponível em[:https://www.](https://www.ifgoiano.edu.br/home/index.php/comites/77-comissao-de-etica-no-uso-de%20animais/14279-indicadores-ceua.html) [ifgoiano.edu.br/home/index.php/comites/77-comissao-de-etica-no-uso-de](https://www.ifgoiano.edu.br/home/index.php/comites/77-comissao-de-etica-no-uso-de%20animais/14279-indicadores-ceua.html) [animais/14279-indicadores-ceua.html](https://www.ifgoiano.edu.br/home/index.php/comites/77-comissao-de-etica-no-uso-de%20animais/14279-indicadores-ceua.html). Acesso em: 6 out. 2020.

INSTITUTO FEDERAL DE EDUCAÇÃO, CIÊNCIA E TECNOLOGIA GOIANO. **Indicadores CEP**. Goiânia: IF Goiano, 2020. Disponível em: [https://www.ifgoiano.](https://www.ifgoiano.edu.br/home/index.php/comites/76-comite-de-etica-em) [edu.br/home/index.php/comites/76-comite-de-etica-em](https://www.ifgoiano.edu.br/home/index.php/comites/76-comite-de-etica-em) pesquisa/14275-indicadores-cep.html. Acesso em: 6 out. 2020.

INSTITUTO FEDERAL DE EDUCAÇÃO, CIÊNCIA E TECNOLOGIA GOIANO. Pró- reitoria de Pesquisa, Pós-Graduação e Inovação. **Programa Institucional de Bolsas de Iniciação em Desenvolvimento Tecnológico e Inovação (PIBI-TI/ CNPq/IFGOIANO) e Programa de Institucional Voluntário de Iniciação Científica em Desenvolvimento Tecnológico e Inovação (PIVITI)** – Campus Ceres, Iporá, Morrinhos, Rio Verde e Urutaí. Edital n. 05 de 14 de abril de 2020. Goiânia: IF Goiano, 2020.

INSTITUTO FEDERAL DE EDUCAÇÃO, CIÊNCIA E TECNOLOGIA GOIANO. Próreitoria de Pesquisa, Pós-Graduação e Inovação. **Programa Institucional de Bolsas de Iniciação Científica Ações Afirmativas (PIBIC-AF/CNPq/IFGOIA-NO) e Programa de Institucional Voluntário de Iniciação Científica Ações Afirmativas (PIVIC-AF)** – Campus Cambos Belos, Catalão, Ceres, Cristalina, Hidrolândia, Ipameri, Iporá, Morrinhos, Posse, Rio Verde, Trindade e Urutaí. Edital n. 09 de 14 de agosto de 2020. Goiânia: IF Goiano, 2020.

INSTITUTO FEDERAL GOIANO. **Plano de desenvolvimento institucional** – PDI 2019 a 2023. Goiânia: IF Goiano, 2019. Disponível em: https://suap.ifgoiano.edu. br/media/ documentos/arquivos/39 - PDI 2019-2023 - revisado 18-03-2019. pdf. Acesso em: 8 maio 2020.

INSTITUTO FEDERAL GOIANO. **Regulamento do Sistema Integrado de Bibliotecas do Instituto Federal Goiano**. Goiânia: IF Goiano, 2018. Disponível em: https://suap.ifgoiano.edu.br/media/documentos/arquivos/Regulamento\_SIBI. pdf. Acesso em: 8 jun. 2020.

INSTITUTO FEDERAL GOIANO. **Sistema de Bibliotecas** - SIBi/IF Goiano. Goiânia; IF Goiano, 2023. Disponível em: [https://biblioteca.ifgoiano.edu.br/biblioteca/](https://biblioteca.ifgoiano.edu.br/biblioteca/index.php) [index.php.](https://biblioteca.ifgoiano.edu.br/biblioteca/index.php) Acesso em: 15 jun. 2020.

KRAMER, B; BOSMAN, J. **Innovations scholarly Communication**. Utrecht University Library. Disponível em: https://101innovations.wordpress.com/. Acesso em: 13 jun. 2020.

LOPES, I. L. Estratégia de busca na recuperação da informação: revisão da literatura. **Ciência da Informação.** Brasília, v. 31, n. 2, p. 60-71, 2002. Disponível em: [http://www.scielo.br/pdf/ci/v31n2/12909.pdf.](http://www.scielo.br/pdf/ci/v31n2/12909.pdf) Acesso em: 7 mar. 2020.

MONO - 002 - Iniciação Científica - Parte 2. **Café com sinais**, Soundcloud **–** , 2018. Podcast. Disponível em: https://soundcloud.com/cafecomsinais/mono- -002-iniciacao-cientifica-parte-2. Acesso em: 6 out. 2020. *Podcast*.

Noll, M.; MELO, A. F.; ARAÚJO, T. G.; SOARES, F. A. L. Profile of Scientific Initiation students in Brazilian Federal Institutes: Research areas, gender, and scholarship type by region. **RESEARCH, SOCIETY AND DEVELOPMENT.** 2021. DOI:<https://doi.org/10.33448/rsd-v10i11.19936>.
NOSELLA, P. **Ética e pesquisa**. Campinas: Educação e Sociedade, v. 29, n. 102, p. 255-273, 2008. p. 82. (Coleção Invenções). Disponível em: [https://www.](https://www.scielo.br/j/es/a/9HTpY96qdgmHhfhYsWsnBQh/?format=pdf&lang=pt) [scielo.br/j/es/a/9HTpY96qdgmHhfhYsWsnBQh/?format=pdf&lang=pt](https://www.scielo.br/j/es/a/9HTpY96qdgmHhfhYsWsnBQh/?format=pdf&lang=pt). Acesso em: 10 jun. 2020

PEREIRA, M. G. **Dez passos para produzir artigo científico de sucesso**. São Paulo: Epidemiologia e Serviços de Saúde, v. 26, n. 3, 2017.

PIZZANI, L. *et al.* A arte da pesquisa bibliográfica na busca do conhecimento. **Revista Digital de Biblioteconomia e Ciência da Informação**., v. 10, n. 1, p. 53-66, 2012. ISSN 1678-765X. Disponível em: https://periodicos.sbu.unicamp. br/ojs/index.php/rdbci/article/view/1896/pdf\_28. Acesso em: 6 maio 2020.

SILVA, D. D.; GRÁCIO, M. C. C. Índice h de Hirsch: análise comparativa entre as bases de dados Scopus, Web of Science e Google Acadêmico. **Em Questão**, Porto Alegre, v. 23, p. 196-212, 2017. Disponível em: [https://seer.ufrgs.br/](https://seer.ufrgs.br/EmQuestao/article/view/68010) [EmQuestao/article/view/68010](https://seer.ufrgs.br/EmQuestao/article/view/68010). Acesso em: 6 ,maio 2020.

SILVEIRA, E. A.; ROMEIRO, A. M. de S.; Noll, M. Guide for scientific writing: how to avoid common mistakes in a scientific article. **Journal of Human Growth and Development.** 2022. DOI:<https://doi.org/10.36311/jhgd.v32.13791>

UNIVERSIDADE ESTADUAL PAULISTA "JÚLIO DE MESǪUITA FILHO" – UNESP. **Guia de fontes de informação, produtos e serviços digitais das bibliotecas da UNESP**. São Paulo: UNESP, 2020. Disponível em: https://www.btu.unesp. br/Home/sobre/biblioteca/guia-de-fontes-de-informacao-produtos-e-servicos- -digitais-das-bibliotecas-da-unesp-convertido.pdf. Acesso em: 1 jun. 2020.

VALE tudo por uma vacina? **Estadão notícias**, 2020. Disponível em: https:// omny.fm/shows/estad-o-not-cias/vale-tudo-por-uma-vacina. Acesso em: 6 out. 2020. *Podcast*.

ZANINELLI, T. B. *et al*. Os nativos digitais e as bibliotecas universitárias: um paralelo entre o novo perfil do usuário e os produtos e serviços informacionais. **Informação & Informação**, v. 21, n. 3, p. 149-184, 2016. DOI: 10.5433/1981-8920.2016v2 1n3p149. Disponível em: https://ojs.uel.br/revistas/uel/index.php/informacao/ article/view/25861. Acesso: 17 maio 2020.

# *Sobre os Autores*

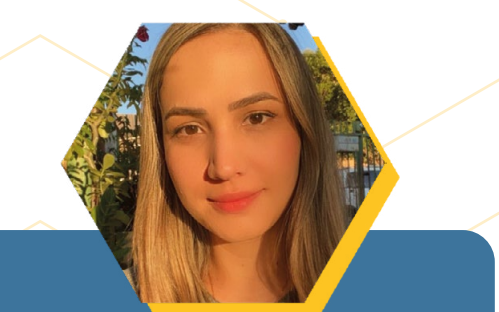

### **Angélica Ferreira Melo**

Técnica-administrativa em Educação IF Goiano – Campus Rio Verde

Mestra em Educação Profissional e **Tecnológica** 

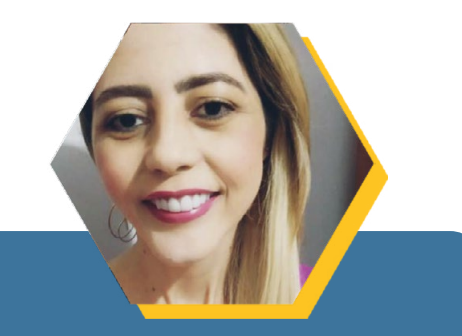

## **Daiane de Oliveira Silva**

Bibliotecária - IF Goiano Campus Rio Verde

Mestra em Educação Profissional e **Tecnológica** 

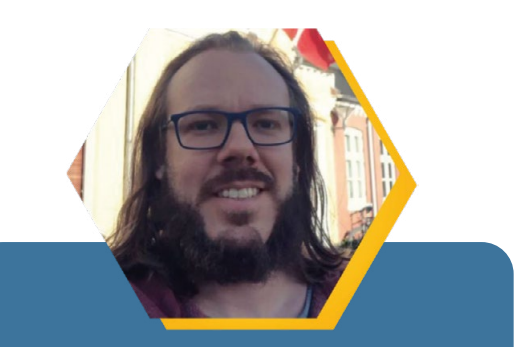

#### **Matias Noll**

Professor doutor - IF Goiano Campus Ceres

**Orientador** 

Líder do Grupo de Pesquisa sobre Saúde da Criança e do Adolescente (GPSaCA)

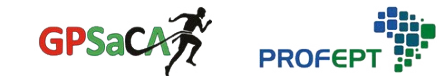

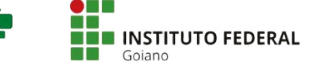

**110**

# **Todos os direitos reservados**

Este conteúdo só poderá ser compartilhado ou reproduzido se não houver nenhuma modificação, desde que citada a fonte, sendo sem fins comerciais, apenas para fins educacionais ou de comunicação.

Qualquer solicitação de uso de todo o conteúdo de outro modo deve ser autorizada expressamente pelos autores, por meio de autorização solicitada para o e-mail: angelica.melo@ifgoiano.edu.br

Este livro foi desenvolvido como parte de duas pesquisas de mestrado vinculadas ao Programa de Mestrado Profissional em Educação Profissional e Tecnológica (ProfEPT) do IF Goiano.

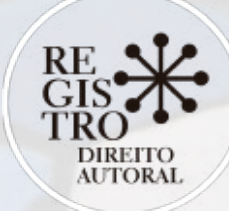

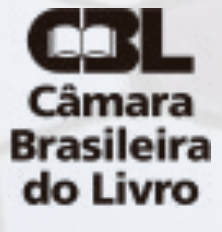

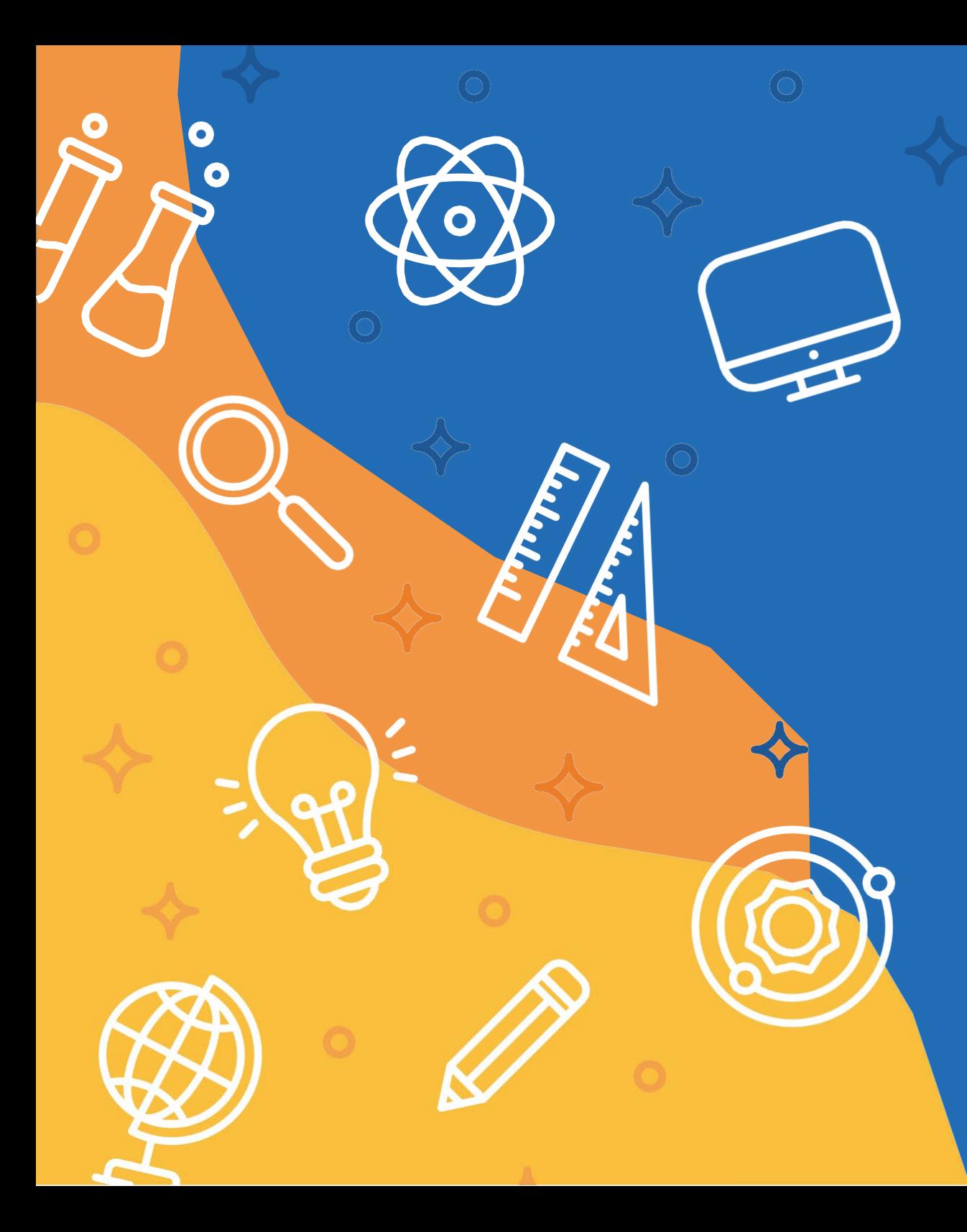

Este livro reúne contribuições sobre as práticas para iniciação na carreira científica. Na primeira parte, você irá encontrar assuntos sobre o que é pesquisa científica, quais são os programas de pesquisa atualmente, como participar, como elaborar um projeto de pesquisa, o que fazer durante a vigência do programa, quais são as oportunidades para o futuro. Além de um espaço sobre dúvidas frequentes, conceituação sobre o que é CEP e CEUA, como também um depoimento de egresso da Iniciação Científica. A segunda parte do livro é dedicada às fontes de informação para pesquisa, demonstrando na prática como funciona a busca, as estratégias e a recuperação da informação. Outros assuntos de grande importância são sobre os operadores booleanos, o uso da truncagem, e como selecionar e avaliar os resultados obtidos. E para finalizar, é apresentada a biblioteca como fonte de informação, as bases de dados e como ter acesso a elas. O propósito do livro é nortear os estudantes e apoiar o trabalho dos pesquisadores e professores com práticas que são básicas e necessárias durante o percurso na carreira científica.

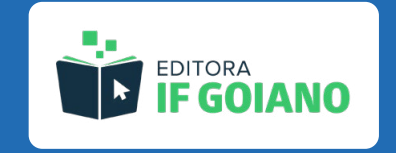